## Integrierter Ansatz zur systemunabhängigen Wiederverwendung von Lerninhalten

#### Dissertation

Zur Erlangung des akademischen Grades Doktoringenieur (Dr.-Ing.)

vorgelegt an der Technischen Universität Dresden Fakultät Informatik

eingereicht von

#### Dipl.-Inf. Stefan Urbansky

geboren am 5. April 1975 in Dresden

Gutachter: Prof. Dr. rer. nat. habil. Dr. h. c. Alexander Schill Prof. Dr. paed. habil. Wolfgang Ihbe Prof. Dr. med. Michael Illert

Tag der Verteidigung: 05.04.2005

## Danksagung

Die vorliegende Arbeit entstand während meiner Tätigkeit als wissenschaftlicher Mitarbeiter am Lehrstuhl Rechnernetze.

Meinen besonderen Dank möchte ich dabei dem Herrn Prof. Alexander Schill für die jahrelange sehr gute Zusammenarbeit aussprechen. Dazu zählt insbesondere die motivierende Unterstützung bei der Betreuung dieser Arbeit.

Weiterhin bedanke ich mich bei den Zweitgutachtern Herrn Prof. Wolfgang Ihbe und Herrn Prof. Michael Illert, die mir mit Hinweisen wertvolle Anregungen gegeben haben.

Die konstruktiven Diskussionen und zahlreichen Erfahrungen innerhalb des JaTeK-Projektes haben maßgeblich am Zustandekommen dieser Arbeit beigetragen. Vor allem möchte ich mich beim Herrn Dr. Olaf Neumann, Frau Katrin Borcea und Herrn Hagen Wahrig bedanken.

Durch das Projekt med:u habe ich wesentliche Hinweise aus dem praktischen Einsatz des JaTeK-Systems erhalten. Ein großer Dank geht dabei an die Projektpartner des Physiologischen Institutes der Christian-Albrechts-Universität zu Kiel. Insbesondere möchte ich dem Herrn Dr. Harald Wiese meinen Dank aussprechen.

## Inhaltsverzeichnis

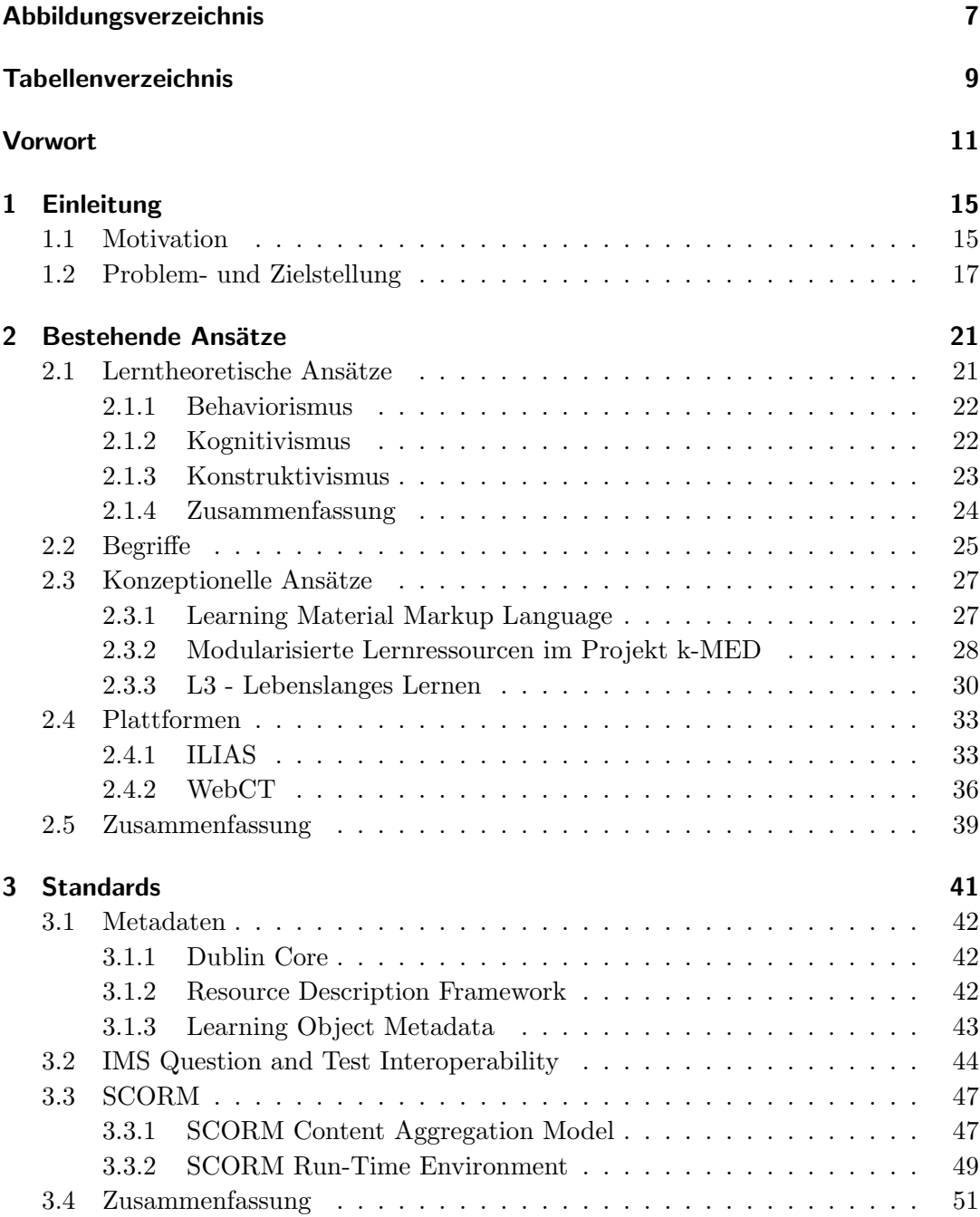

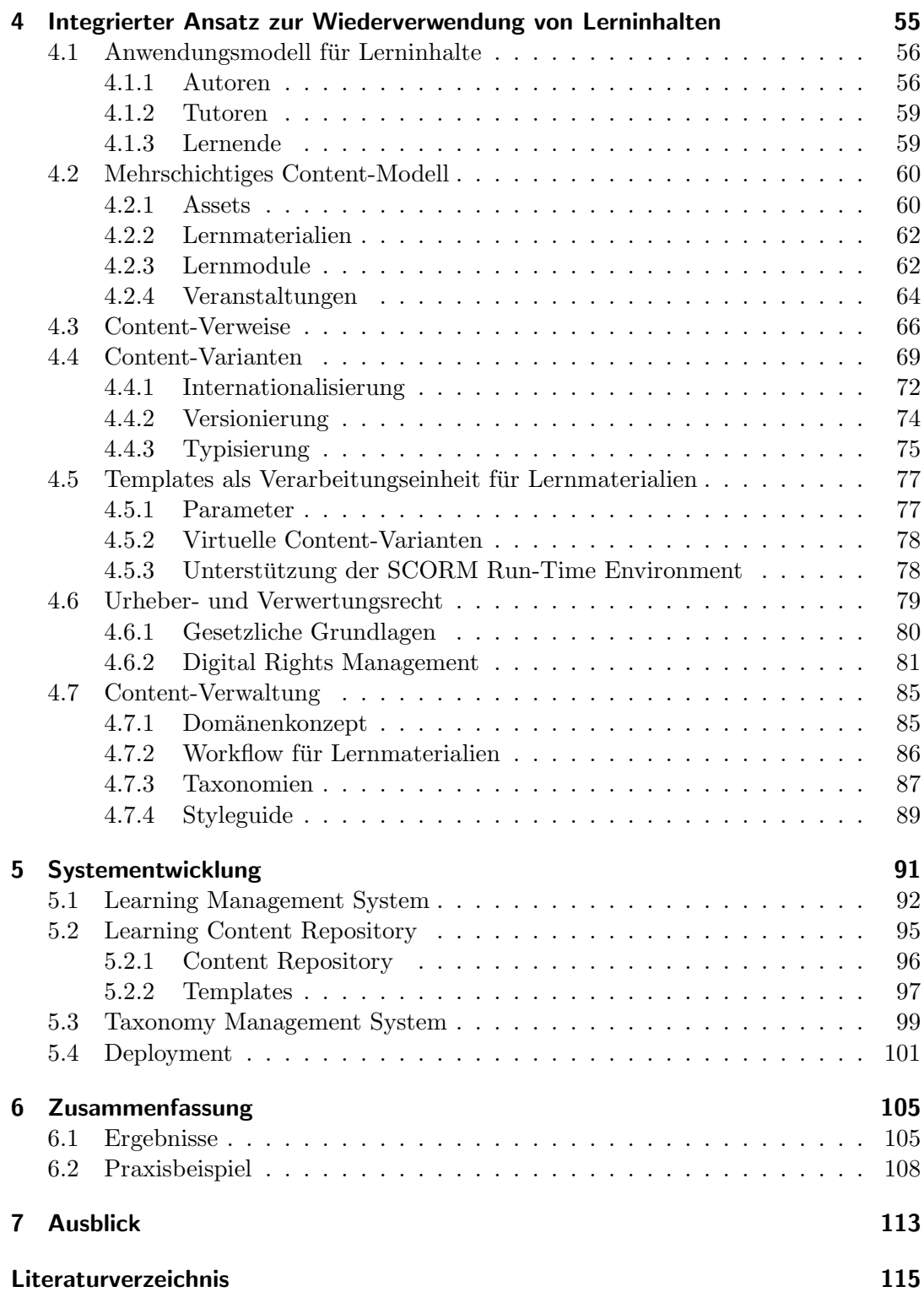

## Abbildungsverzeichnis

<span id="page-6-0"></span>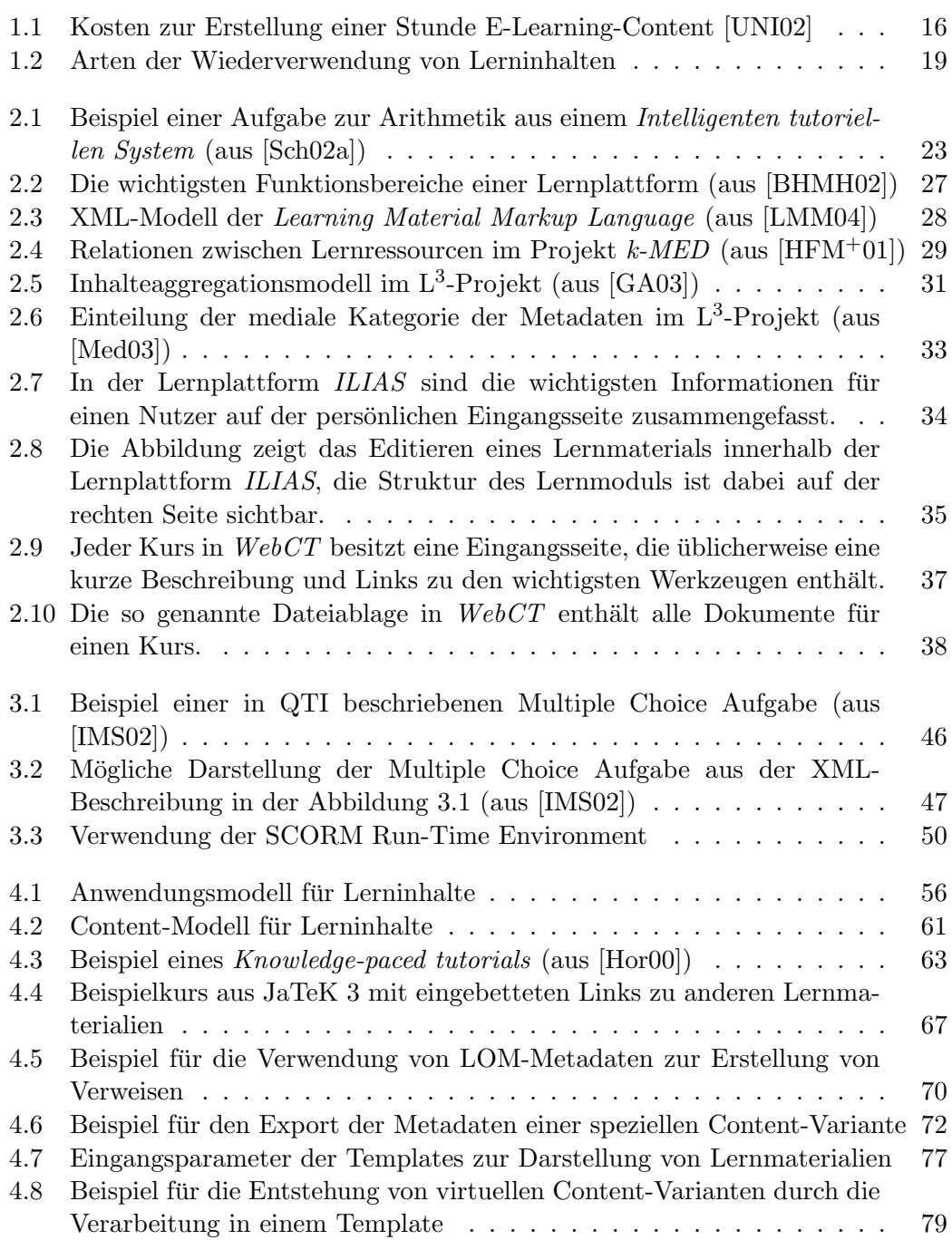

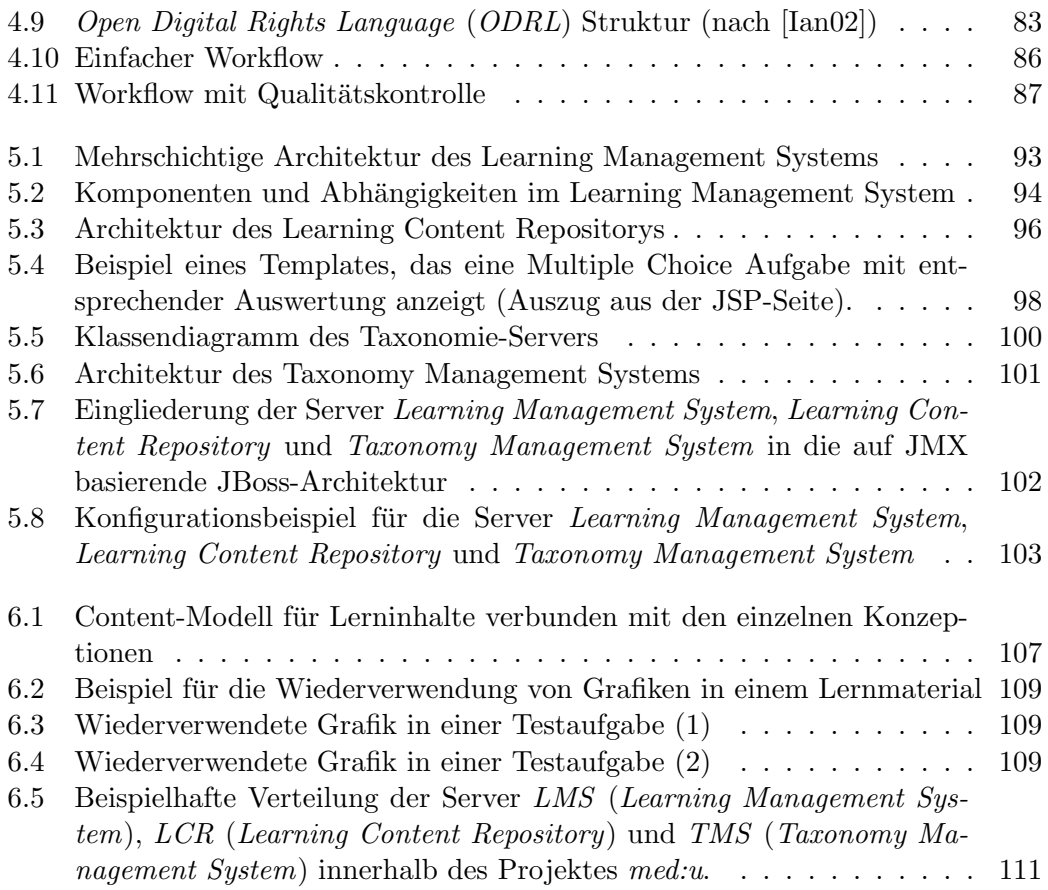

## Tabellenverzeichnis

<span id="page-8-0"></span>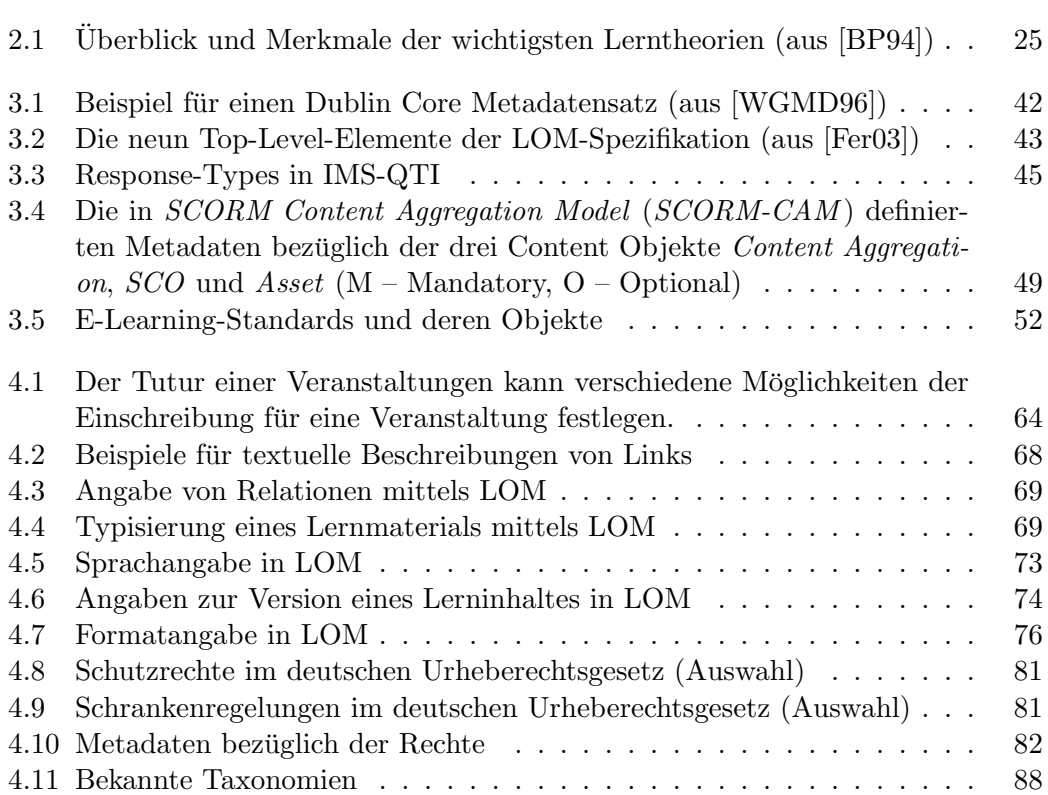

### Vorwort

<span id="page-10-0"></span>In dieser Arbeit werden die wichtigsten Aspekte zur Wiederverwendung von Lerninhalten identifiziert, Lösungen erarbeitet und ein integriertes Gesamtkonzept entwickelt. Mit Hilfe dieses Konzeptes wird die praktische Umsetzung zu einer integrierten Lernumgebung aufgezeigt. Diese unterteilt sich in drei unabhängige Server, die flexible Kombinationen zulassen.

Viele Unternehmen und Bildungseinrichtungen haben die Vorteile des E-Learnings erkannt. Durch das zeit- und ortsunabhängige Lernen soll eine effektivere und kostengünstigere Aus- und Weiterbildung ermöglicht werden. Zur Etablierung von E-Learning gehören Investitionen in Learning Management Systeme (LMS), in Autorensysteme und in Content Management Systeme (CMS). Durch diese Investitionen ist lediglich die technische Infrastruktur für das E-Learning aufgebaut. Für den praktischen Einsatz von E-Learning müssen durch Autoren Lernmaterialien erstellt und zu Online-Kursen zusammengefugt werden. Der Investitionsbedarf bei dieser Erstellung ¨ wird sehr oft unterschätzt. Eine Möglichkeit, um derartige Aufwendungen so gering wie möglich zu halten, ist die Wiederverwendung des E-Learning-Contents. Inhalt dieser Arbeit ist es, Konzepte und Infrastrukturen zur effizienten Wiederverwendung von Lerninhalten aufzuzeigen.

In die Entwicklung dieser Konzepte fließen die langjährigen Erfahrungen mit der E-Learning Plattform JaTeK (Java Based Teleteaching Kit) ein. Durch den praktischen Einsatz dieser Plattform in zahlreichen Projekten sind viele Anforderungen der Autoren an eine effiziente Wiederverwendung erkannt worden und finden so in der Konzeption Berucksichtigung. Gerade die Integriertheit von Learning Management ¨ System, Content Management System und Autorenumgebung in der JaTeK-Plattform machten es möglich, erste Konzepte zur Wiederverwendung praktisch umzusetzen.

Die einleitende Motivation im Kapitel 1 zeigt in erster Linie, dass Konzepte zur Wiederverwendung von Lerninhalten ein wichtiger Bestandteil des E-Learnings sind. Zum einen können Kosten während des Autorenprozesses durch die Vermeidung von Doppelentwicklungen eingespart werden und zum anderen sind solche Konzepte notwendig, um die Arbeit von Autoren in Teams zu unterstützen. Auch können solche Konzepte die Nachhaltigkeit von E-Learning-Projekten wesentlich erhöhen und einen Handel mit Lerninhalten praktisch erst ermöglichen. Das Kapitel schließt mit der Darlegung der identifizierten Probleme und den gestellten Aufgaben fur diese Arbeit ¨ ab.

Im Kapitel 2 werden bestehende Ansätze im Bereich des E-Learnings beleuchtet. Dabei werden als Erstes lerntheoretische Ansätze untersucht, die insbesondere Rückschlüsse auf didaktische Anforderungen an eine Lernplattform zulassen. Als Zweites werden in diesem Kapitel zahlreiche Fachbegriffe definiert, die das Verständnis der folgenden Kapitel erleichtern. Mit der Untersuchung konzeptioneller Ansätze werden aktuelle Forschungsergebnisse auf dem Gebiet der Wiederverwendung von Lerninhalten dargelegt. Abschließend werden exemplarisch die zwei E-Learning-Plattformen ILIAS und WebCT vorgestellt. Damit wird verdeutlicht, wie Management von Lerninhalten im gesamten Prozess des E-Learnings derzeit realisiert wird.

Standards zum Austausch von Lernmaterialien sind gerade fur eine Wiederverwen- ¨ dung von Inhalten zwischen verschiedenen E-Learning-Plattformen von großer Bedeutung. Das Kapitel 3 widmet sich der Betrachtung der wichtigsten Standards im Bereich des E-Learnings.

Dabei werden als Erstes Standards bezuglich der Metadaten untersucht. Lear- ¨ ning Object Metadata (LOM) ist dabei ein etablierter Standard im Bereich des E-Learnings, auf den auch im Verlauf der gesamten Arbeit Bezug genommen wird. Als Zweites wird mit dem Question and Test Interoperability (QTI) ein Standard zur Beschreibung von Testaufgaben vorgestellt. Im Gegensatz zu diesem XML-Format können mit den SCORM-Standards Lernmaterialien mit beliebigen Inhalten beschrieben werden. Insbesondere wird mit der SCORM Run-Time Environment (SCORM-RTE) eine Schnittstelle zwischen den Lernmaterialien und der Lernplattform vorgestellt. Die Zusammenfassung zeigt, dass sich die Standards grundlegend in ihren Konzepten unterscheiden.

Mit dem Kapitel 4 wird ein integrierter Ansatz zur Wiederverwendung von Lerninhalten vorgestellt. Dabei wird von einem Anwendungsmodell ausgegangen, dass die unterschiedlichen Szenarien darlegt. Das entwickelte mehrschichtige Content-Modell zeigt, wie Lerninhalte aufgebaut sind und wie zwischen den einzelnen Ebenen des Modells Wiederverwendung möglich ist.

Konzeptionelle Ansätze, aktuelle Lernplattformen und etablierte Standards haben bezüglich der Verweise zwischen Lerninhalten kein vollständiges Konzept aufweisen können. Mit dem Ansatz die Verweise als zusätzliche Daten zu betrachten, wird ein Lösungsansatz vorgestellt, der zum einen konform zu aktuellen Standards ist und zum anderen die Integrität der Verweise sichert.

Mit den Content-Varianten kann ein Lernmaterial in verschiedenen Ausprägungen den Lernenden angeboten werden. Dazu gehören die Unterstützung von unterschiedlichen Ausgabegeräten, Sprachen und Versionen.

Das Konzept der Templates ermöglicht auf der einen Seite die Erweiterung der Plattform um beliebige Typen von Lernmaterialien und auf der anderen Seite die Verarbeitung von Lerninhalten, um beispielsweise in XML vorliegende Daten zu transformieren. Außerdem können durch sie die Präferenzen und das Profil jedes einzelnen Nutzers unterstützt werden.

Die Wiederverwendung von Lerninhalten bedeutet nicht die uneingeschränkte Verwendung fremder Lerninhalte. Es wird eine Architektur eines Digital Rights Management Systems vorgestellt, mit dem die Autoren Lizenzen vergeben können.

Mit den Konzepten zur Verwaltung von Lerninhalten wird gezeigt, wie Lerninhalte in so genannten Domänen aufgeteilt werden, wie sie anhand von Taxonomien kategorisiert werden können und wie Styleguides und Workflows helfen können, die Qualität

der Materialien zu verbessern.

Mit dem Kapitel 5 wird gezeigt, wie eine praktische Umsetzung der aufgezeigten Konzepte erfolgen kann. Dabei geht es insbesondere um die Aufteilung des Systems in ein Learning Management System, Learning Content Repository und ein Taxonomy Management System. Mit den angebotenen Schnittstellen dieser Server ist es möglich, Lerninhalte ohne den Umweg über einen Export direkt wiederzuverwenden.

In dem Kapitel werden die eingesetzten Softwaremuster aufgezeigt, die zur Steigerung der Performance und zur Modularisierung beigetragen haben. Das Kapitel schließt mit einem Beispiel der flexiblen Kombination der einzelnen Server zu einem komplexen Gesamtsystem ab.

Die in der Arbeit erreichten Ergebnisse werden im Kapitel 6 zusammengefasst und mit einem Beispiel die praktische Relevanz dargelegt. Abschließend gibt das Kapitel 7 einen Ausblick auf mögliche Weiterentwicklungen der Konzepte und des Systems.

## **1** Einleitung

#### <span id="page-14-1"></span><span id="page-14-0"></span>1.1 Motivation

E-Learning im weiteren Sinne existiert bereits seit mehreren Jahrzehnten. Mit der Verbreitung von kostengünstigen Computern wurde die Basis für die elektronische Wissensvermittlung geschaffen. So entstanden beispielsweise Programme, die das in einem Lehrbuch vermittelte Wissen auf eine neue Art und Weise wiedergeben konnten. Zeitliche Zusammenhänge können mit Computern in Form von Animationen und Videofilmen dargestellt werden und komplexere Systeme oder Zusammenhänge kann der Nutzer durch Simulationen studieren und erfahren. Neben der eigentlichen Darstellung von Lerninhalten kann der Computer als elektronischer Tutor fungieren, d.h. er kann anhand des Lernverlaufes und der Ergebnisse von Testaufgaben den Nutzer beratschlagen und gezielt durch das Wissensgebiet fuhren. Diese Programme wurden ¨ zum größten Teil als Beigaben zu Büchern oder separat als CD-ROMs angeboten.

Mit der Entwicklung von Datennetzen, insbesondere des Internets, konnte das E-Learning um wichtige Elemente bereichert werden. Ein Aspekt ist dabei die Kommunikation, welche zum einen den Lernenden die Möglichkeit bietet, sich untereinander auszutauschen und kooperativ zu arbeiten und zum anderen k¨onnen Trainer oder Tutoren von einem entfernten Arbeitsplatz aus Hilfestellungen leisten. Mit der Etablierung von Datennetzen konnte die Verteilung von Lernmaterialien, im Gegensatz zur CD-ROM, wesentlich schneller und auch kostengünstiger erreicht werden. Dafür ist lediglich ein zentraler Rechner vonnöten, der die Lernmaterialien zur Verfügung stellt.

Viele Unternehmen und Bildungseinrichtungen haben die Vorteile des E-Learnings erkannt. Sie geben insbesondere die Flexibilität, d.h. die orts- und zeitunabhängi-ge Weiterbildung, als Grund für den Einsatz von E-Learning an [\[DET02\]](#page-116-1). Für die praktische Etablierung sind eine Reihe von Investitionen notwendig, mit denen die technische Infrastruktur geschaffen werden kann. Zu diesen zählen insbesondere Lear-

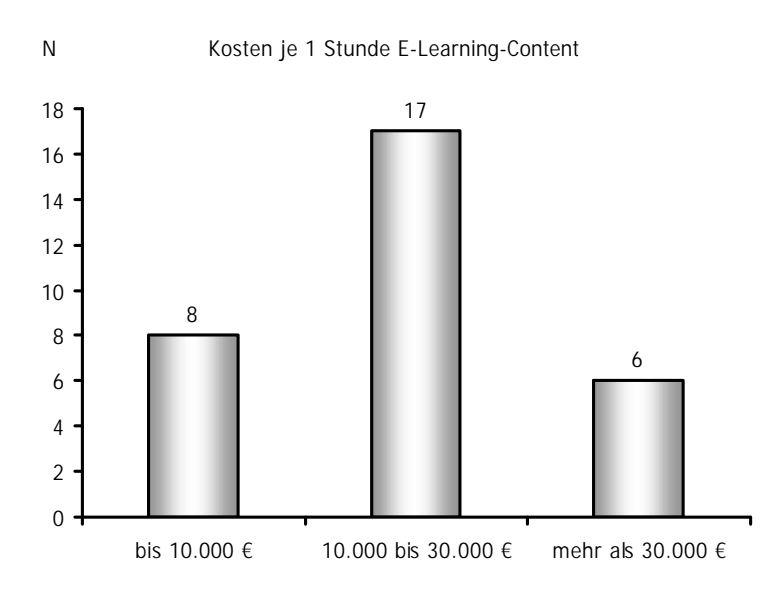

<span id="page-15-0"></span>Abbildung 1.1: Kosten zur Erstellung einer Stunde E-Learning-Content [\[UNI02\]](#page-121-0)

ning Management Systeme (LMS), welche zentrale Dienste fur das E-Learning be- ¨ reitstellen. Solche Systeme sind beispielsweise fur die Verteilung der Lernmaterialien, ¨ Nutzerverwaltung, Kommunikation und Administration verantwortlich<sup>[1](#page-15-1)</sup>. Die Erstellung der eigentlichen Lernmaterialien fällt üblicherweise nicht in das Aufgabengebiet dieser Lernplattformen [\[HMH03\]](#page-117-3). Dafür müssen Autorensysteme beschafft werden, die an die Bedürfnisse des speziellen E-Learning-Einsatzes angepasst sind. Das können beispielsweise Multimediawerkzeuge zur Erstellung von Audio- und Videodateien, interaktiven Materialien, HTML-Editoren oder Werkzeuge zur Erstellung von Testaufgaben sein.

Mit diesen Investitionen ist lediglich die technische Infrastruktur fur das E-Learning ¨ geschaffen. Für den eigentlichen praktischen Einsatz müssen Lernmaterialien erstellt werden. Der Aufwand bzw. die Kosten dafür werden oftmals unterschätzt. Eine Umfrage bei großen deutschen Unternehmen ergab, dass eine Stunde E-Learning-Content durchschnittlich  $20.000 \in \text{kostet}$  (siehe Abbildung [1.1\)](#page-15-0). Verglichen mit den Gesamtin-vestitionen in den E-Learning-Bereich stellt dies einen sehr hohen Anteil dar<sup>[2](#page-15-2)</sup>. Eine Möglichkeit diesen Anteil der Kosten zu senken, ist die Wiederverwendung von Lernmaterialien. Mit dieser Motivation werden in der vorliegenden Arbeit Konzepte und mögliche Realisierungen für die Wiederverwendung von Lernmaterialien aufgezeigt.

Mit einer standardisierten Form der Wiederverwendung ergeben sich neue Mög-lichkeiten für den gesamten Autorenprozess. In [\[DET02\]](#page-116-1) wurde beispielsweise darauf hingewiesen, dass in den Unternehmen häufig dezentrale Budgets für die Entwick-

<span id="page-15-1"></span> $1$ Die Dienste eines Learning Management Systems sind ausführlich in [\[Neu03\]](#page-120-1) identifiziert und aufgelistet. Auch bieten aktuelle Evaluationen von Lernplattformen eine gute Übersicht dieser Dienste [\[Bru02\]](#page-115-2) [\[BHMH02\]](#page-115-0) an.

<span id="page-15-2"></span><sup>&</sup>lt;sup>2</sup>Die gleiche Umfrage ergab, dass die Gesamtinvestitionen bei der Hälfte der Unternehmen weniger als 100.000 € beträgt, was im Vergleich zu den angegebenen 20.000 € für eine Stunde E-Learning-Content relativ gering ist.

lung von Content eingesetzt werden und damit die Gefahr von Doppelentwicklungen relativ hoch ist. Durch eine standardisierte Form der Wiederverwendung können E-Learning-Kurse aus den Ergebnissen verschiedener Autorenteams komponiert werden. D.h. es kann eine Spezialisierung der einzelnen Teams auf bestimmte Fachbereiche, wie beispielsweise die Grundlagenvermittlung, stattfinden und die anschließende Komposition kann allein unter didaktischen und zielgruppenorientierten Gesichtspunkten durchgeführt werden. Eine standardisierte Form der Wiederverwendung würde den Unternehmen mit dem Einkauf von E-Learning-Content eine weitere wichtige Mög-lichkeit eröffnen<sup>[3](#page-16-1)</sup>. Mit dieser Alternative zur Eigenentwicklung können die notwendigen Kosten und die verbundenen Risiken für die Unternehmen besser abgeschätzt werden.

Durch eine flexible Wiederverwendung von Lernmaterialien in verschiedenen Einsatzszenarien können sich die Vorteile des E-Learnings auch auf andere Bereiche der Aus- und Weiterbildung auswirken. Die Verwaltung von E-Learning-Content kann auf traditionelle Materialien, wie Vorträge und Bildersammlungen für die Präsenzveranstaltungen, ausgedehnt werden. Somit wurden zum einen Doppelentwicklungen ¨ vermieden werden und zum anderen wurde das Blended Learning Konzept, welches ¨ die Flexibilität des E-Learnings mit den sozialen Aspekten der Präsenzveranstaltung verbindet, eine technische Basis bekommen.

#### <span id="page-16-0"></span>1.2 Problem- und Zielstellung

Lerninhalte bestehen aus den unterschiedlichsten Medien, angefangen von einfachen Elementen, wie Texten, Audio und Video bis hin zu komplexen Kombinationen dieser Elemente. Zur Erstellung der Lerninhalte werden je nach Medientyp unterschiedlich spezialisierte Werkzeuge eingesetzt. Die so entstandenen Materialien müssen anhand einer didaktischen Konzeption strukturiert und zu E-Learning-Kursen zusammengefasst werden. Um sie letztendlich den Nutzern als Lernangebot zur Verfügung zu stellen, müssen sie in eine Lernplattform eingebracht werden.

Dieser Prozess ist geprägt von den unterschiedlichsten Datenformaten. Um die Autoren in der Wahl der Autorenwerkzeuge nicht einzuschränken muss eine möglichst breite Palette solcher Formate unterstützt werden. Dabei bedeutet Unterstützung nicht nur, dass diese Formate importiert, sondern auch wieder exportiert werden können. Dadurch kann beispielsweise der Wechsel zu einer alternativen Lernplattform oder der parallele Einsatz mehrerer Lernplattformen wesentlich erleichtert werden. In diesen Export sind auch die Materialien mit einbezogen, die mit den Werkzeugen der Lernplattformen erstellt worden sind.

Durch das Einbringen von E-Learning-Kursen in eine Lernplattform mussen diese in ¨ das Content-Modell der Lernplattform integriert werden. Ein solches Content-Modell muss dabei die Merkmale etablierter E-Learning-Standards unterstützen. Dazu gehören beispielsweise Metadatenformate, Formate für Kursstrukturen und generische Repräsentationen von Lernmaterialien, beispielsweise im XML-Format vorliegende Tes-

<span id="page-16-1"></span><sup>3</sup>Ein Anbieter von E-Learning-Content ist beispielsweise [\[NET04\]](#page-120-2). Ein Liste von Anbietern ist in [\[BHMH02\]](#page-115-0) enthalten.

taufgaben.

Der eingebrachte E-Learning-Kurs muss in seinen einzelnen Bestandteilen in der Plattform vorliegen. Damit lassen sich anschließend einzelne Lernmaterialien oder Medien auch in anderen Kursen wiederverwenden.

Für die Präsentation von Materialien ist es notwendig, es auf das entsprechende Profil und den Präferenzen des Lernenden anzupassen. Für diesen Prozess wird eine aktive Verarbeitung und das Anbieten verschiedener Varianten der Materialien notwendig.

Für die Wiederverwendung von Lerninhalten ist es erforderlich, entsprechende Werkzeuge zur Verwaltung anzubieten. Mit diesen Werkzeugen soll eine Organisation der Materialien möglich sein, die erstens eine Aufteilung der Autoren in Teams ermöglicht und zweitens durch eine entsprechende Zuweisung von Metadaten die Suche nach Materialien ermöglicht. Es sollte dabei auch eine Unterscheidung zwischen wiederverwendbaren und nicht wiederverwendbaren Materialien vorgenommen werden. Beispielsweise noch nicht fertig gestellte Materialien oder stark kontextabhängige Materialien sollten als nicht wiederverwendbar gekennzeichnet werden können.

In der Konzeption soll nicht davon ausgegangen werden, dass unbedingt jedes Material für jeden Autor zur Wiederverwendung frei zur Verfügung steht. Hierbei sollte die Vergabe von Zugriffsrechten und die Unterstützung von Urheberrechten möglich sein.

Für die Wiederverwendung von Lerninhalten zwischen Lernplattformen soll mit der direkten Wiederverwendung eine Alternative zum Export und Import uber Dateien ¨ entwickelt werden. Mit einer solchen direkten Wiederverwendung ergeben sich für die Autoren eine Reihe von Vorteilen. Die Lerninhalte anderer Lernplattformen mussen ¨ nicht über einen Export aktualisiert werden und stehen in den Verwaltungswerkzeugen direkt zur Verfügung.

Zusammenfassend kann gesagt werden, dass diese drei Arten der Wiederverwendung von Lerninhalten (siehe Abbildung [1.2\)](#page-18-0) in eine Gesamtkonzeption eingebettet werden sollen. Mit der Architekturbeschreibung einer Lernplattform soll die praktische Umsetzung dieser Konzepte gezeigt werden.

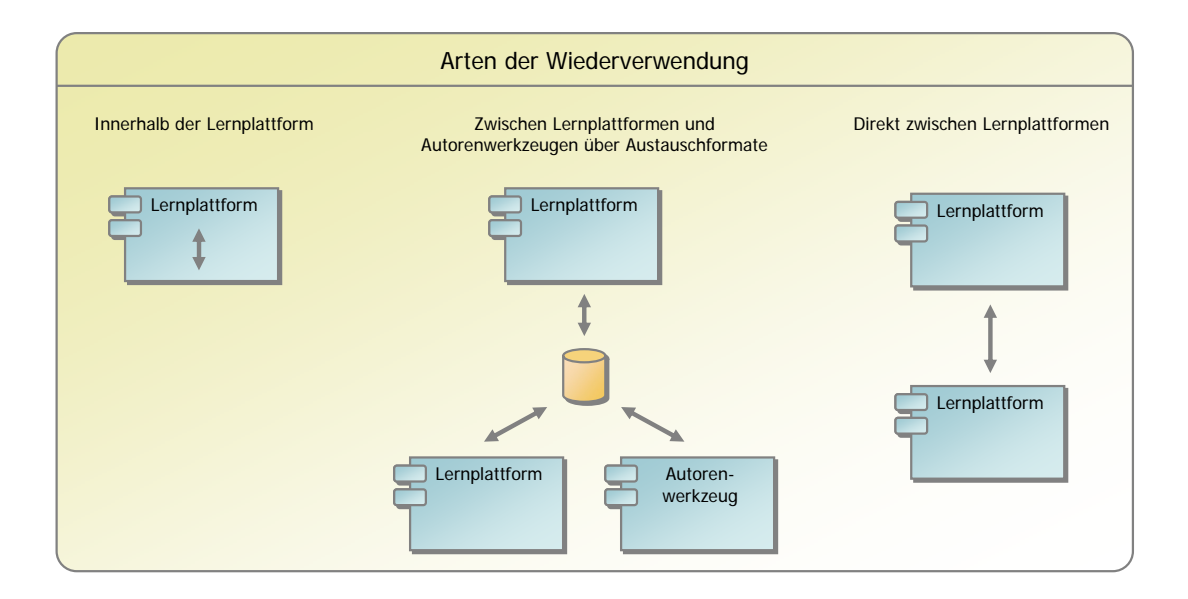

<span id="page-18-0"></span>Abbildung 1.2: Arten der Wiederverwendung von Lerninhalten

# **2**

## Bestehende Ansätze

<span id="page-20-0"></span>Der in dieser Arbeit entwickelte Ansatz soll eine möglichst breite Palette von didaktischen Konzeptionen fur das E-Learning zulassen. Aus diesem Grund sollen zu- ¨ erst lerntheoretische Ansätze untersucht werden, um Rückschlüsse auf die notwendige Funktionalität der Lernplattform zu ziehen.

Die anschließende Betrachtung konzeptioneller Ansätze bezieht sich hauptsächlich auf die dort entwickelten Content-Modelle. Insbesondere wurden dort spezielle XML-Formate für Lerninhalte entwickelt, die als potentielle Austauschformate für den integrierten Ansatz zur Wiederverwendung in Frage kommen.

Neben didaktischen Konzeptionen und Content-Formaten sollen mit der Betrachtung von etablierten Lernplattformen vor allem funktionale Anforderungen an die Verwaltung von Lerninhalten untersucht werden.

#### <span id="page-20-1"></span>2.1 Lerntheoretische Ansätze

Bei der Definition für den Begriff Lernen wird zumeist von einem Prozess gesprochen, der als Ziel den "Erwerb von bereits existentem Wissen" [\[BHMH02\]](#page-115-0) oder "relativ dau-erhafte Veränderungen von Fertigkeiten und Fähigkeiten" [\[Blu98\]](#page-115-3) bewirkt. Dabei wer-den die Aktivitäten, die zu diesen Zielen führen, als Lernprozesse bezeichnet [\[Paw01\]](#page-120-3). Die Erkenntnisse und Annahmen über den menschlichen Lernprozess werden in so genannten Lerntheorien zusammengefasst. Lernumgebungen bzw. Lernplattformen wer-den oft nach den zugrunde gelegten Lerntheorien beurteilt<sup>[1](#page-20-2)</sup>. Im Folgenden werden die drei wichtigsten theoretische Ansätze, der Behaviorismus, Kognitivismus und der Konstruktivismus, genauer untersucht [\[Bau03\]](#page-114-1). Dabei wird weniger eine Wertung die-

<span id="page-20-2"></span> $1$ Auch wenn die lerntheoretischen Modelle von den Entwicklern manchmal unbewusst umgesetzt werden [\[BHMH02\]](#page-115-0).

ser Theorien vorgenommen, sondern mehr auf die notwendigen Programmmerkmale für Lernplattformen eingegangen.

#### <span id="page-21-0"></span>2.1.1 Behaviorismus

Der Behaviorismus geht davon aus, dass die Lehrenden genau wissen, was die Lernenden zu lernen haben [\[Bau03\]](#page-114-1). Das Lernen beruht dabei auf dem Prinzip der Belohnung und Bestrafung, die unmittelbar nach einem gezeigten Verhalten erfolgt. Man geht davon aus, dass eine Belohnung eine Verstärkung des vorher gezeigten Verhaltens und eine Bestrafung oder das Ignorieren eine Reduktion oder Löschung des zuvor gelernten Verhaltens hervorruft [\[Ker98\]](#page-119-2). Die Theorie betrachtet dabei das Gehirn als einen passiven "Behälter" und das Wissen besteht aus der richtigen Relation zwischen Eingaben und Ausgaben [\[BP94\]](#page-115-1).

Bei den ersten Einsätzen von Computern zu Bildungszwecken in den 50er und 60er Jahren wurden vorrangig behavioristische Lernprinzipien verwendet. Zur technischen Umsetzung dieser Lernprinzipien entstanden Anwendungen, die als Programmierte Instruktion [\[Ker98\]](#page-119-2), Programmierter Unterricht oder als Drill and Practice [\[Sch02a\]](#page-120-0) bezeichnet werden. Bei diesen Anwendungen werden die Lerninhalte in aufeinander aufbauenden Einheiten den Lernenden sequentiell präsentiert. Dabei werden nach jeder Einheit Fragen gestellt und entweder bei richtiger Antwort zur nächsten Einheit gesprungen (Belohnung) oder bei falscher Antwort die Frage oder die Einheit wiederholt (Bestrafung) [\[Ker98\]](#page-119-2).

Auch wenn behavioristische Lernprinzipien kritisiert werden, beispielsweise be-züglich der Passivität des Lernenden [\[Blu98\]](#page-115-3) oder des fehlenden sozialen Kontexts [\[Paw01\]](#page-120-3), so eignen sie sich dennoch zur Erreichung einfacher Lernziele. Dazu gehören beispielsweise das Wiedergeben von Fakten (z.B. Vokabeltrainer) [\[Blu98\]](#page-115-3) oder das Erlernen von körperlichen Fähigkeiten [\[Bau03\]](#page-114-1).

#### <span id="page-21-1"></span>2.1.2 Kognitivismus

Beim Kognitivismus tritt der Lehrende nicht mehr als Autorität auf, sondern nimmt eher die Rolle eines Tutors ein. Der Lernende wird als Individuum begriffen, dessen Lernprozess als Informationsverarbeitungsprozess wahrgenommen wird. Demnach wird auch das Gehirn als ein "informationsverarbeitendes Gerät" aufgefasst [\[BP94\]](#page-115-1). Die Informationen des Lehrenden werden durch den Lernenden nicht nur einfach aufgenommen, sondern aufgrund ihm zur Verfugung stehender Informationen dekodiert ¨ [\[Blu98\]](#page-115-3). Er soll dabei befähigt werden, nicht nur Fakten zu erlernen, sondern selbständig Lösungen zu gestellten Problemen zu erarbeiten.

Lernplattformen, die dem kongnitivistischen Lernprinzip folgen, müssen der höheren Selbständigkeit und Aktivität des Nutzers Rechnung tragen. Das heißt beispielsweise, dass mehr Freiheitsgrade im Bereich der Navigation zwischen den Materialien geboten werden. Diese Förderung des Suchens und Probierens kann durch das Anbieten von Simulationen noch verstärkt werden. Simulationen bestehen aus einem Systemmodell und der dynamischen Berechnung des modellierten Systems [\[Sch02a\]](#page-120-0). Durch die dynamische Berechnung des aktuellen Status anhand von eingegebenen Parametern stellen

sie eine stark interaktive Möglichkeit des Lernens dar.

Mit dem Versuch, das Lehrangebot immer mehr dem aktuellen Wissensstand des Lernenden anzupassen, entwickelten sich die so genannten Intelligenten tutoriellen Systeme (ITS) [\[Ker98\]](#page-119-2), die den beim Behaviorismus fest vorgegebenen Lernpfad aufbrachen. Ein solches ITS besteht dabei in der Regel aus der Modellierung eines Wissensgebietes, einem Modell des Lernenden und den modellierten pädagogischen Strategien [\[Sch02a\]](#page-120-0). Durch die Kommunikation des Systems mit dem Lernenden kann das Modell des Lernenden angepasst und mit dem zu erlernenden Wissensgebiet verglichen werden. Eventuelle Differenzen zum Wissensgebiet werden durch angepasste Fragen ausgeglichen. Die Abbildung [2.1](#page-22-1) zeigt ein ITS aus dem Bereich der Arithmetik, in dem auf eine falsch beantwortete Frage entsprechend reagiert wird.

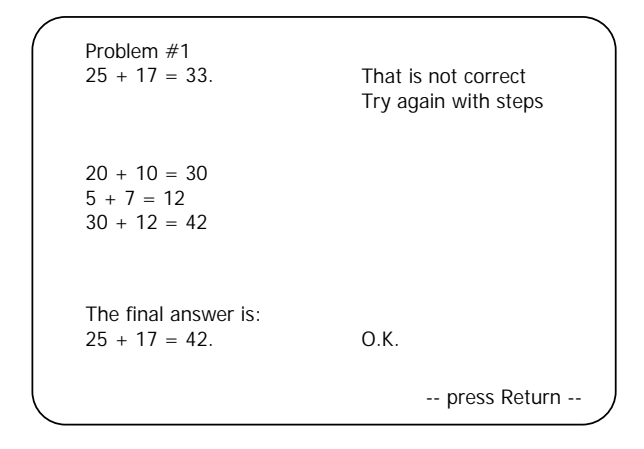

<span id="page-22-1"></span>Abbildung 2.1: Beispiel einer Aufgabe zur Arithmetik aus einem Intelligenten tutoriellen System (aus [\[Sch02a\]](#page-120-0))

Durch die extrem hohen Entwicklungskosten und die Beschränkung auf spezielle Wissensgebiete [\[Sch02a\]](#page-120-0) spielen diese Systeme heute eine noch eher untergeordnete Rolle.

Im medizinischen Bereich hat sich mit dem Problemorientierten Lernen<sup>[2](#page-22-2)</sup> eine Form der Realisierung etabliert, die insbesondere die Selbständigkeit und Aktivität des Lerners unterstützt. Ziel ist es, dass sich die Lernenden anhand von medizinischen Fällen den Lernstoff selbst erarbeiten [\[Fin03\]](#page-116-2). Die Lernenden übernehmen dabei die Rolle des Arztes und mussen dabei aktiv Informationen anfordern, Hypothesen aufstellen ¨ und überprüfen [\[Sch02b\]](#page-121-1). Solche Systeme sind kostengünstiger zu erstellen als Intelligente tutorielle Systeme und in der Praxis konnten bessere Lernergebnisse als in traditionellen Lehrformen nachgewiesen werden [\[Fin03\]](#page-116-2).

#### <span id="page-22-0"></span>2.1.3 Konstruktivismus

Der Konstruktivismus ist ein lernerzentrierter Ansatz, in dem der Lehrende in den Hintergrund rückt und eher als Lernberater zur Verfügung steht [\[Ker98\]](#page-119-2). Wissen wird

<span id="page-22-2"></span><sup>&</sup>lt;sup>2</sup>In [\[Sch02b\]](#page-121-1) wird die Zuordnung des Problemorientierten Lernens zu den lerntheoretischen Modellen diskutiert, wobei neben kognitivistischen auch konstruktivistische Zuge herausgestellt wurden. ¨

nicht einfach von einem Lehrenden auf einen Lernenden übertragen, sondern beim Lernenden erfolgt eine aktive und subjektive Interpretation [\[Blu98\]](#page-115-3) und es wird individuell neu konstruiert [\[MGR02\]](#page-119-3).

Die konstruktivistische Auffassung geht davon aus, dass die Lernenden selbständig in der Lage sind, Probleme herauszustellen und zu lösen. Eine rein konstruktivistische Lernumgebung darf den Lernenden nicht durch Instruktion oder einheitliche Methoden Wissen vermitteln [\[Sch02a\]](#page-120-0), sondern sollte vielmehr ein Umfeld schaffen, das lernfördernde Situationen hervorbringt. In diesem Bereich ist oft von *offenen Ler*numgebungen [\[Sch04\]](#page-121-2) die Rede, die insbesondere das Fehlen der Instruktion und der selbständigen Organisation durch die Lernenden ausdrücken.

Um der Selbständigkeit des Lernenden gerecht zu werden, wird oft Hypermedia<sup>[3](#page-23-1)</sup> als ein technischer Baustein fur die Umsetzung genannt [\[BP94\]](#page-115-1). Dieser Baustein al- ¨ lein ist aber nicht ausreichend, um eine selbst gesteuerte Konstruktion von Wissen zu ermöglichen [\[IK02\]](#page-118-2). Dafür sind weitere Bausteine, wie das kommunikative Handeln in Wissensgemeinschaften und das Angebot von kognitionsfördernden Werkzeugen [\[Sch02a\]](#page-120-0) notwendig. Mit solchen Werkzeugen soll für den Lernenden die Gelegenheit geschaffen werden, eigene Konzepte zu entwickeln bzw. zu konstruieren und zu überprüfen. Beispiele für diese Werkzeuge sind die Simulationen und die so genannten Mikrowelten. Bei den Mikrowelten handelt es sich um eine erweiterte Form einer Simulation. Im Vordergrund steht dabei nicht mehr nur die Anpassung von Parametern eines simulierten Modells, sondern das Modell selbst [\[Blu98\]](#page-115-3). Damit kann der Lernende konstruiertes Wissen selbst in ein Modell überführen und testen.

#### <span id="page-23-0"></span>2.1.4 Zusammenfassung

Die drei wichtigsten lerntheoretischen Ansätze sind in der Tabelle [2.1](#page-24-1) zusammengefasst und gegenübergestellt.

Auch wenn hier die Lerntheorien getrennt vorgestellt wurden, so sollten sie nicht paradigmatisch unterschieden werden [\[Ker98\]](#page-119-2). Vielmehr sollte der spezielle Einsatzfall oder das Vorwissen der Lernenden ausschlaggebend für eingesetzte didaktische Konzepte sein. Beispielsweise wird betont, dass komplexe Lernumgebungen nach der konstruktivistischen Auffassung weniger für Anfänger geeignet seien, da beispielsweise die Zusammenhänge in Simulationen ohne explizites Vorwissen nicht erkannt werden können. Der Einsatz wird dabei eher für das universitäre Umfeld gesehen [\[Blu98\]](#page-115-3).

Neben dem speziellen Einsatzfall oder dem Vorwissen der Lernenden sollten auch die unterschiedlichen Lerntypen berucksichtigt werden. So wird es immer Lernende ¨ geben, die sich in einer offenen Lernumgebung weniger gut zurechtfinden und eher zu besseren Ergebnissen gelangen, wenn sie vom System geführt und Instruktionen erhalten. Gerade für gut definierte Lernziele haben sich instruktionistische Lernangebote bew¨ahrt und aus diesem Grund gehen Konstruktivismus und Kognitivismus oftmals einher  $[B\cup 98]$  und werden als so genanntes *gemäßigtes konstruktivistisches* Lernparadigma aufgefasst [\[Iss02\]](#page-118-3).

<span id="page-23-1"></span> $3$ Hypermedia bedeutet die nichtlineare Präsentation von Medien mit Hilfe von elektronischen Ver-knüpfungen [\[IK02\]](#page-118-2).

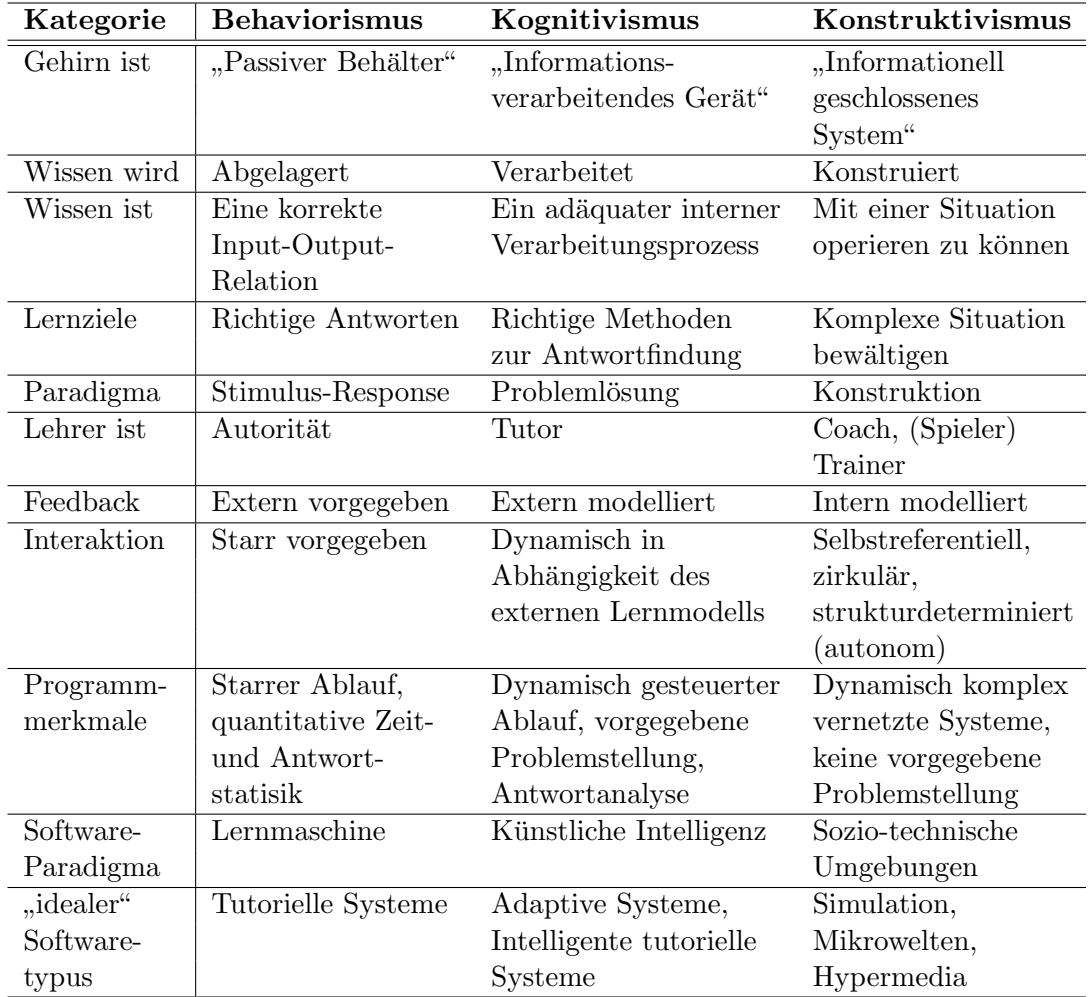

<span id="page-24-1"></span>Tabelle 2.1: Uberblick und Merkmale der wichtigsten Lerntheorien (aus [\[BP94\]](#page-115-1)) ¨

#### <span id="page-24-0"></span>2.2 Begriffe

In sich schnell weiterentwickelnden Bereichen entstehen oft neue Wortschöpfungen, Kunstwörter und Abkürzungen. Mit ihnen soll eine neue Technologie, ein neues Verfahren oder ein bestimmter Entwicklungstrend ausgedrückt werden. Viele dieser Begriffe existieren nicht lange, da sie entweder durch neue Begriffe ersetzt werden oder die in sie gesetzten Hoffnungen nicht erfüllt werden konnten. Auch für den Bereich des E-Learnings<sup>[4](#page-24-2)</sup> treffen viele dieser Annahmen zu. Dieser Abschnitt setzt sich dennoch mit einigen derzeitig am häufigsten verwendeten Begriffen auseinander, da sie zum einen in der Literatur und zum anderen in dieser Arbeit verwendet werden.

Der Begriff Computer Based Training (CBT) kann als Synonym für Lernsoftware

<span id="page-24-2"></span><sup>&</sup>lt;sup>4</sup>Für das Wort E-Learning werden in Veröffentlichungen und Büchern unterschiedliche Schreibweisen hinsichtlich der Groß- und Kleinschreibung und des Bindestrichs verwendet. Die Schreibweise in dieser Arbeit wird von dem Wort E-Mail abgeleitet, d.h. es wird groß und mit Bindestrich geschrieben.

verwendet werden [\[Blu98\]](#page-115-3). Beispielsweise werden häufig auf CD-ROMs vertriebene Lernprogramme so bezeichnet. Durch die Verwendung des Wortes "Training" wird der Begriff oftmals weiter eingeschränkt auf Lernprogramme, die durch Instruktionen den Lernprozess direkt steuern. Mit der Entwicklung des Internets und dessen Nutzung als Übertragungsmedium für Lerninhalte entstand der Begriff Web Based Training (WBT). Durch die Betonung auf die Verwendung des Internets wird im Gegensatz dazu der Begriff CBT heute mehr und mehr auf Offline-Lernangebote bezogen [\[BHMH02\]](#page-115-0).

Mit  $E\text{-}Learning$  hat sich ein Sammelbegriff für alle Formen des elektronisch unterstutzten Lernens etabliert. Er schließt also die Begriffe CBT und WBT mit ein, ohne ¨ allerdings eine bestimmte Technologie zu benennen (wie "Computer" oder "Web") und ohne eine Einschränkung, bezüglich des Lehrvorgangs (wie "Training") vorzunehmen. " In [\[BHMH02\]](#page-115-0) wird zu diesem Begriff angemerkt, dass zum Lernen auch das Lehren  $(E-Teaching)$  gehört und als Gesamtes mit  $E-Education$  bezeichnet werden sollte.

Nach der anfänglichen Euphorie im Bereich des E-Learnings ist erkannt worden, dass traditionelle Lehrformen dadurch nicht ersetzt werden können und E-Learning lediglich eine Komponente in der Aus- und Weiterbildung darstellt. Mit dem Begriff Blended Learning<sup>[5](#page-25-0)</sup> wird diesem Trend Rechnung getragen. Er bezeichnet eine didak-tisch sinnvolle Verknüpfung von traditionellem "Klassenzimmerlernen" [\[MS02\]](#page-120-4) und dem E-Learning.

Wenn von einer Lernumgebung die Rede ist, dann ist meist eine bewusst gestaltete Umgebung oder Situation gemeint, die insbesondere Lernprozesse auslöst und fördert [\[Ker98\]](#page-119-2) [\[IK02\]](#page-118-2). Spezifiziert man eine Lernumgebung mehr für den technischen Bereich, so kommt man zu dem Begriff Learning Management System (LMS). Gleich-bedeutend wird oftmals auch der Begriff Lernplattform verwendet<sup>[6](#page-25-1)</sup> [\[BHMH02\]](#page-115-0). Unter einer solchen ist eine Software zu verstehen, die eine Lernumgebung zur Verfügung stellt. Zur genaueren Begriffserklärung werden oft die von der Lernplattform zur Verfugung gestellten Funktionen bzw. Aufgaben genannt. In der Abbildung [2.2](#page-26-2) sind die ¨ wichtigsten Funktionsbereiche einer solchen Lernplattform aufgezeigt.

Eine reine Lernplattform stellt erstmal Funktionen bereit und enthält noch keine Lerninhalte. Diese werden entweder mit der integrierten Autorenfunktionalität der Lernplattform oder mit externen  $\it Autorenwerkzeugen^7$  $\it Autorenwerkzeugen^7$  erstellt. Bezüglich der Lerninhalte wird sehr häufig der Begriff Learning Object verwendet. Damit wird eine digitale oder nicht digitale Ressource bezeichnet, die zum technologisch unterstutzten Lernen ¨ eingesetzt werden kann [\[IEE02\]](#page-118-4). Bezuglich der Lernplattformen wird dieser Begriff ¨ auf wiederverwendbare digitale Ressourcen zur Lernunterstutzung weiter eingegrenzt ¨ [\[Wil02\]](#page-122-1).

<span id="page-25-0"></span> $5$ Als Synonym für Blended Learning wird auch manchmal *hybrides Lernen* verwendet [\[BHMH02\]](#page-115-0).

<span id="page-25-1"></span><sup>6</sup>Manchmal unterscheidet man Lernplattform und LMS dahingehend, das einem LMS eher die Organisation von E-Learning als Hauptaufgabe zukommt und Lernplattform als Oberbegriff verwendet wird.

<span id="page-25-2"></span> ${}^{7}$ Eine vergleichende Übersicht von Autorenwerkzeugen findet sich in [\[HMH03\]](#page-117-3).

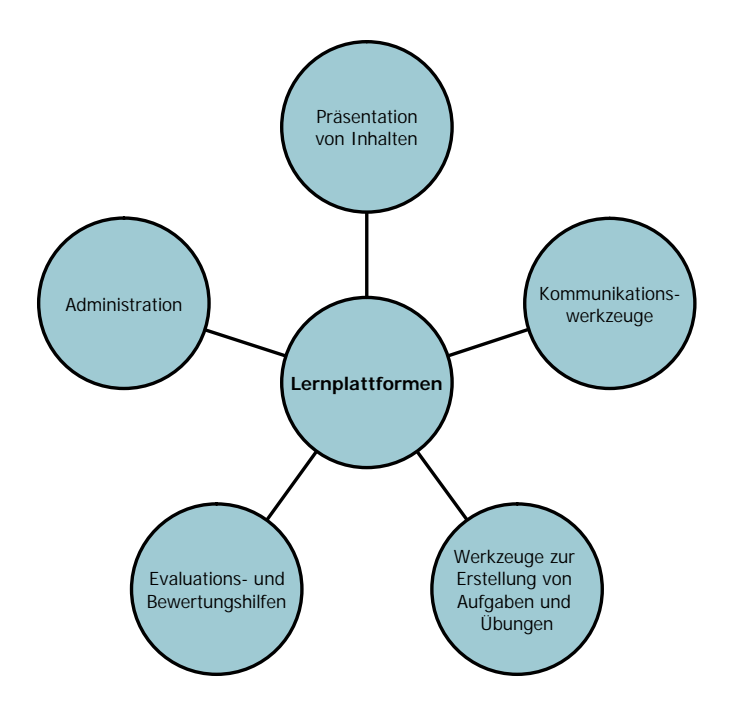

<span id="page-26-2"></span>Abbildung 2.2: Die wichtigsten Funktionsbereiche einer Lernplattform (aus [\[BHMH02\]](#page-115-0))

#### <span id="page-26-0"></span>2.3 Konzeptionelle Ansätze

Zu den konzeptionellen Ansätzen gehören beispielsweise Content-Modelle, XML-basierte Ansätze und mit dem L<sup>3</sup>-Projekt ein Konzept, in dem E-Learning als eine Service-Infrastruktur aufgebaut worden ist.

#### <span id="page-26-1"></span>2.3.1 Learning Material Markup Language

Die Learning Material Markup Language (LMML) versteht sich als ein Modell-basiertes XML-Framework zur semantischen Beschreibung von E-Learning Content [\[Fre02\]](#page-117-4). Das zugrunde liegende Modell (siehe Abbildung [2.3\)](#page-27-1) beschreibt die Lerninhalte als modular aufgebaute Objekte. Das kleinste Objekt, das als Lerninhalt betrachtet werden kann, wird dabei als ContentModule bezeichnet, welches in verschiedenen Ausprägungen, wie Beispiele und Übungen, auftreten kann. Ein solches ContentModule setzt sich dabei intern aus einfachen Medienobjekten (MediaObject) zusammen, die in Form von Listen oder Tabellen (StructureObject) zusammengesetzt sind.

Durch die Verwendung von XML ist eine Trennung von Inhalt und Design möglich. In LMML selbst werden lediglich die Inhalte beschrieben und durch eine anschließende Umwandlung mit XSL Transformations (XSLT) [\[Cla04\]](#page-115-4) oder Cascading Style Sheets  $(CSS)$  [\[BcHL04\]](#page-114-2) wird das Design hinzugefügt. Durch diese Trennung wird auch das so genannte Cross Media Publishing [\[Fri01\]](#page-117-5) möglich, d.h. die Ausgabe in unterschiedlichen Formaten. In [\[SF01\]](#page-121-3) wird ein Beispiel fur die Ausgabe von LMML-Lerninhalten ¨ zum einen in HTML und zum anderen in PDF gezeigt.

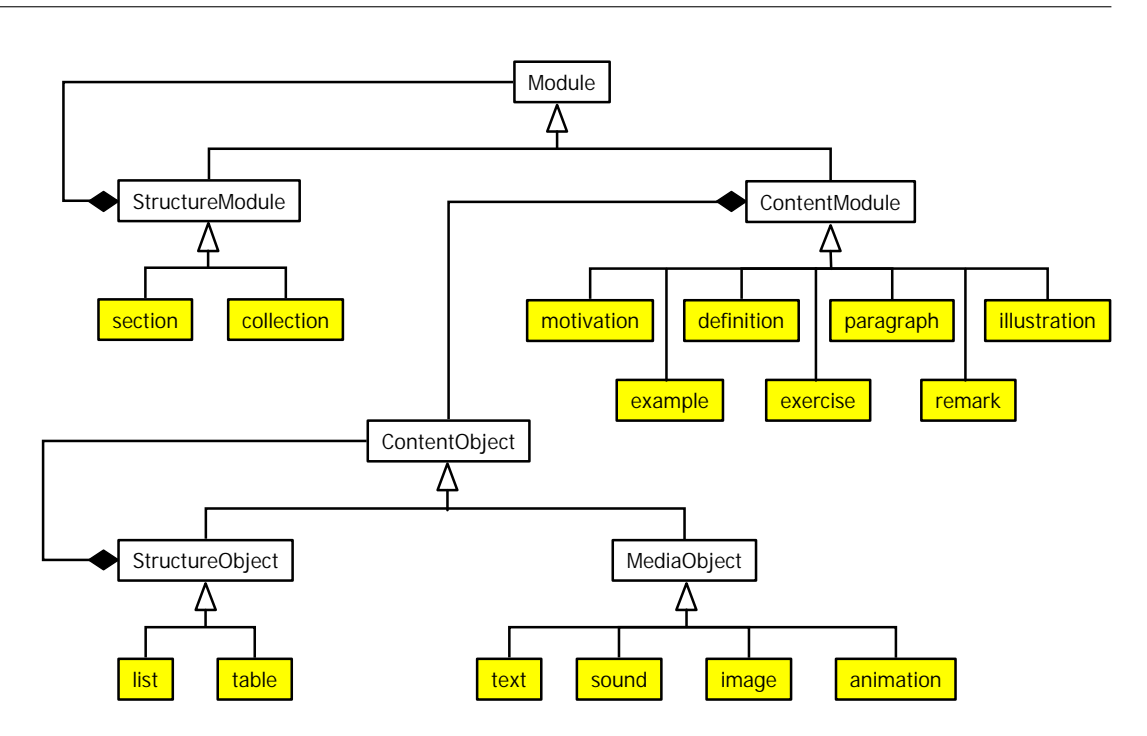

<span id="page-27-1"></span>Abbildung 2.3: XML-Modell der Learning Material Markup Language (aus [\[LMM04\]](#page-119-0))

Eine Referenzierung und damit eine Wiederverwendung von bereits vorhandenen Lerninhalten kann mittels der XML-Technologien *XInclude* (*XML Inclusions*)<sup>[8](#page-27-2)</sup> [\[MO04\]](#page-120-5) und XPointer (XML Pointer Language)<sup>[9](#page-27-3)</sup> [\[DDG](#page-116-3)+02] realisiert werden.

Eine große Stärke dieses XML-Frameworks ist dessen Erweiterbarkeit durch Veränderung, Austauschen oder Hinzufugen von Fragmenten. In LMML ist beispielsweise ¨ eine vorgegebene Menge von Metadatenelementen definiert, mit denen die Content-Module genauer beschrieben werden können. Um nun andere oder standardisierte Metadaten zu verwenden kann man das Metadatenmodul erweitern oder durch ein Neues ersetzen. Neben den Metadaten können vor allem auch fachspezifische Elemente hinzugefügt werden. Beispielsweise zeigt die Erweiterung LMML-CS (Computer Science) fachspezifische Lerninhalte für die Informatikausbildung. Bei dieser wurden für die ContentModule neue Ausprägungen, wie Formel, Satz oder Beweis, geschaffen.

#### <span id="page-27-0"></span>2.3.2 Modularisierte Lernressourcen im Projekt k-MED

Das Projekt Knowledge-Based Multimedia Medical Education (k-MED) hat sich die Aufgabe gestellt, ein Lernsystem zu erstellen, das Studierenden der Medizin uber ¨ feste Kurse und/oder die Möglichkeit des Navigierens zum eigenständigen problemorientierten Lernen bietet [\[KME04\]](#page-119-4). Grundlage dieses Lernsystems ist dabei eine aus verschiedenen Lernressourcen bestehende Wissensbasis. Die Lernressourcen werden

<span id="page-27-2"></span><sup>8</sup>Mit XInclude kann innerhalb einer XML-Datei auf Teile in anderen XML-Dateien verwiesen werden. Dieser Verweis wird bei der Auflösung durch den entsprechenden Teil der XML-Datei ersetzt.

<span id="page-27-3"></span><sup>&</sup>lt;sup>9</sup>Mit XPointer kann auf andere XML-Teile verwiesen werden. Solche Verweise können durch das verarbeitende Programm ausgewertet werden.

hinsichtlich ihrer Granularität unterschieden. So gibt es beispielsweise Objekte von Typ Atom, die inhaltlich eine Sinneinheit bilden und physikalische Daten beschreiben. Die diesem Objekttyp hinterlegten physikalischen Daten können direkt in einem Webbrowser oder indirekt über PlugIns dargestellt werden. Größere Sinneinheiten werden als Chapter bzw. abgeschlossene Sinneinheiten als Course bezeichnet. Diesen Objekttypen sind dabei keine physikalischen Daten hinterlegt, sondern sie setzen sich aus kleineren Objekten zusammen.

Die Beziehungen zwischen den einzelnen Lernressourcen werden im Projekt k-MED uber typisierte Relationen realisiert, die in den Metadaten hinterlegt sind. Als Me- ¨ tadatenformat wird dabei der Learning Object Metadata-Standard verwendet, der im Abschnitt [3.1](#page-41-0) genauer beschrieben ist. Die Abbildung [2.4](#page-28-0) zeigt in einem Beispiel die Relationen zwischen Lernressourcen unterschiedlicher Granularität.

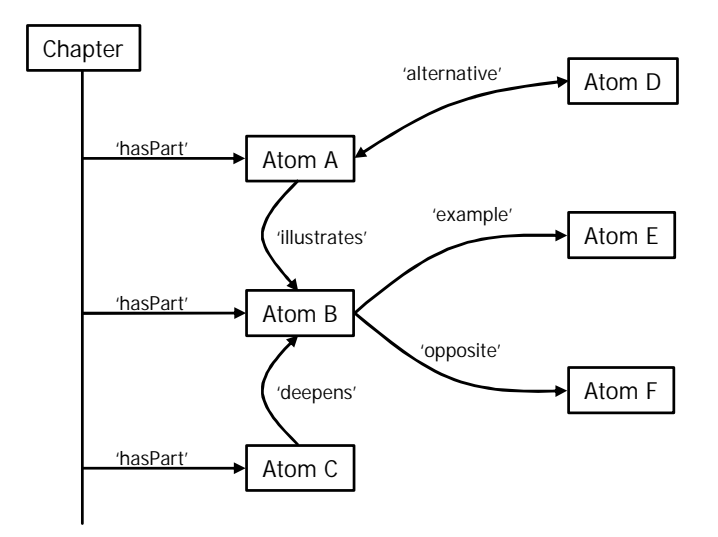

<span id="page-28-0"></span>Abbildung 2.4: Relationen zwischen Lernressourcen im Projekt k-MED (aus  $[HFM<sup>+</sup>01]$  $[HFM<sup>+</sup>01]$ 

Zum einen werden diese Relationen für die Zusammenstellung größerer oder abgeschlossener Sinneinheiten genutzt, wobei Relationen von Typ hasPart verwendet werden. Zum anderen werden inhaltliche Beziehungen uber die typisierten Relationen ¨ hergestellt, die vor allem der Adaptivität der Kurse dienen sollen. Für die inhaltlichen Beziehungen wurden dafür folgende Relationstypen definiert:

example, illustration, instance, restricts, amplifies, continues, deepens, opposite, alternative

Die Adaptivität besteht nun darin, dass beispielsweise über die Relation *alternative* ein Multimediaelement entsprechend der technischen Gegebenheiten beim Lernenden ausgew¨ahlt werden kann (z.B. Auswahl eines Bildes anstatt eines Videos, wenn der Lernende nur über ein Modem mit dem Internet verbunden ist). Anhand des Wissensstandes des Lernenden kann das Lernsystem die Anzahl der eingebundenen Lernressourcen vergrößern. Bei einem bestimmten Wissenstand könnte die Einbindung eines Beispiels oder einer vertiefenden Lernressource sinnvoll sein.

#### <span id="page-29-0"></span>2.3.3 L3 - Lebenslanges Lernen

 $L^3$  - Lebenslanges Lernen ist ein Leitprojekt der Bundesregierung, das in dem Zeitraum von 1999 bis 2003 durchgeführt worden ist. Die Vision von  $L^3$  war "die Schaffung einer organisatorischen und technischen Service-Infrastruktur zur Sicherung der lebensbegleitenden Weiterbildung als Grundbedürfnis für die Bevölkerung" (aus [\[Ger03\]](#page-117-6)). Der Fokus bei der Entwicklung dieser Infrastruktur wurde auf die speziellen Anforderungen der beruflichen Weiterbildung gelegt. Zu den Basiskonzepten des L<sup>3</sup>-Projektes zählte als Erstes die Schaffung einer technischen Infrastruktur. Im Kern bestand diese Infrastruktur aus den Servicezentren, die die Lernangebote bereitstellten, und aus den Lernzentren, die als zentrale Anlaufstelle für die Lernenden fungierte. Ein zweites Basiskonzept war die Erstellung einer Plattform zur Unterstützung didaktischer Prozesse. Diese sollte zum einen zentrale Komponenten fur Autoren, Tu- ¨ toren, Lerner und Administratoren enthalten und zum anderen technische Dienste wie Kommunikations-, Kooperations-, Abrechnungs- und Sicherheitsdienste bereitstellen. Als drittes Basiskonzept sollten organisatorische Strukturen und wirtschaftliche Modelle erstellt werden, die in bestehenden Strukturen (z.B. in Weiterbildungseinrichtungen) eingebettet werden sollen und mittelfristig tragfähig betrieben werden können.

Die Betrachtung des L<sup>3</sup>-Projektes soll sich hier auf die entwickelten Konzepte zur Wiederverwendung von Lerninhalten konzentrieren. Diese spiegeln sich insbesondere in dem zweiten Basiskonzept, der Erstellung einer Plattform zur Unterstutzung didak- ¨ tischer Prozesse, wider. Ein erster Grundsatz für die Entwicklung der Plattform war die Modularisierung der Lerninhalte. Dabei stellte sich insbesondere die Frage nach der Granularität der einzelnen Kurse bzw. der Größe der Lernmaterialeinheiten. Zur Beantwortung dieser Frage wurden in [\[Med03\]](#page-119-1) folgende Praxiskriterien herangezogen:

- Mediengerechtigkeit z.B. Passt die Grafik auf eine A4-Seite? Passen Bild und Grafik auf eine Bildschirmseite? Ist der Unterrichtsfilm auch nicht zu lang, so dass die Aufmerksamkeit nachlässt?
- Wiederverwendbarkeit z.B. Kann der Text im nächsten Schuljahr oder in einer anderen Unterrichtsreihe verwendet werden? Passt das Bild auch in einen anderen Kontext?
- Wiederauffindbarkeit z.B. Kann man das Material so ablegen, dass man es bei anderen Lehr-Lern-Aufgaben wiederfinden kann?
- Anpassbarkeit z.B. Lassen sich die Lernmaterialien zu einem Thema bzw. zu einem Stoff so einsetzen, dass sie dem Lernbedarf einzelner Lerner gerecht werden? Sind einzelne Medien situativ angemessen einsatzbar?

Anhand solcher Kriterien wurde im L<sup>3</sup> -Projekt ein so genanntes Inhalteaggregationsmodell entwickelt, welches später der technischen Realisierung zugrunde gelegt wurde [\[GA03\]](#page-117-1). Die Abbildung [2.5](#page-30-0) zeigt das UML-Diagramm des Modells in einer objektorientierten Darstellung.

Die in diesem Diagramm kursiv beschrifteten Objekte sind jeweils abstrakte Objekte und sind damit nicht instanziierbar. Mit den vier instanziierbaren Objekten sub-Course (Teilkurs), learningUnit (Lerneinheit), knowledgeItem (Wissenseinheit) und

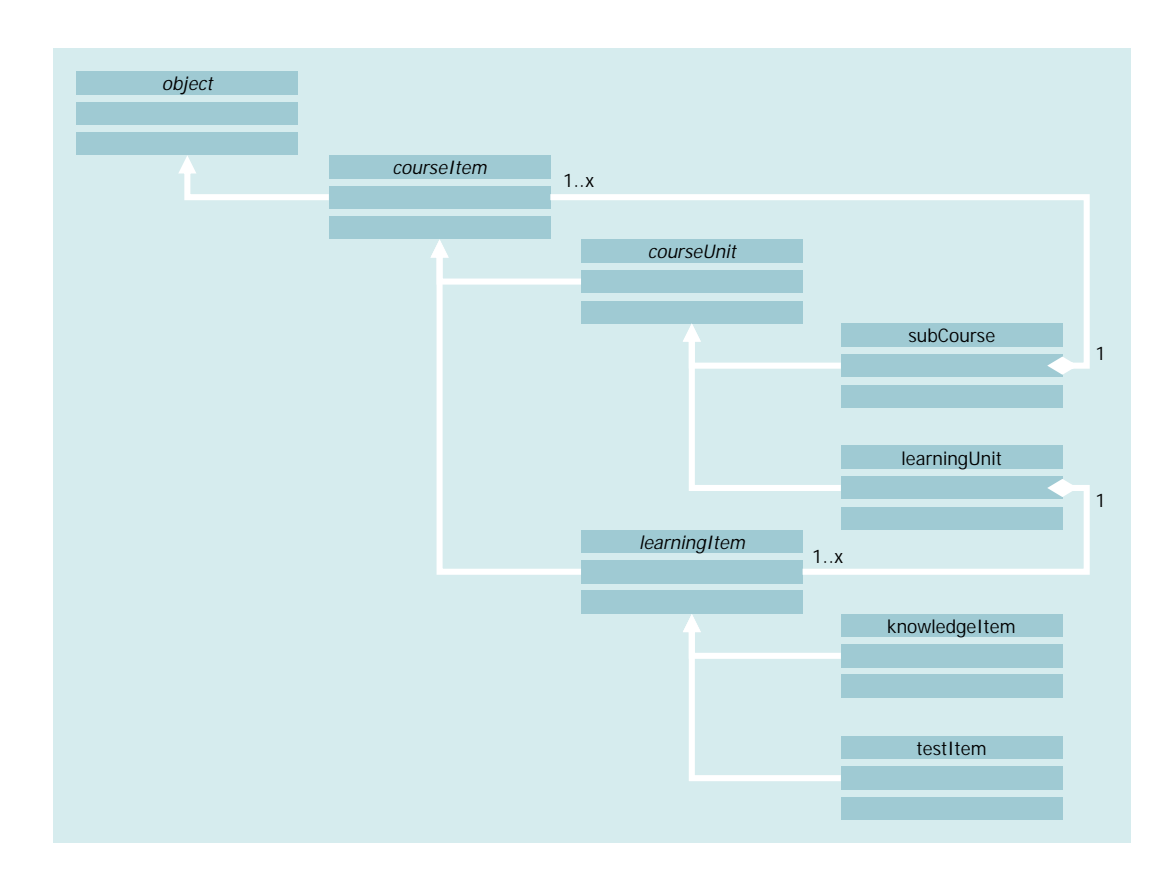

<span id="page-30-0"></span>Abbildung 2.5: Inhalteaggregationsmodell im  $L^3$ -Projekt (aus [\[GA03\]](#page-117-1))

testItem (Test) werden die eigentlichen vier hierarchischen Granularitätsstufen definiert. Mit den angezeigten Aggregationsrelationen (Raute) ergeben sich die Kompositionsmöglichkeiten in diesem Modell. Das bedeutet also, dass sich eine Lerneinheit aus mehreren Tests und Wissenseinheiten zusammensetzt. Das oberste Element in diesem Modell ist ein Teilkurs, der sich beliebig aus anderen Teilkursen, Lerneinheiten, Tests und Wissenseinheiten zusammensetzen kann.

Aus der Strukturierung in dem gezeigten Modell ergibt sich die Navigation des Lernenden durch ein Wissensgebiet. Neben einer solchen statischen Navigation wurde im L<sup>3</sup>-Projekt mit Hilfe von semantischen Regeln auch eine dynamische Navigation realisiert. Mit Hilfe dieser Regeln werden dem Lernenden aufgrund bereits besuchter Materialien oder Ergebnissen von Testaufgaben Materialien freigeschalten oder verschiedene Möglichkeiten der Navigation angeboten.

Neben der Granularität und dem Aggregationsmodell wird die Frage der Kontextabhängigkeit der einzelnen Lernmaterialien aufgeworfen. Um eine Wiederverwendbarkeit der Lernmaterialien zu erreichen, müssen diese frei von jeglichen Kontexten und damit unabhängig sein. Wird später ein solches Lernmaterial beispielsweise in einem Kurs wiederverwendet, so wird es allerdings in einen speziellen Kontext eingebettet. Im Falle der webbasierenden Lernumgebung wäre das die Einbettung in ein Hypertextsystem. Im  $L^3$ -Konzept wird die Erstellung kontextunabhängiger Lernmaterialien als Dekontextualisierung und die Einbettung in einen speziellen Kontext als Rekon-

textualisierung bezeichnet. Das Zusammenspiel von Dekontextualisierung und Rekontextualisierung wird dabei als ein wesentliches Qualitätsmerkmal für eine webbasierte Lernplattform angesehen [\[Med03\]](#page-119-1).

Die Konzeption der Metadaten nimmt im L<sup>3</sup>-Projekt eine zentrale Rolle ein. Sie soll zum einen der Wiederauffindbarkeit der Materialien dienen und zum anderen im Gegensatz zu etablierten Metadatenstandards<sup>[10](#page-31-0)</sup> didaktisch relevante Angaben enthalten. Das in  $L^3$  entwickelte Metadatenkonzept gliedert sich dabei in die folgenden fünf Kategorien:

- Sachkategorie: In dieser Kategorie erfolgt eine semantische Einordnung in das Themengebiet des Lehrinhaltes. Für diese Kategorie wird keine genaue Einteilung vorgegeben, es wird eher davon ausgegangen, dass sich eine solche Einteilung während der Erstellung der Lernmaterialien ergibt. Es wird dabei von einem postindexialen Arbeiten gesprochen, im Gegensatz dazu geht das präindexiale Arbeiten davon aus, dass eine Einteilung der Sachkategorie vor der Erstellung der Lernmaterialien bereits feststeht.
- Zielkategorie: Hier erfolgt die Angabe der mit dem Lernmaterial zu erreichenden Kompetenz, wie z.B. einen Bildungsabschluss. Auch hier wird, wie in der Sachkategorie, keine Unterteilung vorgenommen. Dafür sind die gegebenen Kompetenzprofile in Unternehmen zu unterschiedlich.
- Wissensorganisationskategorie: Diese Kategorie gibt Auskunft über die Wissensart die mit dem Lernmaterial vermittelt wird. Als eine Einteilung wurden die vier Wissensarten, Orientierungswissen, Erklärungswissen, Handlungswissen und Quellenwissen, definiert, die jeweils weiter untergliedert worden sind.
- Mediale Kategorie: Diese Kategorie gibt an, über welches Medium die Lerninhalte angezeigt und vermittelt werden. Die Abbildung [2.6](#page-32-2) zeigt die in dem Projekt entworfene Einteilung für die mediale Kategorie.
- Relationale Kategorie: In dieser Kategorie werden Sachrelationen und didaktische Relationen zwischen den Lernmaterialien definiert. Uber die Relationen soll der ¨ Verlauf des Lehrens und Lernens bestimmt werden. Die Lernplattform kann mit Hilfe der relationalen Kategorie und der semantischen Regeln verschiedene Navigationsmöglichkeiten und damit auch verschiedene Lernstrategien durch ein Wissensgebiet anbieten. Eine solche Strategie kann beispielsweise vom "Allgemeinen zum Besonderen" (deduktives Lernen) oder vom "Besonderen zum Allgemeinen" (induktives Lernen) sein.

Zusammenfassend kann gesagt werden, dass im  $L^3$ -Projekt wesentlich mehr erreicht wurde als die einfache Beschreibung eines Content-Modells oder eines Formates fur ¨ Lerninhalte. Insbesondere die genaue Konzeption der Metadaten und deren Verwendung zur Unterstutzung verschiedener Lernstrategien unterstreicht die Gesamtheit ¨ des Konzeptes. Die Wiederverwendung von Lerninhalten wird durch das entwickelte

<span id="page-31-0"></span> $10$ Es wird im Speziellen der LOM-Standard erwähnt (siehe Abschnitt [3.1\)](#page-41-0), der den Bereich der pädagogischen Metadaten offen lassen soll.

#### 2.4 Plattformen 33

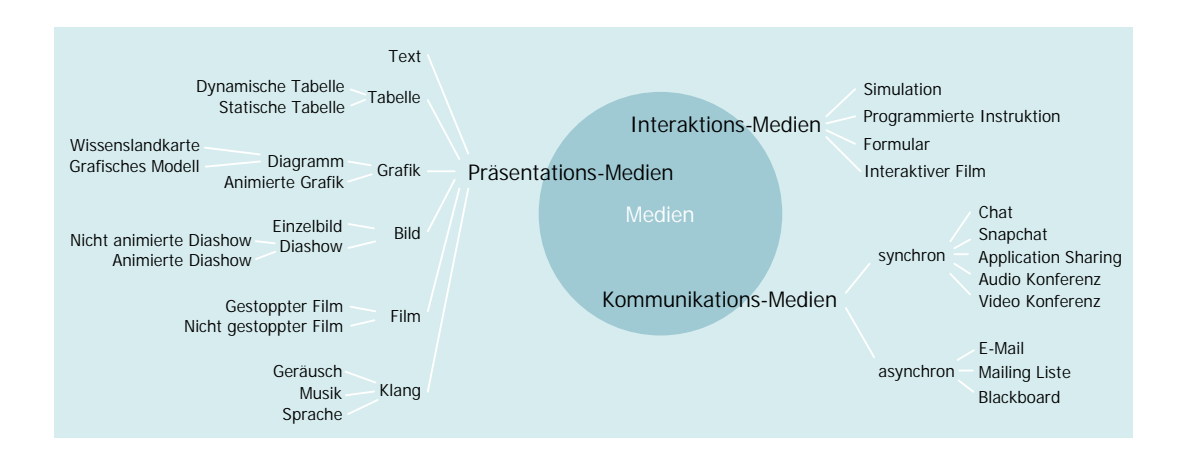

<span id="page-32-2"></span>Abbildung 2.6: Einteilung der mediale Kategorie der Metadaten im L<sup>3</sup>-Projekt (aus [\[Med03\]](#page-119-1))

Content-Modell innerhalb der Plattform unterstützt, es fehlen hier jedoch die Bezüge zur Unterstützung anderer Formate.

#### <span id="page-32-0"></span>2.4 Plattformen

Neben konzeptionellen Ansätzen existieren weit über 100 verschiedene Lernplattformen [\[BHMH02\]](#page-115-0), die sich im praktischen Einsatz befinden. In zahlreichen Studien wurden wichtige Anforderungen an eine Lernplattform aufgestellt und entsprechende Evaluationen durchgeführt [\[DVE](#page-116-4)<sup>+</sup>02] [\[Neu03\]](#page-120-1) [\[BHMH02\]](#page-115-0) [\[BP01\]](#page-115-5).

In diesem Abschnitt werden zwei Plattformen vorgestellt. Zum einen die Open-Source Plattform ILIAS, die aus Forschungsprojekten entstanden ist, und zum anderen die kommerzielle Plattform WebCT. Die Auswahl dieser beiden Lernplattformen erfolgt aufgrund der guten Ergebnisse in Evaluationen und aufgrund der unterschiedlichen Herkunft. Es werden dabei nicht alle Funktionen der Plattformen erklärt, sondern es wird mehr der Aufbau, die Erstellung und die Verwaltung von Lerninhalten untersucht.

#### <span id="page-32-1"></span>2.4.1 ILIAS

Mit ILIAS [\[Ili04\]](#page-118-5) wird eine Lernplattform vorgestellt, die als Ergebnis der Evalua-tion in [\[BHMH03\]](#page-115-6) empfohlen wird. Sie wurde an der Universität zu Köln entwickelt und zielt vorrangig auf den Einsatz an Hochschulen ab. Die Lernplattform steht unter einer Open-Source-Lizenz und kann somit frei eingesetzt werden. Die zahlreichen Referenzinstallationen zeigen, dass ILIAS bereits eine große Verbreitung gefunden hat.

ILIAS ist als eine webbasierte Lernplattform konzipiert, d.h. dass die Nutzer lediglich einen Webbrowser zur Anzeige benötigen. Nach erfolgreicher Anmeldung startet ILIAS mit einer pers¨onlichen Eingangsseite. Fur den angemeldeten Nutzer werden auf ¨

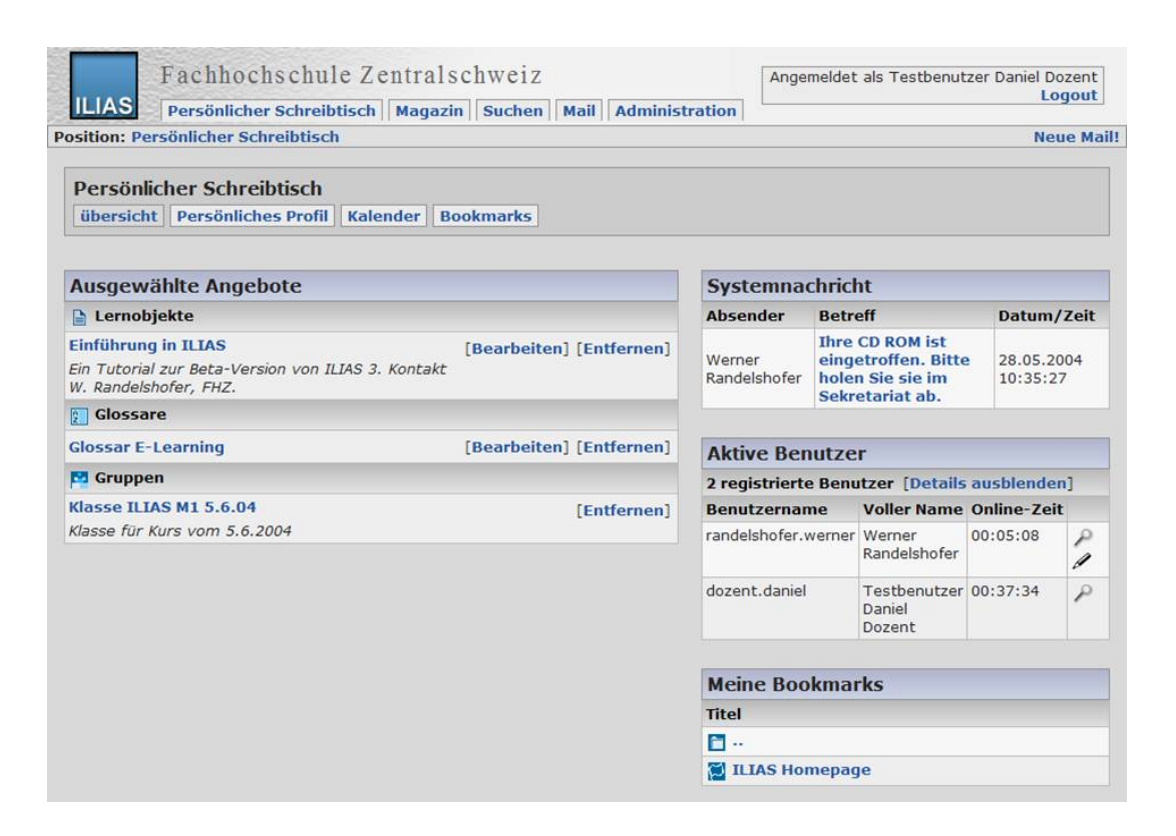

<span id="page-33-0"></span>Abbildung 2.7: In der Lernplattform  $ILAS$  sind die wichtigsten Informationen für einen Nutzer auf der persönlichen Eingangsseite zusammengefasst.

dieser die wichtigsten Informationen, wie bereits besuchte Lernmodule, Systemnachrichten und Lesezeichen, angezeigt (siehe Abbildung [2.7\)](#page-33-0).

Über das so genannte Magazin kann der Lernende die zur Verfügung stehenden Lernangebote einsehen. Diese können abonniert werden und erscheinen dann immer auf der pers¨onlichen Eingangsseite. Das Magazin besteht dabei aus einer hierarchischen Anordnung von Kategorien, welche durch die Autoren entweder nach fachlichen oder organisatorischen Gesichtspunkten erstellt werden können.

In den einzelnen Kategorien befinden sich die so genannten Lernmodule. Zu jedem dieser Lernmodule wird von ILIAS automatisch eine Nutzergruppe erstellt, welche die entsprechenden Zugriffsrechte fur das Lernmodul beinhaltet. Den einzelnen Nutzern ¨ können dabei unterschiedliche Rollen, wie Administrator, Tutor und Teilnehmer, zugewiesen werden. Diese den Lernmodulen zugeordneten Nutzerrollen werden als lokale Rollen bezeichnet, im Gegensatz dazu können auch globale Rollen vergeben werden, die zugleich in allen Lernmodulen gültig sind.

Die Lernmodule bestehen dabei aus hierarchisch aufgebauten Kapiteln, die jeweils eine Reihe von Seiten enthalten. Die Bearbeitung der einzelnen Seiten kann mit dem in ILIAS integrierten Editor erfolgen. In der Abbildung [2.8](#page-34-0) ist als Beispiel das Lernmodul "Architekturgeschichte" dargestellt, in dem gerade die Seite "Wolkenkratzer und andere hohe Bauten" bearbeitet wird.

<span id="page-34-0"></span>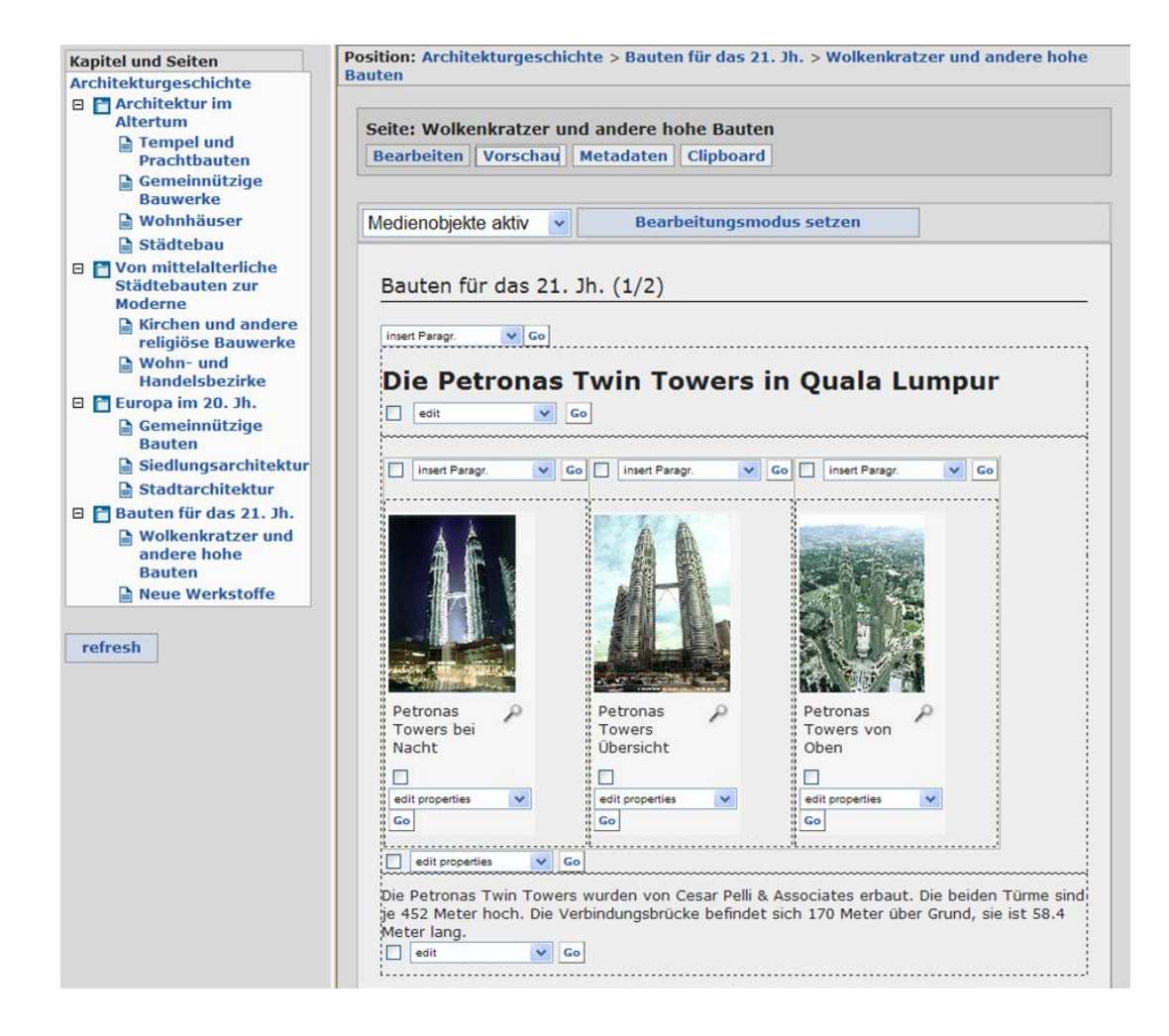

Abbildung 2.8: Die Abbildung zeigt das Editieren eines Lernmaterials innerhalb der Lernplattform ILIAS, die Struktur des Lernmoduls ist dabei auf der rechten Seite sichtbar.

Zu jedem Lernmodul, Kapitel oder Seite können Metadaten angegeben werden. Diese orientieren sich dabei an den Learning Object Metadata-Standard (siehe Abschnitt [3.1.3\)](#page-42-0).

Bei der Bearbeitung eines Lernmoduls erhält der Autor die Möglichkeit, den Aufbau der Webseite festzulegen. Er kann also beispielsweise festlegen, ob auf der linken Seite die Struktur des Lernmoduls angezeigt werden soll oder ob auf der rechten Seite immer ein Glossar angezeigt wird.

ILIAS bietet die Möglichkeit an, einzelne Medienobjekte in unterschiedlichen Lernmodulen wiederzuverwenden. Dafur existiert der so genannte Medienpool aus dem ¨ die Autoren Medien auswählen können. Die Integration in den einzelnen Seiten erfolgt dabei über ein spezielles Linkformat $^{11}$  $^{11}$  $^{11}$ . Über dieses Format können auch Verweise zu anderen Kapiteln, Seiten oder Glossareinträgen erstellt werden.

Weiterhin können extern erstellte Lernmodule über das SCORM-Format (siehe Abschnitt [3.3.1\)](#page-46-1) in ILIAS importiert werden. Allerdings werden die so importierten Lerninhalte als spezielle Lernmodule angesehen und mit ILIAS erstellte Lernmodule können nicht über das SCORM-Format exportiert werden. Für den Export wird ein eigenes XML-Format verwendet.

Das ILIAS-System beruht dabei serverseitig auf der Skriptsprache PHP, dem Apache-Webserver und der MySQL-Datenbank.

#### <span id="page-35-0"></span>2.4.2 WebCT

WebCT [\[WEB04\]](#page-122-2) ist eine kommerzielle Lernplattform. Nach den Angaben des Herstellers ist WebCT marktführend im Bereich der Lernplattformen. Genau wie ILIAS handelt es sich um eine webbasierte Plattform.

Nach der Anmeldung gelangt man auf die als  $MyWebCT$  bezeichnete persönliche Startseite. Auf dieser befindet sich die Liste der abonnierten Kurse, erstellten Lesezeichen und vom System veröffentlichten Nachrichten. Uber eine weitere Seite kann man alle zur Verfügung stehenden Kurse einsehen. Diese sind dabei, ähnlich wie ILIAS, in Kategorien unterteilt<sup>[12](#page-35-2)</sup>. Mit Hilfe eines Passwortes kann man dort einen neuen Kurs abonnieren oder die Autoren der Kurse tragen die entsprechenden Nutzer (Lernenden) selbst ein.

Wählt man einen abonnierten Kurs an, so gelangt man auf die Eingangsseite des Kurses. Die Abbildung [2.9](#page-36-0) zeigt ein Beispiel einer solchen Eingangsseite. Sie enthält zusammengefasst die wichtigsten Bestandteile des Kurses.

In WebCT besteht ein Kurs nicht nur aus Lerninhalten, sondern versteht sich eher als eine Sammlung von Werkzeugen, wie Glossar, Nachrichten, Kalender und Chat, die von den Autoren beliebig hinzugefügt werden können. Zu diesen Werkzeugen gehört auch das Inhaltsmodul, in dem dann die eigentlichen Lerninhalte erzeugt werden. Die Eingangsseite kann von Autoren selbst gestaltet werden und enthält üblicherweise eine kurze Beschreibung und Links zu den wichtigsten Werkzeugen.

<span id="page-35-1"></span><sup>11</sup>Dieses Format ist nicht konform zum HTML-Standard und kann demnach nur in der ILIAS-Plattform angewendet werden.

<span id="page-35-2"></span><sup>&</sup>lt;sup>12</sup>ILIAS bietet eine hierarchische Ordnung an, während WebCT die Kategorien linear ordnet.
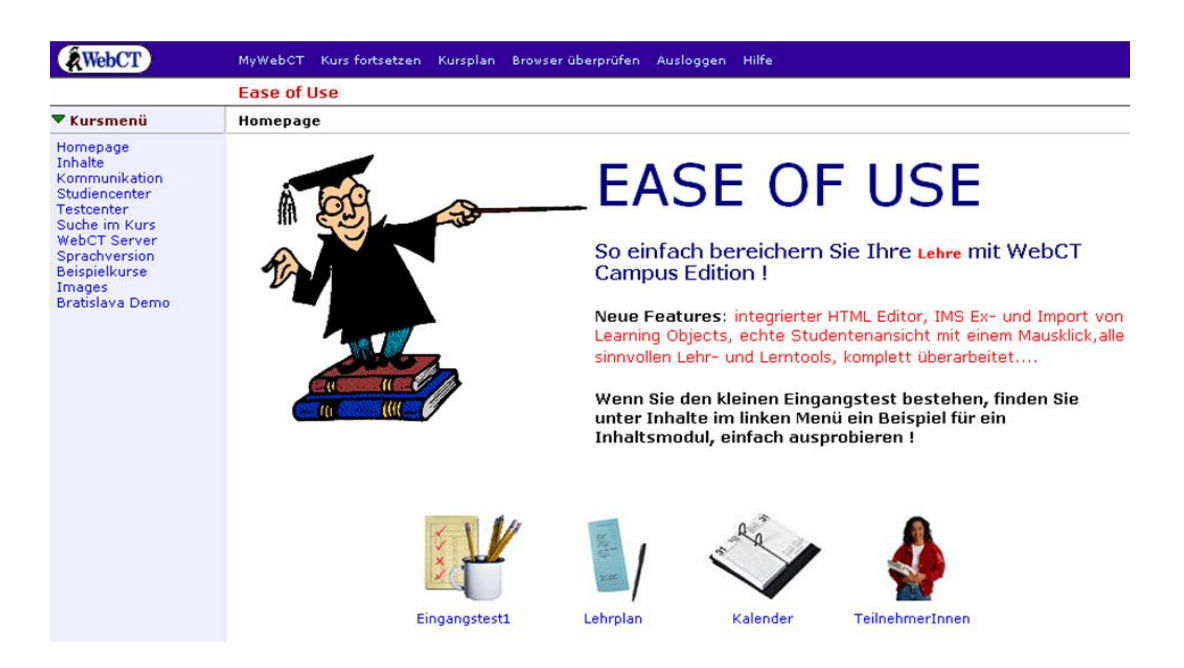

Abbildung 2.9: Jeder Kurs in  $WebCT$  besitzt eine Eingangsseite, die üblicherweise eine kurze Beschreibung und Links zu den wichtigsten Werkzeugen enthält.

Für die Erstellung der Lerninhalte existiert auf dem Server für jeden Kurs eine Dateiablage. In dieser können wie in einem Dateisystem entsprechende Verzeichnisse und Unterverzeichnisse erstellt werden. Die Abbildung [2.10](#page-37-0) zeigt den Dateibrowser, mit dem neue Dateien hochgeladen werden können. Im Inhaltsmodul können hierarchische Kapitel erstellt und Dateien aus der Dateiablage zugewiesen werden.

Für alle Kurse gemeinsam steht eine zentrale Dateiablage, als "WebCT-Ordner" m alle Kurse gelneinsam stein eine zeitrate Datelabrage, als "weber-Ordner<br>bezeichnet, zur Verfügung. Über diese können Materialien kursübergreifend wiederverwendet werden.

WebCT enthält integrierte Editoren für Testaufgaben, Formeln und HTML-Dateien. Dabei sind der Formel- und der HTML-Editor jeweils als Java-Applet realisiert.

Die Lernmaterialien bestehen aus Links, die direkt auf Dateien in der Dateiablage verweisen. Die Anderung eines Dateinamens oder eine Umstrukturierung der Dateiab- ¨ lage bewirkt allerdings, dass diese Links unbrauchbar werden. WebCT zeigt in diesem Fall dem Nutzer eine Fehlermeldung an.

Eine interessante Möglichkeit der Dateiverwaltung ist durch die WebDAV-Unter-stützung [\[DC04\]](#page-116-0) gegeben. Diese HTTP-Erweiterung ermöglicht es, die Dateiablage auf dem WebCT-Server als lokales Verzeichnis anzubinden. Damit kann eine effizientere Verwaltung als über die angebotenen Webseiten erfolgen.

Die untersuchte WebCT-Version<sup>[13](#page-36-0)</sup> enthielt keine Möglichkeit, Kurse über ein standardisiertes Format (z.B. SCORM) auszutauschen. In Ankundigungen wird mit ¨ WebCT-Vista ein weiteres Produkt erwähnt, in dem eine Reihe von Standardformaten unterstützt werden soll.

<span id="page-36-0"></span> $\frac{13}{13}$ Die Betrachtungen beziehen sich auf WebCT Campus Edition 4.1.

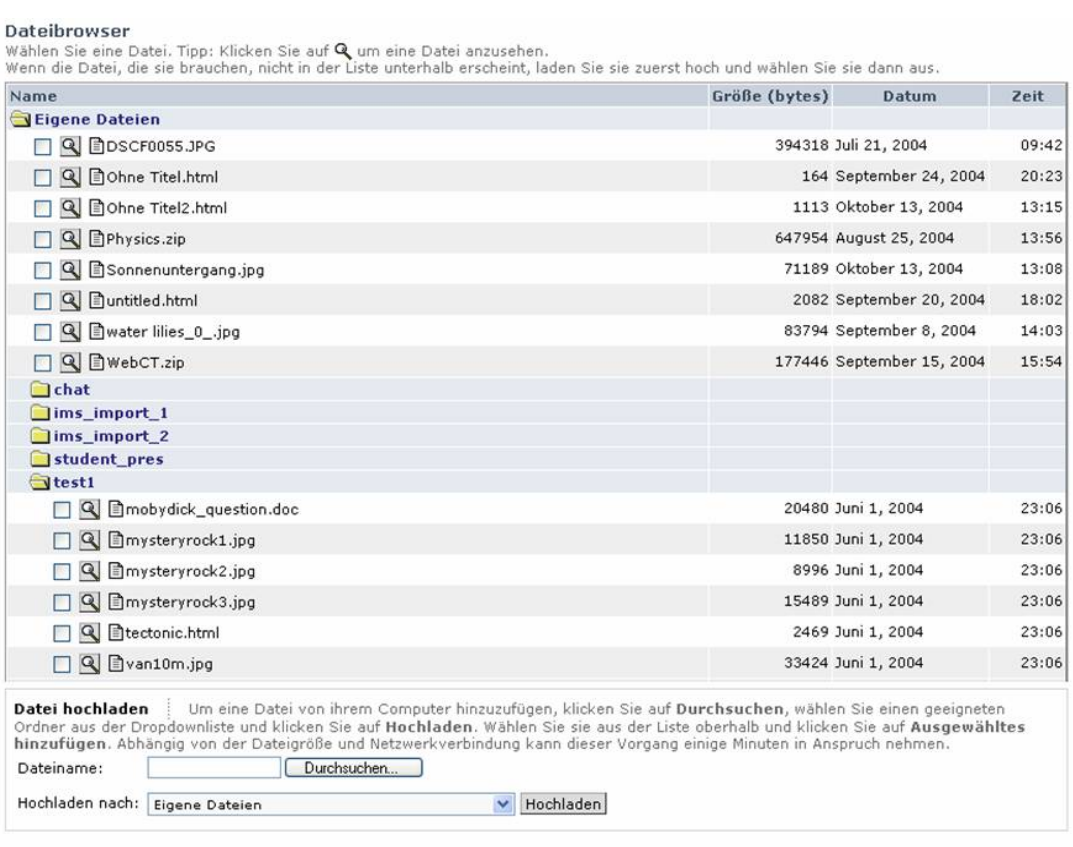

Ausgewähltes hinzufügen Schließen Hilfe

<span id="page-37-0"></span>Abbildung 2.10: Die so genannte Dateiablage in  $WebCT$  enthält alle Dokumente für einen Kurs.

WebCT verwendet auf der Seite des Servers die Skriptsprache Perl, die Programmiersprache Java und den Apache-Webserver. WebCT-Vista basiert hingegen auf dem Applikationsserver Bea Weblogic.

# 2.5 Zusammenfassung

Die konzeptionellen Ansätze zeigen, dass Lerninhalte modular aufgebaut werden können. Insbesondere der auf XML beruhende Ansatz Learning Material Markup Language enthält verschiedene Content-Ebenen zwischen denen eine Wiederverwendung möglich ist. Allerdings fehlt es diesen Ansätzen an praktischen Realisierungen in Form von Lernplattformen und der Bezug zu aktuellen Standards wird nicht ausreichend hergestellt. Dieser begrenzt sich zumeist auf die Verwendung von standardisierten Metadaten.

Die betrachteten Lernplattformen enthalten Funktionen zur Verwendung von standardisierten Lerninhalten. Sie integrieren die Lernmaterialien allerdings nicht in ein internes Content-Modell, in dem die einzelnen Bestandteile eingeordnet werden. Die Wiederverwendung begrenzt sich zumeist auf nur eine Ebene, wie der Medienpool in ILIAS und die Dateiablage in WebCT.

Besonders problematisch ist die Behandlung von Verweisen zwischen den Lerninhalten. Sie bestehen entweder aus nicht standardisierten Formaten oder beruhen direkt auf Dateinamen. Das folgende Kapitel wird zeigen, dass selbst in den Standards eine entsprechende Unterstützung von Verweisen nicht vorgesehen ist.

# **3 Standards**

Ein wichtiges Beurteilungskriterium von Lernplattformen ist die Unterstutzung von ¨ Standards. Sie dienen hauptsächlich der so genannten Datenmobilität. Das bedeutet, dass die Verwendung der in der Plattform anfallenden Daten sich nicht nur auf diese beschränken, sondern auch in alternativen Plattformen verwendet werden können. Wenn beispielsweise die eingesetzte Lernplattform unzureichende Autorenfunktionalitäten aufweist, dann können andere eventuell leistungsfähigere Autorenwerkzeuge eingesetzt werden. Die Migration der Daten in und aus der Plattform erfolgt über standardisierte Austauschformate. Die Unterstutzung von Standards in Lernplattfor- ¨ men ermöglicht also ein wesentlich flexibleres Arbeiten mit den Content-Objekten, auch ein vollständiger Umstieg auf eine Alternativplattform wäre wesentlich einfacher zu realisieren.

Neben der Datenmobilität können Standards die Zukunftssicherheit der erstellten Materialien erhöhen. Bei der Verwendung von proprietären Formaten besteht beispielsweise die Gefahr, dass diese Materialien in zukünftigen Plattformen und Auto-renwerkzeugen nicht mehr verarbeitet werden können [\[Bru01\]](#page-115-0).

Zu diesen Standards zählen als erstes Formate für einfache Medienobjekte, wie Text-, Grafik-, Audio- und Videoformate. Die Unterstutzung solcher Formate soll ¨ hier als gegeben angesehen werden und nicht weiter betrachtet werden. Wesentlich wichtiger sind Standards bzw. Formate die speziell auf die Anforderungen des E-Learnings zugeschnitten sind.

E-Learning-Standards dienen zum einen dem Austausch von Daten. Dafur wer- ¨ den Dateiformate definiert in denen Content-Objekte, Nutzerinformationen (z.B. Gruppen- und Rollenzugehörigkeit) und Profildaten (z.B. absolvierte Kurse und persönliche Einstellungen) abgelegt werden können. Und zum anderen definieren sie Schnittstellen für interoperable Softwarekomponenten.

Für die Konzeption und Entwicklung einer Lernplattform ist die Beachtung der

Standards von großer Bedeutung. Die in der Plattform intern gespeicherten Objekte müssen auf die in den Standards definierten Objekte abgebildet werden.

Die hier betrachteten Standards wurden hinsichtlich ihrer Relevanz für die Wiederverwendung von Lernmaterialien ausgewählt, insbesondere hinsichtlich der Beschreibung von E-Learning-Content.

# <span id="page-41-0"></span>3.1 Metadaten

Für den standardisierten Austausch von Daten ist es wichtig, diese auch in einer standardisierten Art und Weise zu beschreiben. In diesen so genannten Metadaten, sind Informationen hinterlegt, die zusätzliches Wissen zu dem Inhalt beinhalten. Üblicherweise enthalten sie Informationen, wie eine Kurzbeschreibung, Hinweise auf den Autor oder technische Informationen uber das verwendete Datenformat. Oft werden auch In- ¨ formationen angeboten, um die Daten in ein Katalogsystem einordnen zu können.

#### 3.1.1 Dublin Core

Für die Beschreibung von digitalen Dokumenten im Internet ist Dublin Core [\[DCM04\]](#page-116-1) ein weit verbreiteter Standard. Er beschränkt sich auf einige wenige fachunabhängige Metadatenelemente und verfolgt damit das Ziel für Autoren einfach und verständlich anwendbar zu sein. Folgendes Beispiel aus [\[WGMD96\]](#page-122-0) zeigt einen typischen Dublin Core Metadatensatz:

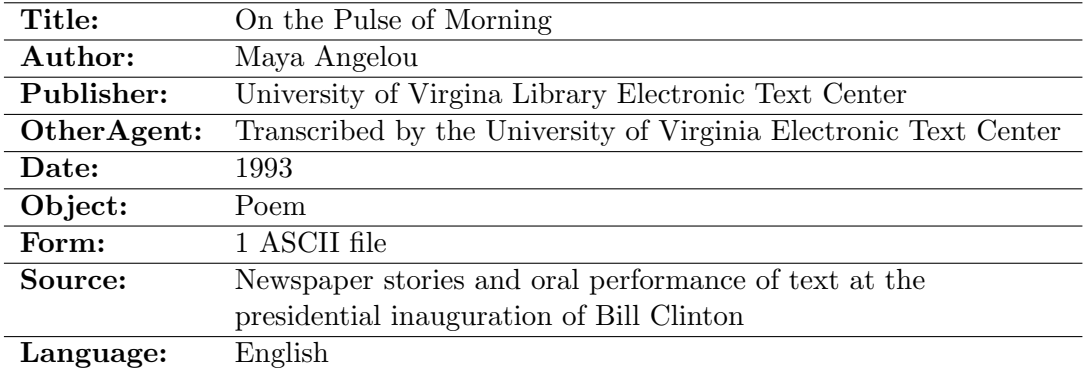

Tabelle 3.1: Beispiel fur einen Dublin Core Metadatensatz (aus [\[WGMD96\]](#page-122-0)) ¨

Ein großes Einsatzfeld für den Dublin Core Standard sind Webseiten. Die Metadatenelemente werden dabei in einzelnen META-Tags der HTML-Seite hinterlegt. Suchmaschinen können so beispielsweise die vom Autor angegebenen Schlüsselwörter extrahieren und für die Indizierung der Seite nutzen.

#### 3.1.2 Resource Description Framework

Mit dem Resource Description Framework (RDF) [\[KC04\]](#page-118-0) wurde vom World Wide Web Consortium (W3C) ein wesentlich flexibleres Format entwickelt. Es beschränkt

sich dabei nicht nur auf die Beschreibung elektronischer Dokumente, wie Dublin Core, sondern es lassen sich beliebige Ressourcen, wie beispielsweise Personen, Bücher und Farben, damit beschreiben. Der RDF-Standard gibt dabei keine Metadatenelemente vor, sondern bietet mit der RDF Vocabulary Description Language [\[BGM04\]](#page-114-0) eine Sprache an, in der die eigentlichen Metadatenelemente definiert werden können. So existiert beispielsweise eine Definition zur Speicherung der Dublin Core Elemente in RDF. Die große Flexibilität von RDF liegt in der beliebigen Definition von fachspezifischen Metadatenformaten begründet. Genau genommen ist damit RDF kein Metadatenformat, sondern eher ein Metaformat für Metadaten. Zur Speicherung von RDF-Datens¨atzen wurde in RDF/XML Syntax Specification [\[BM04\]](#page-115-1) ein auf XML beruhendes Datenformat entwickelt. Mit dieser Spezifikation ist die elektronische Verarbeitung von RDF-Daten sichergestellt.

#### 3.1.3 Learning Object Metadata

Zur Beschreibung von E-Learning-Ressourcen ist Learning Object Metadata (LOM ) [\[IEE02\]](#page-118-1), der vom Institute of Electrical and Electronics Engineers (IEEE) entwickelt wurde, ein etablierter Standard. Dass sich dieser Standard durchgesetzt hat, zeigt sich darin, dass die Standardisierungsorganisationen IMS (IMS Global Learning Consortium, Inc.) und ADL (Advanced Distributed Learning Initiative) diesen Metadatenstandard für ihre eigenen Standards übernommen haben. Der LOM-Standard definiert dabei etwa 60 Metadatenelemente, die speziell fur den E-Learning-Bereich entwickelt ¨ worden sind. Diese Elemente sind dabei hierarchisch angeordnet und unterteilen sich auf der obersten Ebene in neun Bereiche (siehe Tabelle [3.2\)](#page-42-0).

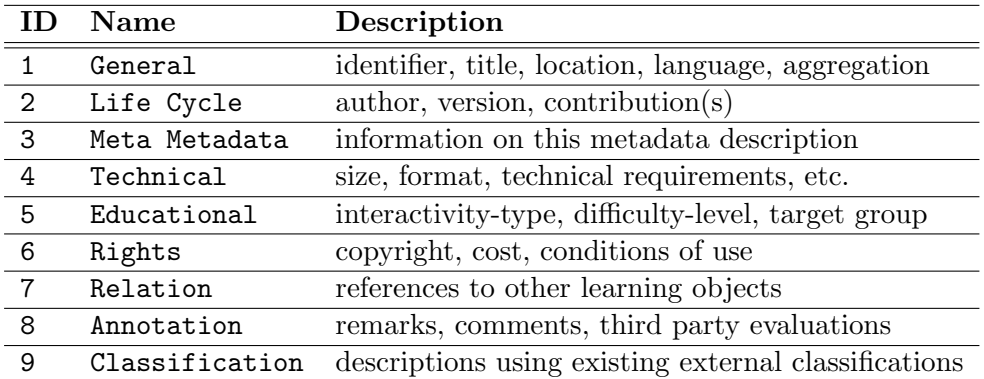

<span id="page-42-0"></span>Tabelle 3.2: Die neun Top-Level-Elemente der LOM-Spezifikation (aus [\[Fer03\]](#page-116-2))

Insbesondere unterhalb des Elementes Educational befinden sich spezielle E-Learning-Elemente, wie Angaben zum Interaktions- und Schwierigkeitsgrad, typische Lerndauer oder die Zielgruppe.

Die Standardisierungsorganision IMS hat den LOM-Standard aufgegriffen und in ihrem IMS Learning Resource Meta-Data XML Binding [\[IMS01\]](#page-118-2) ein einheitliches auf XML beruhendes Datenformat entwickelt. IMS definiert weiterhin ein Mapping von LOM-Elementen auf die Elemente des Dublin Core Standards sowie eine Definition

zur Speicherung von LOM-Datensätzen im RDF-Format. Mit dieser Vervollständigung des LOM-Standards ist dieser wesentlich interoperabler geworden, d.h. auch Systeme, die auf der Basis von RDF arbeiten, können LOM-Metadaten verarbeiten.

Für die Interoperabilität von Metadatenformaten ist es nicht nur von großer Bedeutung einheitliche Datenformate und Metadatenelemente zu verwenden, sondern jedes beteiligte System muss die Werte auch auf die gleiche Art und Weise interpretieren. Für einige Metadatenelemente ist im LOM-Standard das zu verwendende Format definiert. So werden beispielsweise alle Größenangaben in Bytes vorgenommen und Angaben zum Medientyp werden als MIME-Type [\[IET96\]](#page-118-3) angegeben. Fur andere Ele- ¨ mente gibt er ein definiertes Vokabular vor, welche als Werte verwendet werden durfen. ¨ So ist beispielsweise für das Metadatenelement Educational . LearningResourceType folgendes Vokabular vorgegeben:

Exercise, Simulation, Questionnaire, Diagram, Figure, Graph, Index, Slide, Table, Narrative Text, Exam, Experiment, ProblemStatement, SelfAssesment

Für komplexere Metadatenelemente, wie Classification (Einordnung in ein Klassifikationssystem), gibt der Standard lediglich Hinweise, welche Klassifikationen verwendet werden könnten. Bei der Verwendung einer solchen Klassifikation ist diese ebenfalls in den Metadaten hinterlegt, um eine entsprechende Interpretation des Klassifikationseintrages zu ermöglichen.

Mit dem ebenfalls von IMS definierten Standard IMS Vocabulary Definition Ex-change (IMS-VDEX) [\[IMS04\]](#page-118-4) ist es möglich, eigene hierarchische Vokabel- oder Klassifikationsdefinitionen vorzunehmen. Durch das auf XML beruhende Format ist eine systemunabhängige Verwendung dieser Definitionen möglich.

# 3.2 IMS Question and Test Interoperability

Zum Austausch der Lernmaterialien selbst wurde von der Standardisierungsorganisation IMS das IMS Question and Test Interoperability (IMS-QTI) [\[IMS02\]](#page-118-5) entwickelt. Dieser Standard definiert eine Struktur zur Beschreibung von Testaufgaben, wie Multiple Choice, Lückentext oder Zuordnungsaufgaben. Neben den Aufgaben enthält diese Struktur die richtigen Lösungsmöglichkeiten und wie die von den Lernenden erarbeiteten Lösungen vom System bewertet werden. Für diese generierten Bewertungen definiert der Standard mit dem Results Reporting Information Model ein weiteres Datenformat, mit dem ein systemunabhängiger Austausch von Bewertungsdaten ermöglicht wird. Zu allen in QTI beschriebenen Datenformaten wird ein XML-DataBinding definiert, welches den Austausch über XML-Dateien realisiert.

Für die Beschreibung der Testaufgaben definiert QTI keine festen Aufgabentypen (z.B. Multiple Choice Aufgabe), sondern gibt so genannte Response-Types vor, aus denen die Testaufgaben komponiert werden können. Mit einem solchen Response-Type wird eine spezielle Eingabemöglichkeit für den Lernenden beschrieben. In der Tabelle [3.3](#page-44-0) sind die in QTI definierten Response-Types aufgeführt.

Die Darstellung und Funktionalität der Response-Types kann durch Parametrisie-

|                  | Logical Identifier: Auswahl von Elementen |
|------------------|-------------------------------------------|
| X-Y Coordinates: | Ein Punkt auf einem Objekt                |
| String:          | Eingabe einer Zeichenkette                |
| Numerical:       | Eingabe einer Zahl                        |
| Logical Groups:  | Zuordnung von Elementen zu anderen        |

Tabelle 3.3: Response-Types in IMS-QTI

<span id="page-44-0"></span>rung genauer definiert werden. Beispielsweise kann für den Typ Logical Identifier festgelegt werden, ob nur ein oder auch mehrere Elemente vom Lernenden ausgewählt werden dürfen oder ob die Darstellung durch einen Schieberegler oder durch Auswahlfelder erfolgen soll. Die Beschreibung einer Testaufgabe erfolgt nun aus der Komposition solcher Response-Types und den ebenfalls definierten Materialtypen (wie Text, Grafik, Audio und Video). Damit definiert QTI ein Modell mit dem eine sehr große Anzahl von verschiedenen Aufgabentypen abgebildet werden kann.

Anhand einer Multiple Choice Aufgabe soll das QTI-Modell verdeutlicht werden. Die Abbildung [3.1](#page-45-0) zeigt die wichtigsten XML-Fragmente zur Definition einer Beispielaufgabe.

Als Erstes wird darin die Aufgabenstellung in einem Textformat angegeben. Im zweiten Teil befinden sich die Antwortmöglichkeiten, die mit dem Response Type Logical Identifier (XML-Tag: response\_lid) definiert sind. Als Drittes wird angegeben welche Antwortmöglichkeit die richtige Lösung darstellt und dass die Bewertung mit einem Punkt erfolgen soll. Im vierten Abschnitt wird eine Feedbackmeldung definiert, die bei der richtigen Beantwortung angezeigt werden soll.

Eine mögliche Darstellung dieser Multiple Choice Aufgaben für den Lernenden zeigt die Abbildung [3.2.](#page-46-0)

Neben dem QTI-Modell verdeutlicht das Beispiel auch, dass das QTI-Datenformat nicht zur direkten Darstellung, beispielsweise in einem Browser, geeignet ist, sondern eine Transformation in ein zur Darstellung geeignetes Format (z.B. HTML) notwen-dig ist<sup>[1](#page-44-1)</sup>. In dem Standard wird eine solche Transformation auch nicht definiert und Designangaben können in dem QTI-Format ebenfalls nicht vorgenommen werden. Die Darstellung der Aufgaben ist also vollständig der Lernplattform oder den Autoren-programmen, die letztendlich die Transformation vornehmen, überlassen.<sup>[2](#page-44-2)</sup>

Der QTI-Standard sieht weiterhin eine Strukturierung der einzelnen Testaufgaben vor. Dafür ist die so genannte ASI-Struktur (*Assessment, Section, Item*) vorgesehen, wobei ein Item eine einzelne Testaufgabe darstellt. Mehrere Items können eine Section bilden und diese wiederum ein Assessment. Diese Strukturelemente werden auch im Zusammenhang mit den eingangs erwähnten Bewertungsdaten verwendet. Das be-

<span id="page-44-1"></span><sup>1</sup>Neben der Transformation in ein darstellbares Format sind auch spezielle Programme, wie Java Applets, zur Anzeige von QTI-Aufgaben vorstellbar.

<span id="page-44-2"></span><sup>&</sup>lt;sup>2</sup>Einfache Lavout-Informationen sind im QTI-Standard jedoch definiert. Dazu gehört beispielsweise die horizontale oder vertikale Anordnung von Elementen. Die in QTI vorgesehene Bildung von logischen Blöcken, die beispielsweise unnötige Zeilenumbrüche nach jedem Eingabefeld in einem Lückentext verhindern soll, stellt ebenfalls eine Layout-Information dar.

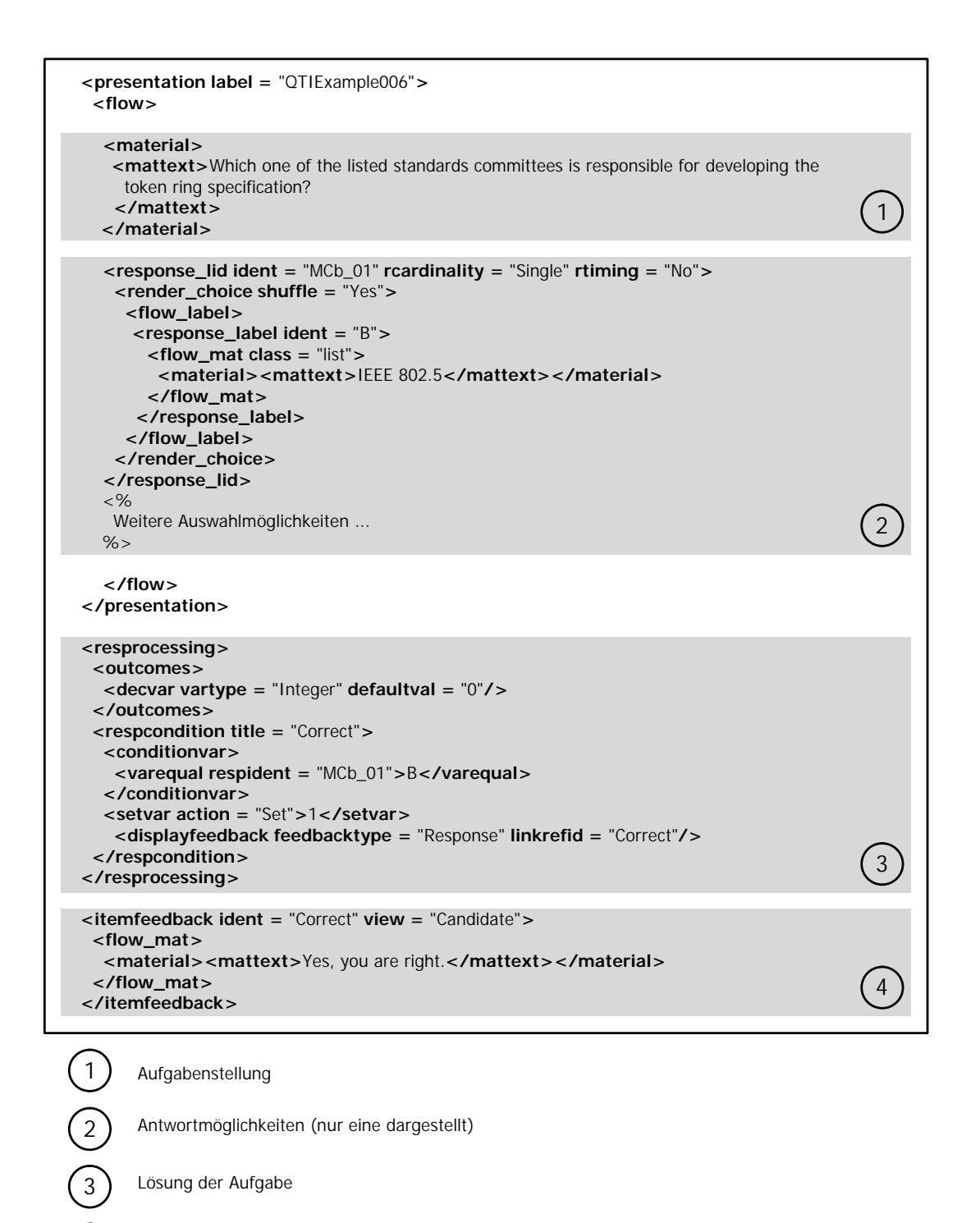

<span id="page-45-0"></span>4) Feedback bei richtiger Lösung

Abbildung 3.1: Beispiel einer in QTI beschriebenen Multiple Choice Aufgabe (aus [\[IMS02\]](#page-118-5))

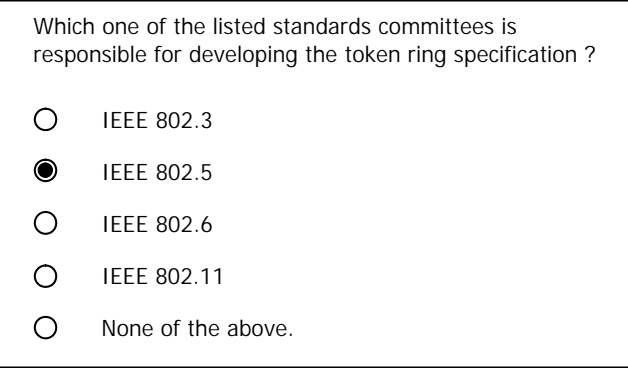

<span id="page-46-0"></span>Abbildung 3.2: M¨ogliche Darstellung der Multiple Choice Aufgabe aus der XML-Beschreibung in der Abbildung [3.1](#page-45-0) (aus [\[IMS02\]](#page-118-5))

deutet, dass Bewertungsdaten zusammenfassend fur ein Assessment erzeugt werden ¨ können.

Die mit QTI beschriebenen Testaufgaben und Strukturen können mit dem IMS-Metadatenstandard (siehe Abschnitt [3.1\)](#page-41-0) beschrieben werden, wobei die Metadaten durch eigene Vokabeldefinitionen genauer spezifiziert worden sind.

# 3.3 SCORM

Die Advanced Distributed Learning Initiative ist eine Standardisierungsorganisation, die in Zusammenarbeit mit anderen Organisationen ein Referenzmodell fur Lerninhal- ¨ te erstellt. Dabei werden bezuglich der Lerninhalte folgende Ziele verfolgt [\[ADL01b\]](#page-114-1): ¨

- Durable: Systemänderungen (Software und Hardware) dürfen keine Änderungen der Lerninhalte nach sich ziehen.
- Interoperable: Die Lerninhalte sind kompatibel (bezüglich der Präsentation) zu einer großen Palette von Systemen (Hardware, Betriebssystem und Webbrowser).
- Accessible: Sie sind indexierbar und wieder auffindbar.
- Reusable: Können in verschiedenen Werkzeugen wiederverwendet und verändert werden.

Aus diesen Bemühungen entstand das Sharable Content Object Reference Model (SCORM ). Im Folgenden werden die zwei wichtigsten Bestandteile dieses Standards beschrieben.

#### 3.3.1 SCORM Content Aggregation Model

Mit dem SCORM Content Aggregation Model (SCORM-CAM ) [\[ADL01a\]](#page-114-2) wurde ebenfalls einen Standard zum Austausch von Lernmaterialien entwickelt. Er definiert im Gegensatz zum IMS-QTI allerdings nicht den Aufbau eines Lernmaterials selbst, sondern beschreibt ein Content-Modell, in dem Lernmaterialien aus Objekten komponiert werden können und Lernmaterialien wiederum zu größeren Modulen zusammengefasst werden.

In dem Content-Modell befinden sich auf der untersten Ebene die Assets, die einfache Medien, wie eine HTML-Seite, ein Bild oder ein Video darstellen. Die Assets sind die Bausteine aus denen die eigentlichen Lernmaterialien, die Sharable Content  $Objects (SCO)$  aufgebaut werden können. Ein solches SCO kann beispielsweise eine oder mehrere Multiple Choice Aufgaben, mehrere HTML-Seiten oder ein interaktives Java-Applet beinhalten. Die Medien, die in mehreren SCOs enthalten sind, werden als Assets deklariert und in den SCOs lediglich referenziert. Der Aufbau oder das Format eines SCOs wird im SCORM Content Aggregation Model nicht definiert, es muss lediglich in einem Webbrowser darstellbar sein und eine definierte Schnittstelle zum Learning Management System implementieren. Diese Schnittstelle ist im Abschnitt [3.3.2](#page-48-0) genauer dargelegt. Die oberste Ebene in dem Content-Modell stellt die Content-Aggregation dar. Mit dieser können die SCOs hierarchisch angeordnet werden. Damit lässt sich beispielsweise der Aufbau eines Kurses aus Kapiteln und Unterkapiteln realisieren.

Bei der Definition der hierarchischen Struktur können durch die Angabe von Parametern die SCOs in ihrem Verhalten beeinflusst werden. Beispielsweise kann eine maximale Bearbeitungszeit fur Testaufgaben angegeben werden. Mit einem weiteren ¨ Parameter legt man die Reaktion des Systems nach Ablauf der Bearbeitungszeit fest. Der Schwierigkeitsgrad von Testaufgaben kann weiterhin durch die Angabe der Mindestpunktzahl, die zum erfolgreichen Bestehen der Aufgabe notwendig ist, verändert werden. Diese Parameter bieten also die Möglichkeit, ein und dasselbe SCO in verschiedenen Kursen mit unterschiedlichen Schwierigkeitsgraden zu integrieren.

Weiterhin definiert der Standard mit dem Sequencing and Navigation ein Regelwerk, mit dem Bedingungen angegeben werden, die erfüllt sein müssen, damit ein bestimmtes SCO beim Lernenden angezeigt werden darf. Diese Bedingungen beruhen dabei hauptsächlich auf den Ergebnissen von Testaufgaben. Damit lassen sich Kurse konstruieren, die beispielsweise weitergehende Kapitel erst freischalten, wenn bestimmte Aufgaben erfolgreich abgeschlossen worden sind. Oder es werden Materialien mit detaillierteren Beschreibungen angeboten, wenn die Testaufgaben falsch beantwortet worden sind.

Für die Metadatenbeschreibung bezieht sich das SCORM Content Aggregation Model ebenfalls auf den IMS-Metadaten-Standard. Für jedes Objekt in dem Content-Modell können Metadaten angegeben werden, allerdings definiert der Standard welche Metadatenelemente als Pflichtelemente enthalten sein müssen. Eine Übersicht dieser Elemente zeigt die Tabelle [3.4.](#page-48-1)

Für die Beschreibung der Content-Objekte, der Parameter und der Metadaten wurde ein XML-Format definiert. Für den Austausch eines gesamten Kurses werden nun diese XML-Dateien und die von den SCOs und Assets benötigten Mediendateien komprimiert in einer einzigen ZIP-Datei gehalten.

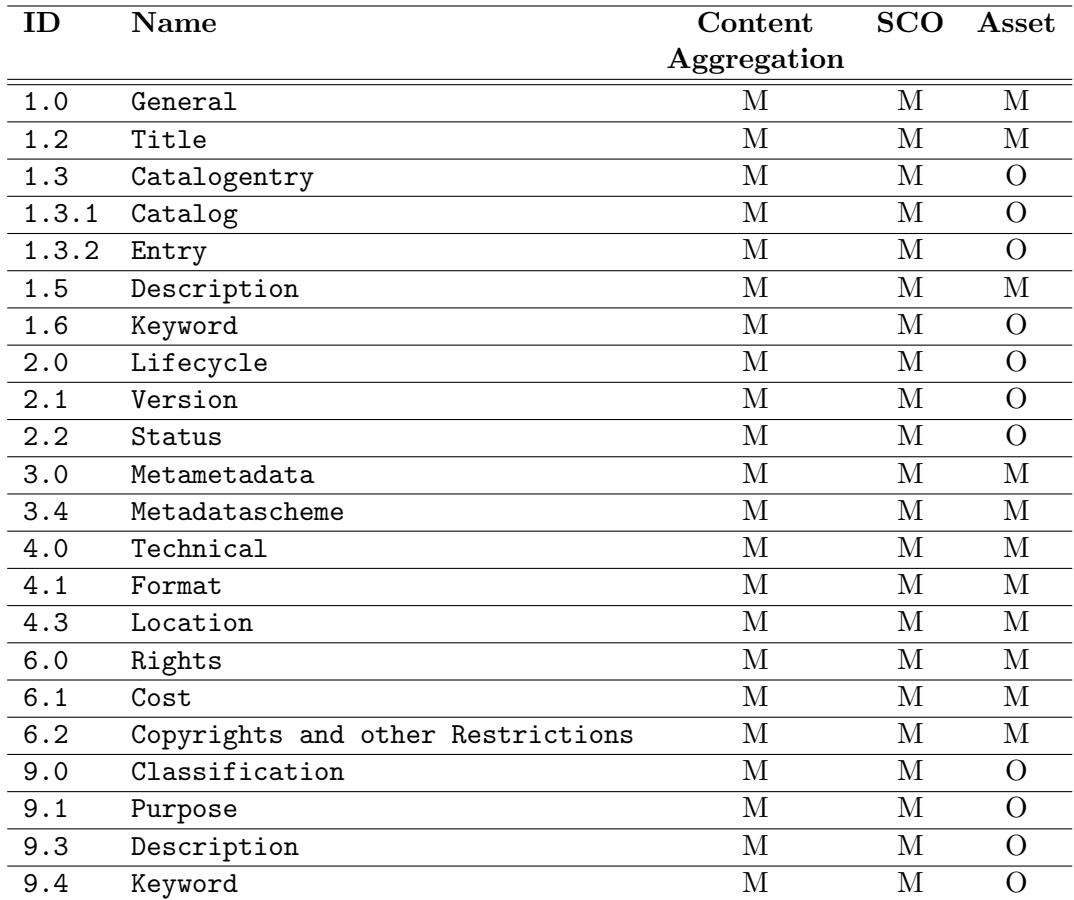

<span id="page-48-1"></span>Tabelle 3.4: Die in SCORM Content Aggregation Model (SCORM-CAM ) definierten Metadaten bezüglich der drei Content Objekte Content Aggregation, SCO und Asset (M – Mandatory, O – Optional)

#### <span id="page-48-0"></span>3.3.2 SCORM Run-Time Environment

Während der IMS-QTI Standard Lernmaterialien als generische Repräsentation (XML-Datei) betrachtet, soll nun mit dem SCORM Run-Time Environment (SCORM-RTE) [\[ADL01c\]](#page-114-3) ein Standard beschrieben werden, der die Lernmaterialien als Softwarekomponenten betrachtet. Das bedeutet, die Lernmaterialien weisen ein bestimmtes Verhalten auf und kommunizieren mit der umgebenden Lernplattform über eine definierte Schnittstelle. Bei dieser Kommunikation werden vor allem Daten hinsichtlich des Nutzerprofils und der erzielten Testergebnisse ausgetauscht.

SCORM-RTE steht in enger Beziehung zu dem im SCORM-CAM beschriebenen Content-Modell. Die in dem Modell enthaltenen SCOs müssen kompatibel zu der im SCORM-RTE definierten Schnittstelle sein. Dadurch, dass die SCOs als Softwarekomponenten vorliegen, wird im Gegensatz zu IMS-QTI kein weiterer Verarbeitungsschritt benötigt.

Die Verwendung der SCORM-RTE zeigt die Abbildung [3.3.](#page-49-0) Die umgebene Lern-

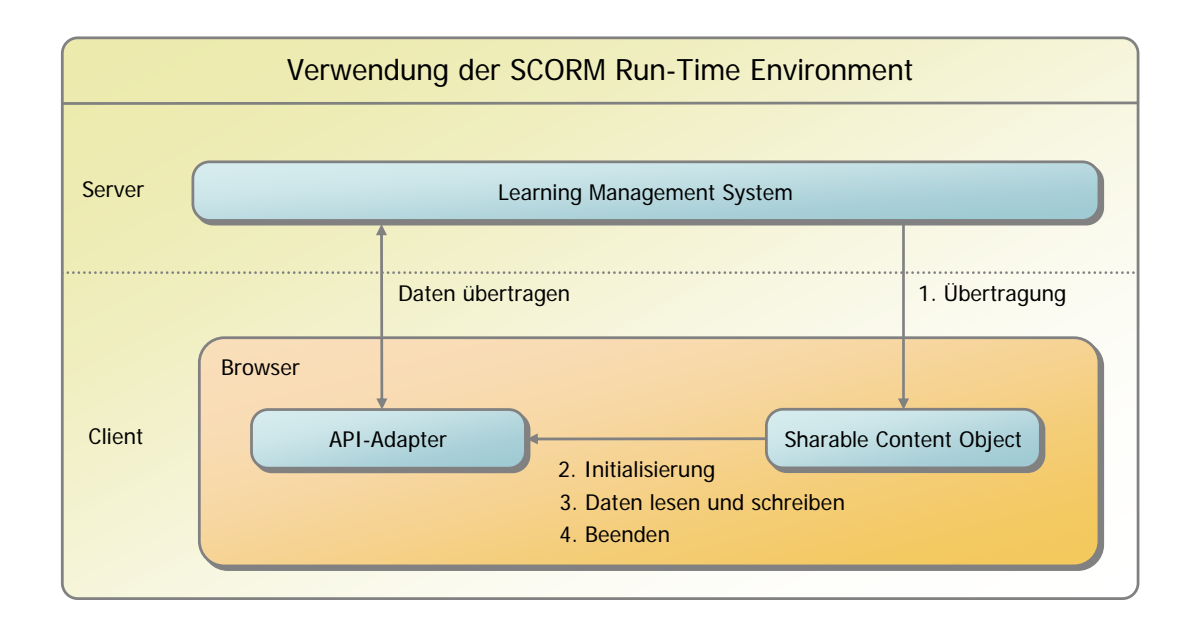

<span id="page-49-0"></span>Abbildung 3.3: Verwendung der SCORM Run-Time Environment

plattform ist verantwortlich für die Übertragung des SCOs zum Client. In der Praxis hat also der Lernende Navigationselemente der Lernplattform verwendet oder durch das Resultat einer Testaufgabe wird dem Lernenden ein bestimmtes SCO präsentiert. Auf der Clientseite wird ein Browser mit Unterstutzung von Javascript vorausgesetzt. ¨ Mittels Javascript muss das SCO die Schnittstelle der Lernplattform ermitteln uber ¨ die dann die Kommunikation mit der Lernplattform abgewickelt wird. Die von der Lernplattform angebotene Schnittstelle beschränkt sich auf einige wenige Methoden:

- Verbindungsaufbau
- Daten lesen
- Daten schreiben
- Fehlerübertragung
- Verbindungsabbau

Die beiden Funktionen zum Lesen und Schreiben der Daten sind dabei generisch gehalten, d.h. durch die Schnittstelle ist nicht definiert welche Daten ausgetauscht werden. Um die Interoperabilität der SCOs zwischen verschiedenen Lernplattformen zu gewährleisten wird dafür im SCORM-RTE ein Datenmodell $^3$  $^3$  beschrieben. Es können aber auch beliebige Erweiterungen oder andere Datenformate verwendet werden. Uber dieses Datenmodell kann das SCO beispielsweise den Namen des Lernenden ¨

<span id="page-49-1"></span><sup>3</sup>Dieses Datenmodell basiert dabei auf einem von der AICC (Aviation Industry CBT Committee) [\[AIC00\]](#page-114-4) entwickelten Modell.

ermitteln oder ob der Lernende das SCO bereits besucht hatte<sup>[4](#page-50-0)</sup>. Schreibzugriffe erfolgen beispielsweise, um die erreichte Punktzahl oder die benötigte Bearbeitungszeit zu speichern.

# 3.4 Zusammenfassung

Zusammenfassend kann gesagt werden, dass im Bereich der Metadaten sich der Learning Object Metadata (LOM) Standard der IEEE durchgesetzt hat. Dies zeigt sich insbesondere durch die Tatsache, dass andere Standards, wie SCORM-CAM und IMS-QTI, diese Metadatendefinition ubernommen haben. Betrachtet man allerdings die ¨ Vielzahl der in dem Standard definierten Metadatenelemente, so ist es hinsichtlich der Implementierung einer Lernplattform sinnvoll, die Anzahl zu beschränken. Eine M¨oglichkeit besteht in der Definition von Pflichtelementen, wie es im SCORM-CAM vorgenommen worden ist (siehe Tabelle [3.4\)](#page-48-1). Ein weiteres Problemfeld ergibt sich mit den Werten der Metadatenelemente. In LOM ist für einige Elemente bereits ein bestimmtes Vokabular vorgesehen, das sicherlich nicht für alle Einsatzfälle ausreichend ist<sup>[5](#page-50-1)</sup>. Es ist vorgesehen, dass für diese Elemente auch eigene Vokabeldefinitionen verwendet werden können. Hierbei ist es ratsam, den IMS Vocabulary Definition Exchange (IMS-VDEX) Standard zu verwenden, dadurch können diese eigenen Erweiterungen auch von anderen Plattformen interpretiert werden.

Vergleicht man die beiden Standards zum Austausch von Lernmaterialien (IMS-QTI und SCORM-CAM/RTE) stellt man große Unterschiede sowie Vor- und Nachteile auf beiden Seiten fest. Hinsichtlich der Vielfalt der Lernmaterialien bietet SCORM eine größere Flexibilität an. Es wird lediglich gefordert, die entsprechende standardisierte Schnittstelle zu implementieren. Welche Arten von Inhalt und welche Technologie dabei eingesetzt werden ist in SCORM nicht festgelegt. Im Gegensatz dazu legt IMS-QTI eine vordefinierte Menge von Elementen fest, mit denen sich sehr spezielle Testaufgaben und Auswertungsstrategien sicherlich nicht umsetzen lassen. Ein Beispiel dafür ist die Verwendung der Methode des Concept-Mappings als Testaufgabe (in [\[Sch03\]](#page-121-0) wird der praktische Einsatz des Concept-Mappings im E-Learning gezeigt).

Für die Darstellung einer in IMS-QTI beschriebenen Testaufgabe ist ein Verarbeitungsschritt notwendig, der die in XML angegebene Definition beispielsweise in HTML umwandelt. Wird dieser Verarbeitungsschritt in der Lernplattform selbst durchgeführt, ergibt sich der Vorteil, dass das optische Erscheinungsbild angepasst werden kann. So kann das Corporate-Design berücksichtigt werden oder ein spezielles Kurs-Design auf alle Materialien angewendet werden. Im Gegensatz dazu gibt es bei SCORM keinen solchen Verarbeitungsschritt und das Design ist damit festgelegt<sup>[6](#page-50-2)</sup>. Dieser Un-

<span id="page-50-0"></span> $4$ Auch die über das SCORM-CAM gesetzten Parameter können über das Datenmodell ermittelt werden, also Mindestpunktzahl oder die maximale Bearbeitungszeit.

<span id="page-50-1"></span> $5$ Beispielsweise für das Metadatenelement Educational.Context (Zielgruppe) ist ein Vokabular definiert, welches sich stark am amerikanischen Bildungssystem orientiert. Oder Technical.Requirement enthält ein Vokabular von Webbrowsern, das nicht mehr auf dem aktuellsten Stand ist.

<span id="page-50-2"></span> ${}^{6}$ Bei HTML-Materialien gibt es sicherlich die Möglichkeit per Cascading Style Sheets auf das Design Einfluss zu nehmen, allerdings ist dabei Kenntnis uber den internen Aufbau, wie die verwendeten ¨ Formatklassen, notwendig.

|                | <b>SCORM</b>        | IMS                                |
|----------------|---------------------|------------------------------------|
| Content, als   |                     | Question and Test Interoperability |
| generische     |                     |                                    |
| Repräsentation |                     |                                    |
| Content, als   | Runtime-Environment |                                    |
| Komponenten    |                     |                                    |
| Content,       | Content Aggregation | Assessment-Section-Item,           |
| strukturiert   |                     | Content-Packaging                  |
| Nutzerdaten    |                     | Enterprise Information Model       |
| Nutzerprofile  |                     | Learner Information Package        |

Tabelle 3.5: E-Learning-Standards und deren Objekte

<span id="page-51-2"></span>terschied zwischen SCORM und IMS-QTI macht es auch schwierig beide Standards gleichzeitig in einer Plattform zu unterstützen, da keine Umwandlungsmöglichkeiten zwischen diesen Formaten existieren.

SCORM sieht  $ECMASTipt$ <sup>[7](#page-51-0)</sup> [\[Ecm99\]](#page-116-3) als Verbindung zwischen der Lernplattform und dem SCO vor. Die Verwendung von Javascript wird von vielen Sicherheitsexperten als problematisch angesehen, da das Fehlen einer sicheren Sandbox<sup>[8](#page-51-1)</sup>, wie beispielsweise bei Java-Applets, ein erhöhtes Sicherheitsrisiko darstellt. Das heißt in Browsern mit abgeschaltetem Javascript können solche Lernmaterialien nicht oder nur noch mit eingeschränkter Funktionalität dargestellt werden.

SCORM verbietet per Definition Referenzen (Links) zwischen den einzelnen Lernmaterialien. Hinsichtlich der Wiederverwendung ist diese Einschränkung auch sinnvoll, da in der Zielplattform nicht sichergestellt ist, dass das Ziel eines solchen Links überhaupt existiert. Im E-Learning Projekt  $med:u$  (*E-Learning in medical education*) [\[MED04\]](#page-119-0) hat sich jedoch herausgestellt, dass der Einsatz von Links in den Lernmaterialien als sehr sinnvoll betrachtet wird. Damit kann z.B. die lineare bzw. hierarchische Abfolge der Lernmaterialien aufgebrochen werden.

Die Tabelle [3.5](#page-51-2) zeigt eine Ubersicht der dargestellten Standards hinsichtlich der ¨ Objekte die damit beschrieben werden. Zur Vervollst¨andigung wurden dieser Ubersicht ¨ folgende IMS-Standards hinzugefügt:

- IMS Learner Information Package (IMS-LIP) stellt ein Modell dar, um Lernerprofile zu beschreiben und zwischen Systemen auszutauschen. Zu diesen Profildaten zählen beispielsweise persönliche Daten, Passwörter, Präferenzen und Lernziele.
- IMS Enterprise Information Model (IMS-Enterprise) ist eine systemunabhängige Beschreibung von Nutzern, Gruppen und Systemrollen.
- IMS Content Packaging (IMS-CP) beschreibt, ähnlich wie SCORM-CAM, die Einordnung von E-Learning-Content in eine hierarchische Ordnung und ein Daten-

<span id="page-51-0"></span><sup>7</sup>ECMAScript ist eine auf JavaScript beruhende standardisierte Sprache, die in vielen Browsern implementiert ist.

<span id="page-51-1"></span> ${}^{8}$ Mit einer Sandbox wird eine abgesicherte Umgebung bezeichnet, in der ein Programm abläuft. Die Umgebung kann beispielsweise sicherstellen, dass kein Zugriff auf lokale Dateien erfolgt.

format zum Austausch zwischen Lernplattformen und Autorenwerkzeugen. Es werden allerdings kein Content-Modell und keine Schnittstelle zur Lernplattform wie in SCORM beschrieben.

Für die Entwicklung einer Gesamtkonzeption zur Wiederverwendung von Lerninhalten kann festgehalten werden, dass als Metadatenstandard LOM als zwingend notwendig angesehen wird. Fur den Austausch von Content-Objekten wurden zwei ¨ verschiedene Konzepte erkannt, zum einen die Betrachtung als Softwarekomponente (SCORM-RTE) und zum anderen die Betrachtung als Rohdaten (IMS-QTI). Beide Konzepte weisen jeweils Vor- und Nachteile auf und sollten aus diesem Grund auch gemeinsam in der Gesamtkonzeption berücksichtigt werden. Für die Beschreibung von Content-Strukturen (z.B. Kurstruktur aus Kapiteln und Unterkapiteln) soll die Content Aggregation aus dem SCORM-Standard verwendet werden.

**4**

# Integrierter Ansatz zur Wiederverwendung von Lerninhalten

Ausgehend von einem Anwendungsmodell fur Lerninhalte wird in diesem Kapitel ein ¨ Gesamtkonzept zur Wiederverwendung von Lerninhalten vorgestellt. Als Erstes wird dabei ein Content-Modell entwickelt, in dem die verschiedenen wiederverwendbaren Content-Objekte eingeordnet sind. Es lehnt sich dabei an das SCORM Content Aggregation Model an, um einen systemunabhängigen Austausch über dieses Format gewährleisten zu können. Das Content-Modell wird dabei so flexibel gehalten, das auch andere Formate, wie die im Abschnitt [2.3](#page-26-0) beschriebenen XML-Formate unterstutzt ¨ werden können. Mit dem Konzept der Templates ergibt sich weiterhin die Möglichkeit, Testaufgaben über den IMS Question and Test Interoperability-Standard auszutauschen.

Darüber hinaus wird mit dem Konzept der Veranstaltungen eine Ebene in dem Content-Modell vorgestellt, mit der die praktische Durchfuhrung und damit die cur- ¨ riculare Einbindung von E-Learning flexibler gestaltet werden kann.

Die in SCORM fehlende Unterstutzung von Verweisen zwischen den einzelnen Lern- ¨ materialien wird durch die Verwendung von speziellen Metadatenelementen realisiert. Mit diesen Verweisen können den Lernenden verschiedene Möglichkeiten der Navigation angeboten werden.

Eine wichtige Voraussetzung fur eine effiziente Wiederverwendung von Lerninhalten ¨ ist die Content-Verwaltung. Hierbei wird die Frage erörtert, wie eine Trennung der wiederverwendbaren und nicht wiederverwendbaren Materialien erfolgen kann. Um den Autoren jederzeit eine Übersicht der wiederverwendbaren Materialien und eine effektive Suche anbieten zu können sind qualitativ hochwertige Metadaten erforderlich. Diese sollen zum einen durch so genannte Styleguides entstehen und zum anderen sollen durch die Zuordnung der Materialien zu Taxonomieeinträgen alternative Materialübersichten und erweiterte Suchmöglichkeiten angeboten werden.

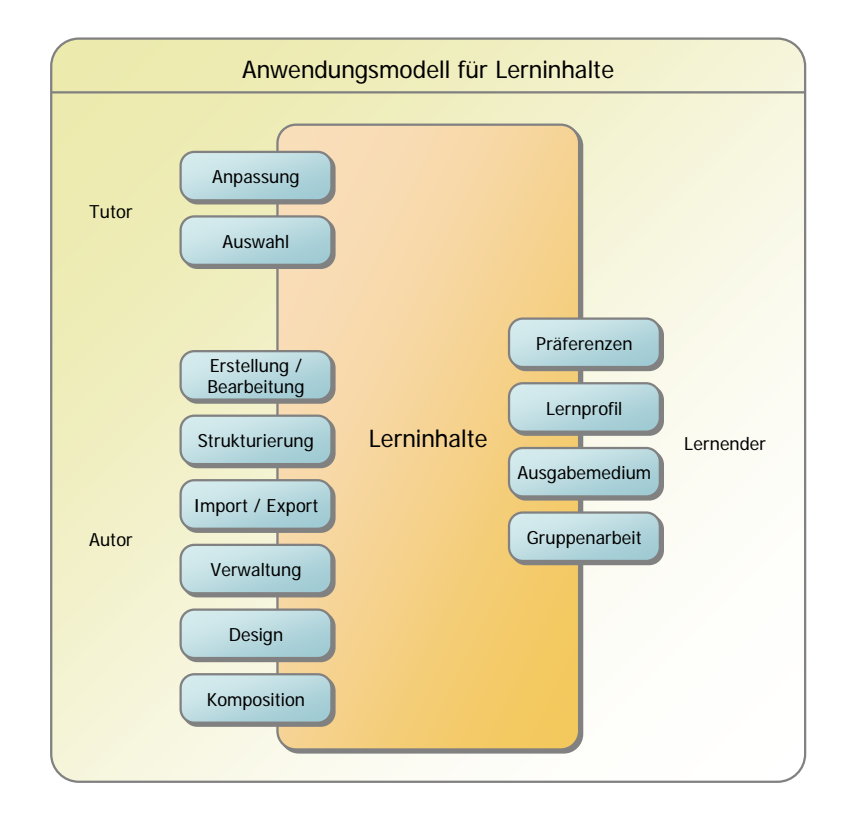

Abbildung 4.1: Anwendungsmodell für Lerninhalte

# <span id="page-55-1"></span><span id="page-55-0"></span>4.1 Anwendungsmodell für Lerninhalte

Mit einem Anwendungsmodell für Lerninhalte zeigt dieser Abschnitt, welche Verar-beitungsschritte auf den Lerninhalten durchgeführt werden [\[Urb03\]](#page-121-1). Als Lerninhalte werden hier alle möglichen Arten von Content-Objekten betrachtet. Also sowohl einzelne Testaufgaben als auch gesamte Kurse werden vereinfacht als Lerninhalte zusammengefasst.

Das in der Abbildung [4.1](#page-55-0) dargestellte Anwendungsmodell zeigt die drei beteiligten Nutzerrollen Autoren, Tutoren und Lernende und ihre Interaktionen mit den Lerninhalten. Die Hauptaufgaben verteilen sich so, dass die Autoren Lerninhalte durch verschiedene Prozesse erzeugen, die Tutoren nach didaktischen und zielgruppenorientierten Gesichtspunkten Lerninhalte auswählen und die Lernenden die Konsumenten darstellen.

#### 4.1.1 Autoren

Als Erstes werden die Interaktionen der Autoren genauer beleuchtet.

Erstellung/Bearbeitung: Die Autoren haben durch entsprechende Werkzeuge die Möglichkeit, neue Lerninhalte zu erstellen. Üblicherweise wählen sie dabei den gewünschten Typ des Lerninhaltes aus und erhalten die entsprechende Autorenfunktionalität. Die Palette solcher Lerninhaltstypen kann dabei von einfachen Textseiten uber Multiple Choice Aufgaben bis hin zu Simulationen reichen. Das ¨ Angebot solcher Lerninhaltstypen ist damit ein entscheidendes Merkmal für die Funktionalität einer Lernplattform bzw. eines Autorenwerkzeuges. Neben der Erstellung der Lerninhalte muss es dem Autor auch jederzeit möglich sein, Änderungen und Erweiterungen vorzunehmen. So sollte beispielsweise die Beseitigung eines einfachen Rechtschreibfehlers zügig bewerkstelligt werden können.

Mit Hinblick auf die Wiederverwendung von Lerninhalten sollten sich die Autoren bereits bei der Erstellung Gedanken über die Kontextunabhängigkeit ihrer Materialien machen. Ein kontextabhängiger Lerninhalt enthält direkte Bezüge zu anderen Lerninhalten und wäre ohne Präsentation der anderen Lerninhalte nicht einsetzbar. Folgendes Beispiel soll die Problematik kontextunabhängiger Materialien verdeutlichen. Es soll eine an die Lernenden gestellte Testaufgabe angenommen werden. Auf einer Textseite wird die Aufgabenstellung angezeigt, die erklärt, dass auf der folgenden Seite eine Simulation durchgeführt werden soll und durch die Einstellung von Parametern man zu einem vorgegebenen Simulationsergebnis kommen soll. Das Material mit der Aufgabenstellung und das Material mit der Simulation sind also im Kontext der Testaufgabe voneinander abhängig. Mit der Idee beide Materialien als ein Material zusammenzufassen würde zwar die Kontextabhängigkeit aufgelöst werden, aber die Wiederverwendbarkeit durch die Beschränkung auf die speziell gestellte Aufgabenstellung eingeschränkt. Dabei ließe sich das Material mit der Simulation sehr flexibel in anderen Kontexten wiederverwenden, beispielsweise mit einer anderen Aufgabenstellung oder auch ohne Aufgabenstellung zum freien Experimentieren. Fazit dieses Beispiels ist es, dass Erstens nicht alle Materialien unbedingt kontextunabhängig sein müssen und damit auch nicht unbedingt für eine Wiederverwendung geeignet sind und Zweitens sollte bei der Erstellung kontextunabhängiger Materialien darauf geachtet werden, dass diese möglichst in vielen anderen Kontexten wieder eingebettet werden können.

Auch wenn es für die Wiederverwendung das Ziel sein sollte, möglichst unabhängige Materialien zu erstellen, so ist es sinnvoll bestimmte Relationen zwischen den Materialien herzustellen. Mit diesen Relationen soll nicht das Prinzip der Kontextunabhängigkeit aufgelöst werden, sondern den Autoren eine Möglichkeit anbieten, die Materialien fachlich oder didaktisch miteinander in Beziehung zu bringen. Diese Beziehungen können beispielsweise bei der Strukturierung zu hierarchisch aufgebauten Kursen oder dem Aufbau eines Hypertextes behilflich sein. Weiterhin würden sie die Suchfunktionalität der Plattform entlasten, da beispielsweise fachlich verwandte Materialien direkt verknüpft wären.

Strukturierung: Bereits erstellte Lerninhalte können in einer beliebigen Struktur zusammengefasst und als neuer Lerninhalt definiert werden. Eine solche Struktur kann als Erstes linear sein, um beispielsweise einen Aufgabenkomplex bestehend aus mehreren Testaufgaben oder einen Vortrag bestehend aus mehreren Grafiken zu erstellen. Als Zweites ist eine hierarchische Struktur denkbar, mit der ein Kurs erstellt werden kann, der aus beliebig tief geschachtelten Kapiteln und zugeordneten Lernmaterialien besteht. Mit einer netzbasierten Struktur können als Drittes Hypertexte aus Lernmaterialien aufgebaut werden.

Import/Export: Neben der Erstellung neuer Lerninhalte können die Autoren diese auch aus anderen Plattformen und Autorenwerkzeugen importieren. Die Palette der Objekte, die so importiert werden können, reicht dabei von einfachen Medientypen, wie Bilder und Videos, uber Testaufgaben oder Sammlungen von ¨ Testaufgaben bis hin zu strukturierten Lerninhalten, wie beispielsweise kompletten Kursen.

Durch das Exportieren von Lerninhalten erhalten die Autoren die Möglichkeit, diese in anderen Autorenwerkzeugen zu bearbeiten oder auch in alternativen Lernplattformen einzusetzen.

Verwaltung: Für die Wiederverwendung von Lerninhalten ist es von großer Bedeutung, dass den beteiligten Nutzern, insbesondere den Autoren selbst, jederzeit ein Überblick der vorhandenen Materialien und eine effektive Suche angeboten wird. Die Suche dient den Autoren im Speziellen dazu, Materialien zur Wiederverwendung zu selektieren. Eine ineffektive Suche würde dazu führen, dass nicht aufgefundene Materialien eventuell doppelt entwickelt wurden. Die ¨ Suche geschieht dabei hauptsächlich über die zu den Materialien angegebenen Metadaten. Die Eingabe und Pflege dieser Metadaten ist einer der wichtigsten Punkte bei der Verwaltung der Lerninhalte uberhaupt. Hauptziel ist es hierbei, ¨ einen gewissen Qualitätsstandard über alle Metadaten zu erreichen. Dafür ist es notwendig, dass die eingesetzte Plattform für die Verwaltung der Lerninhalte entsprechende Werkzeuge bereitstellt.

Ein weiterer Punkt ist die genaue Selektion von qualitativ hochwertigen Materialien, die für eine Wiederverwendung überhaupt in Betracht kommen. Das bedeutet also, es soll davon ausgegangen werden, dass nicht sofort alle Materialien für eine Wiederverwendung zur Verfügung stehen sollen. Beispiele dafür sind Materialien die sich noch in der Entwicklungsphase befinden, Materialien die eine entsprechende Qualitätskontrolle<sup>[1](#page-57-0)</sup> noch nicht passiert haben oder kontextabh¨angige Materialien, die aufgrund des Inhaltes nicht in einen anderen Kontext eingebunden werden können.

Zur Verwaltung der Lerninhalte gehört auch die Entfernung von eventuell inhaltlich veralteten, nicht mehr verwendeten oder doppelt vorhandenen Materialien. Dies soll vor allem der Einhaltung eines Qualitätsstandard der Lerninhalte selbst dienen.

**Design:** Um ästhetischen und benutzerfreundlichen Ansprüchen zu genügen, ist es notwendig, die Lerninhalte mit entsprechenden Design- und Layoutangaben zu versehen. Falls der interne Aufbau der Lerninhalte eine Trennung von Inhalt und Design erlaubt, kann diese Aufgabe auch von anderen Nutzergruppen als den Autoren erfolgen. Beispielsweise können Designer diese Aufgabe übernehmen und die Autoren können sich so auf die Erstellung der fachlichen Inhalte konzentrieren.

<span id="page-57-0"></span> $1$ Eine Qualitätskontrolle könnte beispielsweise nach fachlichen, didaktischen oder ästhetischen Gesichtspunkten vorgenommen werden.

Komposition: Als Komposition wird hier die Wiederverwendung von Materialien in anderen Materialien verstanden. Beispielsweise kann eine Grafik zum einen in einem Textmaterial eingebunden sein und zum anderen in einer Multiple Choice Aufgabe als Antwortmöglichkeit verwendet werden.

# 4.1.2 Tutoren

Die im Folgenden dargestellten Interaktionen der Tutoren basieren auf den von den Autoren produzierten Lerninhalten. Dabei haben die Tutoren die Zielstellung, einer Nutzergruppe ein bestimmtes Wissensgebiet näher zu bringen bzw. die für sie definierten Lernziele zu erreichen.

- Auswahl: Anhand der gestellten Lernziele kann der Tutor die entsprechenden Lerninhalte für die Nutzergruppe auswählen. Falls der Tutor Kenntnis über das Vorwissen der Nutzergruppe hat, kann er dieses neben den fachlichen Gesichtspunkten bei der Auswahl mit berücksichtigen. Beispielsweise kann für eine Nutzergruppe eine ausführliche Grundlagenvermittlung notwendig sein während für eine andere Nutzergruppe eine zusammenfassende Ubersicht dieser Grundlagen aus- ¨ reichend ist.
- Anpassung: Die vom Tutor ausgewählten Lerninhalte können von ihm angepasst werden. Er kann als Erstes gewisse Einschränkungen vornehmen. So hat er beispielsweise die Möglichkeit, in einem ausgewählten Kurs bestimmte Kapitel auszublenden, da diese fur die gestellten Lernziele nicht relevant sind. Als Zweites ¨ kann er durch Angabe von Parametern den Schwierigkeitsgrad von Testaufgaben anpassen. Dazu wurde beispielsweise die notwendige Anzahl von erreichten ¨ Punkten gehören, die zum Bestehen eines Aufgabenkomplexes notwendig sind.

#### 4.1.3 Lernende

Auf der Basis der von den Tutoren ausgewählten und eventuell angepassten Lerninhalte interagieren die Lernenden.

- Präferenzen: Jeder Nutzer hat bestimmte Präferenzen, in welcher Form er die Lerninhalte präsentiert bekommen möchte. Zu diesen Präferenzen zählen beispielsweise Einstellungen bezüglich der Sprache oder bevorzugten Medien. Insofern die Sammlung der angebotenen Lerninhalte auch diese Alternativen aufweist, kann die Lernplattform das entsprechende Material auswählen und dem Lernenden präsentieren. Andere Präferenzen, wie beispielsweise Schriftgröße und Hintergrundfarbe, munden in nutzerspezifische Anpassungen der Materialien. Durch ¨ die Einbeziehung solcher Präferenzen werden auf der einen Seite nicht nur persönliche Vorlieben berücksichtigt, sondern es würde auf der anderen Seite auch sehbehinderten Nutzern eine Beteiligung am E-Learning ermöglicht.
- Lernprofil: Die Präsentation der Lerninhalte kann von der Lernplattform durch Berücksichtigung des Lernprofils angepasst werden. Hierzu zählen vor allem die

bereits erzielten Lernergebnisse. So kann durch die Bearbeitung von ein oder mehreren Testaufgaben festgestellt werden, in welchen Themengebieten der Lernende Defizite aufweist und die Lernplattform kann ihn zu Lerninhalten fuhren, ¨ die diese Themengebiete nochmals oder detaillierter darstellen.

- Ausgabemedium: Die Präsentation von Lerninhalten sollte sich nicht nur auf ein einziges Ausgabemedium, wie beispielsweise einen Webbrowser, beschränken. Mit der Möglichkeit, die Inhalte in einer geeigneten Art und Weise<sup>[2](#page-59-0)</sup> auszudrucken, würde der Vorteil des zeit- und ortsunabhängigen Arbeitens noch stärker zum Tragen kommen. Zum einen ziehen einige Nutzer das Lesen von gedruckten Texten dem Lesen auf dem Bildschirm vor und zum anderen kann der Lernprozess so auch ohne bestehende Internetverbindung erfolgen. Neben dem Drucken von Lerninhalten stellen mobile Endgeräte ein weiteres alternatives Ausgabemedium dar.
- **Gruppenarbeit:** Mit Hilfe von angebotenen Werkzeugen zur Unterstützung von Gruppenarbeit können die Lernenden ebenfalls mit den Lerninhalten interagieren. Beispielsweise könnte das Ergebnis einer Gruppenarbeit als neuer Lerninhalt aufgenommen werden und anderen Lerngruppen zur Verfugung gestellt werden. ¨ Neben der Erstellung neuer Materialien als Ergebnis von Gruppenarbeit kann eine Lerngruppe auch mit den vorhandenen Lerninhalten arbeiten. So könnte das Ziel einer Gruppenarbeit die Erstellung eines Vortrages sein, der aus den vorhandenen Lerninhalten oder vom Tutor ausgewählten Lerninhalten zusammengestellt ist.

# 4.2 Mehrschichtiges Content-Modell

In diesem Abschnitt wird ein neues Content-Modell vorgestellt, welches die im vorangegangenen Abschnitt vorgestellten Interaktionen unterstützt und darüber hinaus durch die Anlehnung an das SCORM Content Aggregation Model (SCORM-CAM) einen systemunabhängigen Austausch ermöglicht. Das in der Abbildung [4.2](#page-60-0) dargestellte Modell zeigt die verschiedenen Content-Typen Veranstaltungen, Lernmodule, Lernmaterialien und Assets. Diese sind dabei in Ebenen angeordnet, wodurch festgelegt ist, welche Objekte in welchen Ebenen wiederverwendet werden können.

## 4.2.1 Assets

Auf der untersten Ebene befinden sich die Assets, die jeweils ein einfaches Medienelement, wie Texte, Grafiken, Audio oder Video, repräsentieren. Sie stellen in dem Modell die Atome dar, d.h. sie können nicht durch Komposition aus anderen Objekten gebildet werden. Die Erstellung eines solchen Assets geschieht üblicherweise durch den

<span id="page-59-0"></span><sup>2</sup>Die von Webbrowsern angebotenen Funktionen zum Ausdrucken sind hier nicht ausreichend, da der Nutzer nur die jeweils angezeigte Seite ausdrucken kann. Eine komfortable Druckfunktion wurde ¨ beispielsweise einen gesamten Kurs oder vom Nutzer ausgew¨ahlte Teile eines Kurses ausdrucken. Zusätzlich könnte die Möglichkeit angeboten werden, automatisch ein Inhaltsverzeichnis und die eventuell zu den Lernmaterialien gehörenden Glossareinträge mit einzubeziehen.

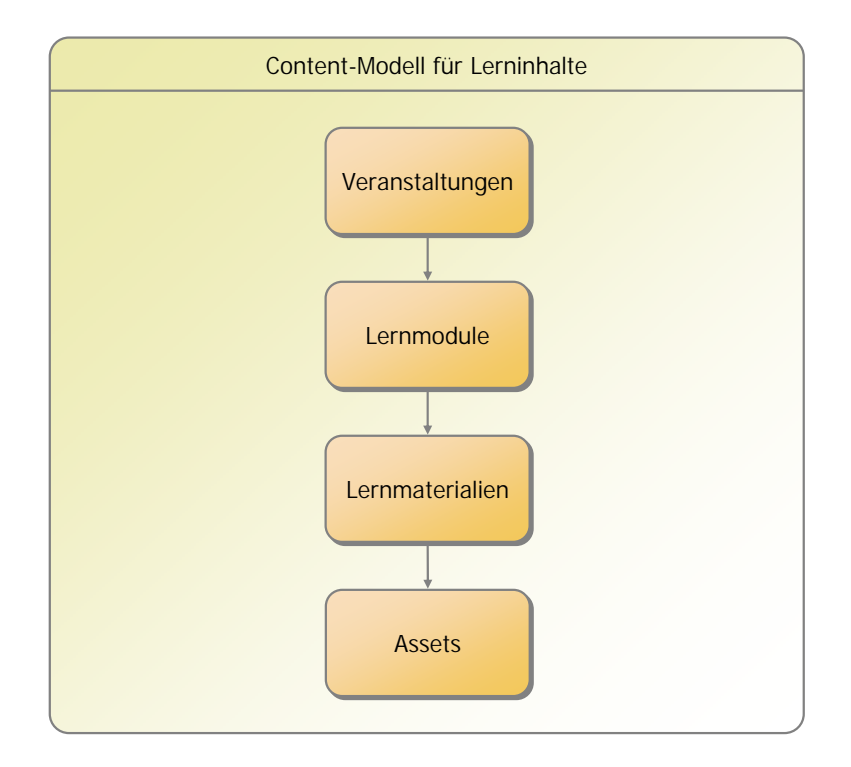

Abbildung 4.2: Content-Modell für Lerninhalte

<span id="page-60-0"></span>Import einer Mediendatei und der Beschreibung durch Metadaten. In dieser Metadatenbeschreibung ist insbesondere der MIME-Typ (Multipurpose Internet Mail Extensions) [3](#page-60-1) [\[IET96\]](#page-118-3) des Assets festgelegt, welcher den enthaltenen Medientyp definiert. Für die Verwaltung der Assets ist dieser angegebene Medientyp von großer Bedeutung. Zum einen wird er benötigt um eine Auslieferung durch einen Webserver zu ermöglichen, da dieser fur jede Datei im HTTP-Header eben diesen MIME-Type angeben ¨ muss. Und zum anderen kann für die Autoren damit eine strukturierte Auflistung der Assets anhand des Medientyps erfolgen. Die Assets in diesem Modell stellen die gleichnamigen SCORM Objekte dar und können somit durch das SCORM-Format exportiert und importiert werden.

Neben der Repräsentation der einfachen Medientypen kann ein Asset auch zur Angabe eines Designs verwendet werden. Eine solche Beschreibung kann beispielsweise mit Cascading Style Sheets erfolgen. Dieses Format bietet die Möglichkeit an, HTMLoder auch XML-Dokumente mit Designstilen zu versehen. Durch diese Herangehensweise, die Designangaben in unabhängigen Assets zu hinterlegen, wird das Prinzip der Trennung von Inhalt und Design erreicht.

<span id="page-60-1"></span> $3$ MIME wurde ursprünglich entwickelt, um in E-Mails neben Textinhalten auch andere Medien zu versenden. Mit dem MIME-Typ selbst wird ausgedruckt um welchen Medientyp und Subtyp es sich ¨ handelt, beispielsweise image/gif oder video/mpeg. Mit dieser Information kann die entsprechende Software zur Anzeige des Mediums ausgewählt werden. Unter [\[IAN04\]](#page-118-6) können die registrierten MIME-Typen eingesehen werden.

#### 4.2.2 Lernmaterialien

Auf der nächsten Ebene befinden sich die Lernmaterialien, die beispielsweise Multiple Choice Aufgaben, Umfrageformulare, Animationen oder Glossareinträge repräsentieren. Verglichen mit den SCORM Objekten stellen sie die Sharable Content Objects  $(SCO)$  dar.

Ein solches Lernmaterial besteht zum einen aus eigenen Daten, wie Texten und Grafiken, und zum anderen kann es durch Referenzierung Assets enthalten. Die Entscheidung darüber, ob beispielsweise eine Grafik als Asset gespeichert und im Lernmaterial referenziert wird oder sie direkt im Lernmaterial abgelegt wird, obliegt dem Autor und sollte nach dem Kriterium der Wiederverwendung entschieden werden. Einzelne Daten innerhalb eines Lernmaterials können im Gegensatz zu den Assets nicht wiederverwendet werden.

Das in [\[Neu03\]](#page-120-0) entwickelte Konzept der Templates wird in dieser Konzeption auf die Lernmaterialien abgebildet. Dabei stellt ein Template eine Softwarekomponente dar, die einen bestimmten Typ von Lernmaterialien repräsentiert. Das heißt also, jedem Lernmaterial ist ein bestimmtes Template zugeordnet. Die Aufgabe der Templates ist es nun, die zu dem Lernmaterial gespeicherten Daten und die referenzierten Assets zu verarbeiten und den Nutzern darzustellen. Insbesondere der Verarbeitungsprozess stellt eine erhebliche Erweiterung gegenuber dem SCORM-Standard dar. Da die Tem- ¨ plates eine zentrale Rolle in dem Konzept zur Wiederverwendung von Lerninhalten spielen erfolgt eine ausführliche Darstellung im Abschnitt [4.5.](#page-76-0)

Mit den Content-Verweisen wird im Abschnitt [4.3](#page-65-0) eine Konzept zur Integration von Relationen zwischen den Lernmaterialien vorgestellt.

#### 4.2.3 Lernmodule

Als Strukturierungsobjekte werden in dem Content-Modell die so genannten Lernmodule verwendet. Die Art und Weise der Strukturierung, also linear, hierarchisch oder netzbasiert, ist dabei offen gelassen, um den Autoren eine möglichst große Bandbreite zur Unterstützung von verschiedenen Lernstilen zu ermöglichen. Beispielsweise bietet sich für einen behavioristischen Ansatz die lineare und für einen konstruktivistischen Ansatz die netzbasierte Strukturierung an. Mit einer hierarchischen Struktur kann hingegen der traditionelle Aufbau eines Kurses bestehend aus Kapiteln und Unterkapiteln abgebildet werden. Diese Art der Strukturierung entspricht auch dem in SCORM definierten Content Aggregation Model, wodurch eine entsprechende Unterstutzung dieses Standards gegeben ist. ¨

Ein Lernmodul besteht dabei aus miteinander verknupften Strukturelementen, de- ¨ nen jeweils ein Lernmaterial zugeordnet ist. Ein solches Element kann also als Stellvertreter für ein Lernmaterial angesehen werden. Neben der Möglichkeit, die Lernmaterialien zu strukturieren, können diese durch die Angabe von Parametern angepasst werden. Diese Parameter werden in den Strukturelementen hinterlegt, so dass eine Anpassung an ein bestimmtes Lernmodul erfolgen kann. Solche Anpassungen betreffen beispielsweise die integrierten Testaufgaben. So könnte eine Aufgabe in einem Lernmodul als Prüfungsaufgabe und in einem anderen Lernmodul als Selbsttestaufgabe wiederverwendet werden. Bei einer Prufungsaufgabe hat der Lernende lediglich ¨ einen Lösungsversuch, damit sein aktueller Wissensstand ermittelt werden kann. Dagegen hat der Lernende bei einer Selbsttestaufgabe beliebig viele Lösungsversuche. Eine andere Möglichkeit der Anpassung von Testaufgaben besteht in der Festlegung des Schwierigkeitsgrades, z.B. durch Angabe von zu erreichenden Punktzahlen. Bei zeitbasierenden Medien, wie Audio und Video, kann eine Anpassung darin bestehen, nur einen bestimmten Ausschnitt beim Lernenden abzuspielen.

Diese Beispiele zeigen, dass es für die Anpassung von Lernmaterialien vielfältige Möglichkeiten gibt und letztendlich wird der Typ des Lernmaterials über die angebotenen Parameter entscheiden.

Den Strukturelementen kann weiterhin ein Regelwerk hinterlegt werden, mit dem es möglich ist, für jeden einzelnen Lernenden einen individuellen Pfad durch die Lerninhalte anbieten zu können. Die Berechnung eines solchen Pfades beruht dabei auf den Ergebnissen von durchgeführten Testaufgaben und resultiert in einer gezielten Ein-oder Ausblendung von Materialien. In [\[Hor00\]](#page-117-0) wird dafür mit den Knowledge-paced tutorials ein klassisches Beispiel angeführt. Es zielt darauf ab, Materialien auszublen-den, die bereits vorhandenes Wissen präsentieren. Die Abbildung [4.3](#page-62-0) zeigt beispielhaft einen Kurs mit den möglichen Pfaden. Anhand von Testaufgaben wird dabei entschie-

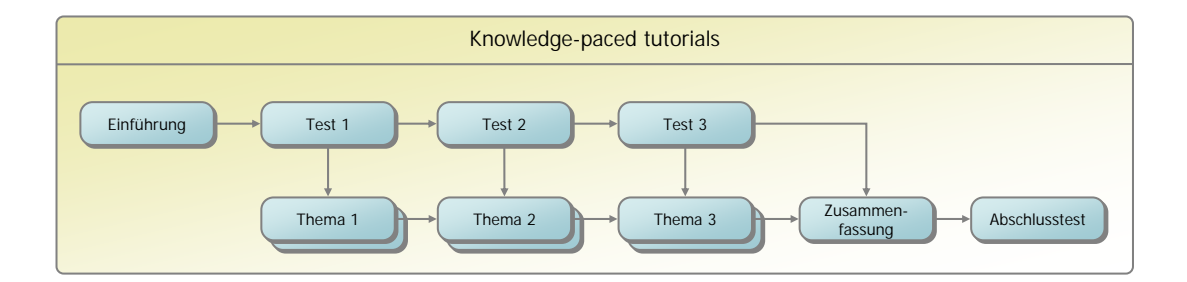

<span id="page-62-0"></span>Abbildung 4.3: Beispiel eines Knowledge-paced tutorials (aus [\[Hor00\]](#page-117-0))

den, ob die Materialien zu einem bestimmten Themengebiet präsentiert werden.

Als Hilfsmittel fur die Lernenden wird in vielen Lernplattformen zu den eigentlichen ¨ Lernmaterialien ein Glossar angeboten. In dem hier vorgestellten Konzept kann in jedem Lernmodul ein Glossar definiert werden. Die darin enthaltenen Glossareinträge sind dabei spezielle Lernmaterialien<sup>[4](#page-62-1)</sup>. Damit gilt für die Glossareinträge die gleiche Möglichkeit der Wiederverwendung wie für die eigentlichen Lernmaterialien. Sie sind dabei unabhängig von der definierten Struktur. Die Glossareinträge werden dem Lernenden zum einen als zusätzliches Werkzeug angeboten und zum anderen sind diese Einträge über Verweise<sup>[5](#page-62-2)</sup> erreichbar.

<span id="page-62-1"></span><sup>&</sup>lt;sup>4</sup>Das heißt also, es existiert auch ein Glossar-Template mit dem die Glossareinträge angezeigt und bearbeitet werden können. Die Funktionsweise der Templates wird im Abschnitt [4.5](#page-76-0) genauer dargestellt.

<span id="page-62-2"></span><sup>5</sup>Eine Konzeption zur standardisierten Integration solcher Verweise wird im Abschnitt [4.3](#page-65-0) vorgestellt.

#### 4.2.4 Veranstaltungen

Mit dem Konzept der Veranstaltungen soll nun das SCORM-Content-Modell um eine entscheidende Komponente erweitert werden. Eine Veranstaltung ist dabei eine Sammlung von ausgewählten Lernmodulen, die einem bestimmten Nutzerkreis zur Verfugung gestellt wird und von einem oder mehreren Tutoren betreut wird. Damit ¨ wird zum einen die Wiederverwendung von Lernmodulen und zum anderen die genaue Trennung zwischen den Nutzerrollen Autor und Tutor realisiert.

Die Veranstaltungen stellen genau die Objekte dar, die den Lernenden als Lehrangebot zur Verfügung gestellt werden. Hierbei ist es vor allem wichtig, den Tutoren Werkzeuge zur Verfügung zu stellen, um den gewünschten Nutzerkreis auch aufbauen zu können. In diesem Modell wird definiert, dass ein Benutzer sich für eine Veranstaltung einschreiben muss, um an dieser teilnehmen zu können. Für eine Einschreibung können die Tutoren Einschreibungsbedingungen und die Art und Weise der Einschrei-bungsdurchführung festlegen. Die in der Tabelle [4.1](#page-63-0) aufgelisteten Möglichkeiten stehen dabei zur Verfügung.

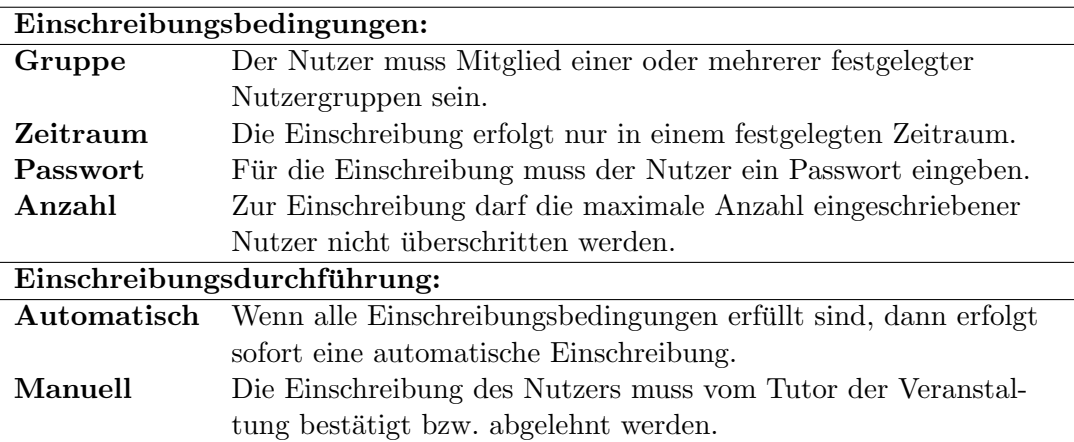

<span id="page-63-0"></span>Tabelle 4.1: Der Tutur einer Veranstaltungen kann verschiedene Möglichkeiten der Einschreibung für eine Veranstaltung festlegen.

Die Möglichkeiten für die Einschreibungsbedingungen können dabei von den Tutoren beliebig kombiniert werden. Als Beispiel sei eine fur alle Nutzer offene Veranstal- ¨ tung angeführt. In diesem Fall darf keine einzige Einschreibungsbedingung definiert werden und die Einschreibungsdurchführung muss auf "Manuell" gesetzt werden.

Mit der Kombination einzelner Lernmodule zu einer Veranstaltung erfolgt vom System automatisch eine Zusammenführung der in den Lernmodulen enthaltenen Glossare. Damit bildet das Glossar einer Veranstaltung für den Lernenden auch eine geschlossene Einheit und er muss nicht in ein bestimmtes Lernmodul wechseln, um zu einer bestimmten Begriffserklärung zu kommen.

Mit einem Index kann den Lernenden eine alternative Navigationsmöglichkeit zu den hinterlegten Strukturen angeboten werden. Ein solcher Index besteht dabei aus alphabetisch sortierten Begriffen und Verweisen zu den entsprechenden Lernmaterialien. Der Aufbau eines solchen Indexes kann vom System automatisch anhand der zu

den Lernmaterialien angegebenen Metadaten erfolgen. Diese Automatisierung stellt für die Autoren eine erhebliche Arbeitserleichterung dar, da der Index nicht erst aufwendig selbst erstellt werden muss. Voraussetzung ist natürlich, dass die Autoren zu den Lernmaterialien auch entsprechende Metadaten angegeben haben. Eine dafur not- ¨ wendige Qualitätskontrolle kann mit dem Konzept der Styleguides (siehe Abschnitt [4.7.4\)](#page-88-0) und der Taxonomien (siehe Abschnitt [4.7.3\)](#page-86-0) erreicht werden. Der Index wird den Lernenden, genauso wie die Glossare, zusammengefasst über alle Lernmodule einer Veranstaltung präsentiert.

Um den Tutor bei seiner Veranstaltungsdurchführung zu unterstützen, werden ihm zwei weitere Funktionen zur Verfügung gestellt.

Zum einen kann er bei der Integration eines Lernmoduls festlegen, ob dieses für die Lernenden obligatorisch oder optional sein soll. Dabei stellen die obligatorischen Lernmodule das eigentliche Lernziel der Veranstaltung dar und die optionalen Lernmodule können als Zusatzmaterialien, beispielsweise die Wiederholung von Grundlagenwissen, betrachtet werden.

Zum anderen wird dem Tutor die Möglichkeit gegeben, den Umfang von Lernmodulen zu beschränken. Das bedeutet, dass er gezielt Strukturelemente, die eventuell zur Erreichung des Lernzieles nicht notwendig sind, ausblenden kann. Für ein Blended Learning Szenario ist sogar eine zeitbasierende Aus- bzw. Einblendung von Strukturelementen sinnvoll. Damit kann der Tutor ganz bewusst Materialien erst nach einer traditionellen Lehrveranstaltung freischalten, um beispielsweise eine regelmäßige Nutzung zu forcieren, die Motivation zu steigern oder Missverständnisse wegen fehlendem Grundlagenwissen zu vermeiden.

Mit der Auswahl und Zuordnung von Designs steht den Tutoren eine weitere Art der Anpassung zur Verfügung. Die Designs müssen von Tutoren nicht selbst erstellt werden, sondern stehen als Assets (z.B. in Form von Cascading Style Sheets) zur Verfügung. Die Zuordnung zu den Lernmodulen kann zum einen dafür genutzt werden, ein einheitliches optisches Erscheinungsbild der gesamten Veranstaltung zu erreichen, oder zum anderen eine gezielte optische Unterscheidung vorzunehmen.

Durch den Ansatz, Veranstaltungen als eigene Content-Objekte aufzufassen, ergibt sich ein weiterer Vorteil hinsichtlich der Speicherung und Auswertung der von den Lernenden erreichten Testergebnissen. Die Speicherung dieser Ergebnisse erfolgt nicht mehr nur bezüglich des Lernmaterials und des Nutzers, sondern berücksichtigt auch die Wiederverwendung in einem bestimmten Lernmodul und einer bestimmten Veranstaltung. Dadurch wird es also möglich, die Auswertung und Analyse solcher Testergebnisse auf verschiedenen Ebenen durchzufuhren. Auf der ersten Ebene befinden ¨ sich die Tutoren, die eine veranstaltungsbezogene Auswertung durchführen können. Die zweite und dritte Ebene bilden die Autoren, denen eine Auswertung bezüglich eines Lernmoduls oder eines bestimmten Lernmaterials ermöglicht wird. Dieses Prinzip stellt insbesondere dann einen großen Vorteil dar, wenn ein Lernmaterial in mehreren Lernmodulen oder ein Lernmodul in mehreren Veranstaltungen wiederverwendet wird. In diesen Fällen sind vergleichende Analysen bezüglich eines Content-Objektes möglich. Beispielsweise könnte der Vergleich der Ergebnisse ein und derselben Testaufgabe in zwei Lernmodulen Qualitätsunterschiede der Lernmodule aufzeigen.

#### <span id="page-65-0"></span>4.3 Content-Verweise

Der SCORM-Standard untersagt ausdrucklich die Verwendung von Verweisen inner- ¨ halb eines Lernmaterials zu einem anderen<sup>[6](#page-65-1)</sup>. Hinsichtlich der Wiederverwendung der Lernmaterialien ist diese Aussage richtig, da nicht sichergestellt werden kann, dass das Ziel des Verweises überhaupt vorhanden ist. Problematisch ist es auch, wenn die Zugriffsrechte auf dem Zielobjekt ein Lesen des Objektes verbieten oder das Objekt vom Autor oder Tutor für die aktuelle Veranstaltung ausgeblendet ist<sup>[7](#page-65-2)</sup>. Der SCORM-Standard geht davon aus, dass die Navigation ausschließlich über die von der Lernplattform angebotenen Bedienelemente erfolgt. Diese Navigation erfolgt dabei anhand der in den Lernmodulen vorgegebenen Struktur. Die Lernplattform kann zum einen eine lineare Navigation (Seite vor und zurück) und zum anderen die gesamte Struktur (z.B. Anzeige eines Baumes bei hierarchischer Struktur) zur freien Navigation anbieten.

Erfahrungen aus dem Projekt E-Learning in medical education (med:u) [\[MED04\]](#page-119-0) haben allerdings gezeigt, dass die Autoren Links zu anderen Lernmaterialien als ein unverzichtbares Merkmal ansehen. Die Abbildung [4.4](#page-66-0) zeigt mit einer Startseite eines Kurses ein Beispiel für die Verwendung von Links. Weiterhin wurden Links sehr häufig zur Referenzierung von Gruppenarbeitswerkzeugen, wie beispielsweise Newsforen, eingesetzt. Damit wollten die Autoren darauf aufmerksam machen, dass ein Forum existiert, in dem über das in dem Lernmaterial erörterte Thema diskutiert werden kann. Aus didaktischer Sicht ist also der Einsatz von Verweisen als sehr interessant und notwendig anzusehen. Mit dem Angebot von Verweisen, also dem Aufbau eines Hypertextsystems, kann das computergestutzte Lernen einen wichtigen Vorteil gegen- ¨ uber dem traditionellen Lernen beispielsweise mit gedruckten Texten bieten. ¨

Mit dem Ansatz, die Links als zusätzliche Daten zu betrachten, soll im Folgenden eine Lösung dargelegt werden, die auf der einen Seite dem SCORM-Standard und auf der anderen Seite den Anforderungen der Autoren gerecht werden. Darüber hinaus bietet der Ansatz den Vorteil, dass Verweise unabhängig von dem verwendeten Lernmaterialtyp sind. Damit sind also vor allem Materialtypen gemeint, die aufgrund ihres Formates Verweise nicht unterstützen.

In dem Content-Modell werden die Links an den einzelnen Lernmaterialien hinterlegt. Ein solcher Link besteht dabei aus einer ID mit der das Zielobjekt vom System eindeutig lokalisiert werden kann. Da die IDs der Zielobjekte unveränderlich sind, erhält man den Vorteil, dass beispielsweise eine Namensänderung des Zielobjektes keinen Einfluss auf die Verlinkungen hat<sup>[8](#page-65-3)</sup>. Neben der ID besteht ein solcher Link aus einer textuellen Beschreibung. In der Tabelle [4.2](#page-67-0) sind einige Beispiele für solche textuellen Beschreibungen angegeben.

Dadurch, dass die Zielobjekte der Links anhand der ID eindeutig identifiziert sind, ergibt sich mit der Möglichkeit den Link zu typisieren ein entscheidender Vorteil ge-

<span id="page-65-1"></span> ${}^{6}$ Links zu beliebigen Internetseiten dürfen verwendet werden.

<span id="page-65-2"></span> $7$ Auch die in den Lernmodulen definierten Regeln können dazu führen, das Lernmaterialien für Lernende nicht zugänglich sind.

<span id="page-65-3"></span><sup>8</sup>Demgegenuber beruhen Verlinkungen zwischen HTML-Seiten auf den Dateinamen der Zielseiten ¨ und eine Änderung der Dateinamen zieht immer eine Änderung Linkangaben nach sich.

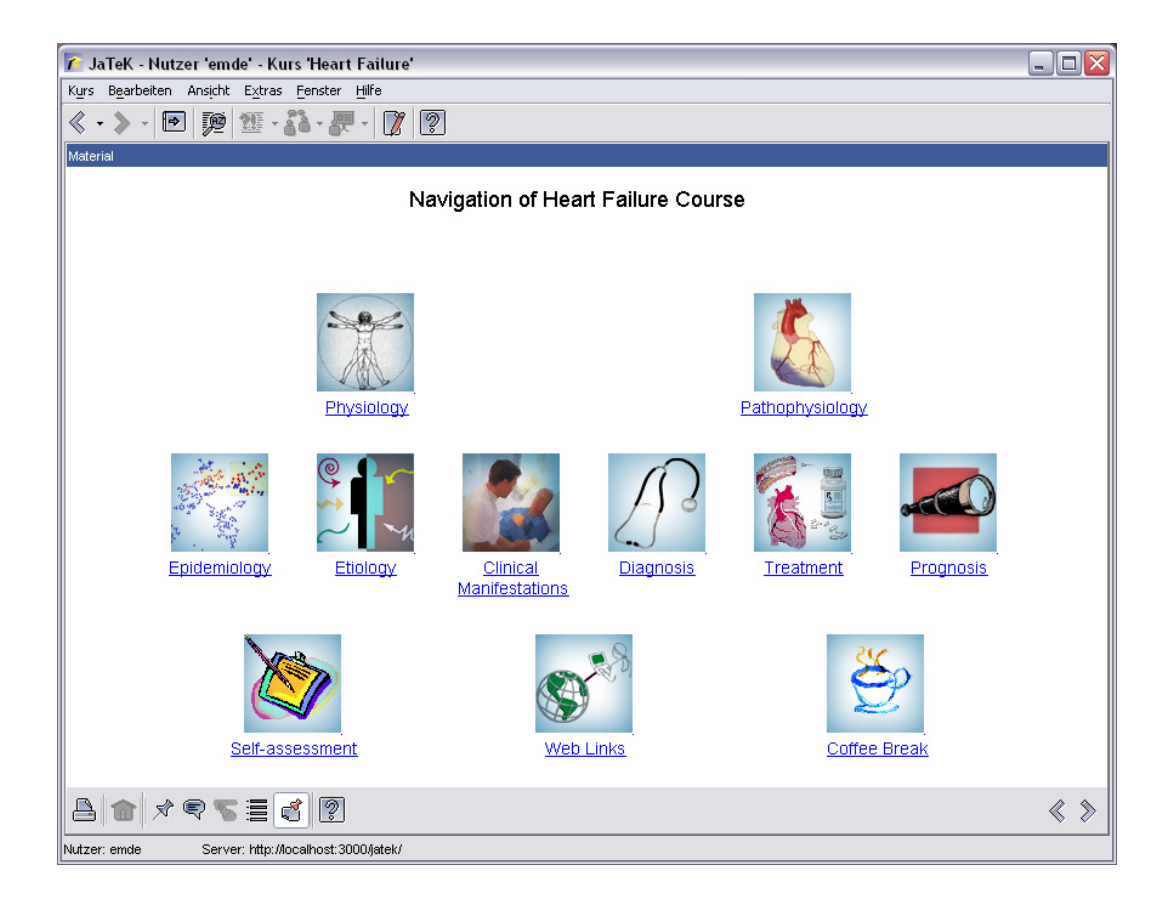

<span id="page-66-0"></span>Abbildung 4.4: Beispielkurs aus JaTeK 3 mit eingebetteten Links zu anderen Lernmaterialien

genuber der Verlinkung zwischen HTML-Seiten im WWW. Das System kann selb- ¨ ständig den Typ des Zielobjektes bestimmten, also beispielsweise Video, Animation, Ubungsaufgabe oder Begriffserklärung. Mit dieser Information kann die Darstellung des Links um ein Piktogramm erweitert werden, das den Typ des Zielobjektes symbolisch darstellt. Zusammen mit der Beschreibung kann der Nutzer nun wesentlich besser entscheiden, ob der dargestellte Link für ihn relevante Informationen enthält. Diese grafische Erweiterung der Anzeige des Verweises wird vom System automatisch vorgenommen, d.h. für den Autor entsteht kein zusätzlicher Aufwand.

Die Verweise können von den Autoren bei der Bearbeitung eines Lernmaterials erstellt werden und auf jedes beliebige andere Lernmaterial verweisen. Der Autor muss sich bei der Erstellung keine Gedanken daruber machen, ob die Zielobjekte vom Ler- ¨ nenden auch erreichbar oder aufgrund der Zugriffsrechte überhaupt aufgerufen werden dürfen. Die Präsentation der Verweise erfolgt durch die Lernplattform und nicht durch das Lernmaterial selbst<sup>[9](#page-66-1)</sup>. Beispielsweise könnten die Verweise unterhalb oder neben dem Lernmaterial dargestellt werden. Die Verweise, die durch den Lernenden nicht erreichbar sind werden dabei automatisch durch die Lernplattform ausgeblendet, denn sie hat Information darüber, welcher Nutzer gerade angemeldet ist und ob das Ziel-

<span id="page-66-1"></span><sup>&</sup>lt;sup>9</sup>Im Falle von HTML-Seiten muss die Lernplattform anhand der bekannten ID eine URL erzeugen, die dem internen URL-Aufbau der Lernplattform entspricht.

| "Weitergehende Informationen"  | Link zu weiteren Textseiten           |
|--------------------------------|---------------------------------------|
| "Testaufgaben zu diesem Thema" | Link zu einem Aufgabenkomplex aus     |
|                                | mehreren Multiple Choice Aufgaben     |
| "Diskutieren Sie mit anderen   | Link zu einem Forum                   |
| Nutzern über dieses Thema"     |                                       |
| "Ein Praxisbeispiel"           | Link zu einer Textseite               |
| "Experiment"                   | Link zu einer interaktiven Simulation |
| "Begriffserklärung"            | Link zu einem Glossareintrag          |
|                                |                                       |

Tabelle 4.2: Beispiele für textuelle Beschreibungen von Links

<span id="page-67-0"></span>objekt fur diesen speziellen Nutzer erreichbar ist. Die Regel mit der entschieden wird, ¨ ob ein Link angezeigt wird oder nicht, lautet:

" Ein Link, dessen Zielobjekt sich innerhalb der aktuellen Veranstaltung befindet wird dem Lernenden präsentiert. Alle anderen Links werden ausgeblendet."

Mit dieser Lösung können die Autoren Links zu beliebigen Zielen erstellen. Sie brauchen sich dabei keine Gedanken daruber zu machen, ob die Ziele der Links durch ¨ die Lernenden überhaupt erreichbar sind. Allerdings müssen die Autoren mit dieser Lösung darauf verzichten, die Links direkt in die Lernmaterialien zu integrieren<sup>[10](#page-67-1)</sup> und sie können auch nicht davon ausgehen, dass die angegebenen Links bei jeder Konfiguration (Zugriffsrechte und Freischaltung) den Nutzern präsentiert werden.

Wenn das hier dargelegte Konzept die Links als zusätzliche Daten zu Lernmaterialien betrachtet, bleibt die Frage, wie diese zusätzlichen Informationen durch Export und Import auch in anderen Plattformen wiederverwendet werden können. Hierfür bietet sich der in Abschnitt [3.1](#page-41-0) beschriebene Metadatenstandard LOM an. Da dieser Standard ebenfalls Bestandteil von SCORM ist, kann eine Wiederverwendung der Links auch über dieses Format erfolgen. Der LOM-Standard sieht dafür das Metadatenelement Relation vor, dass die in der Tabelle [4.3](#page-68-0) aufgelisteten Unterelemente enthält.

Eine eindeutige Abbildung des hier dargestellten Konzeptes zu den LOM-Elementen erfolgt mit dem Element 7.2.1 Identifier, das der ID des Zielobjektes entspricht, und dem Element 7.2.2 Description, das der textuellen Beschreibung entspricht. Für die Typisierung des Links kann nicht das Element 7.1 Kind verwendet werden, da der LOM-Standard dieses eher als eine Kompositionsbeschreibung ansieht, die mit dem Zielobjekt durchgeführt werden könnte<sup>[11](#page-67-2)</sup>. Für die Angabe eines Verweises sollte dieses Element auf den Wert References gesetzt werden. Zur Ermittlung des Typs muss auf die Metadaten des Zielobjektes zugegriffen werden. Der LOM-Standard sieht dafür die in der Tabelle [4.4](#page-68-1) aufgelisteten Elemente vor.

<span id="page-67-1"></span> $10$ Im Falle von HTML-Seiten könnte man mit Hilfe der Templates diese Einschränkung aufheben. Beispielsweise könnten die Links mit entsprechenden Ankern im Text verknüpft werden. Bei der Präsentation würde dann an der Stelle des Ankers der Link (entsprechend der Erreichbarkeit) eingefügt werden.

<span id="page-67-2"></span> $11$ Die Komposition mit Hilfe des Metadatenelementes Relation wird beispielsweise im Projekt  $k$ -Med (siehe Abschnitt [2.3.2\)](#page-27-0) angewendet. Davon soll in der hier vorgestellten Konzeption Abstand genommen werden, da ein Lernmaterial in unterschiedlichen Strukturen wiederverwendet werden soll.

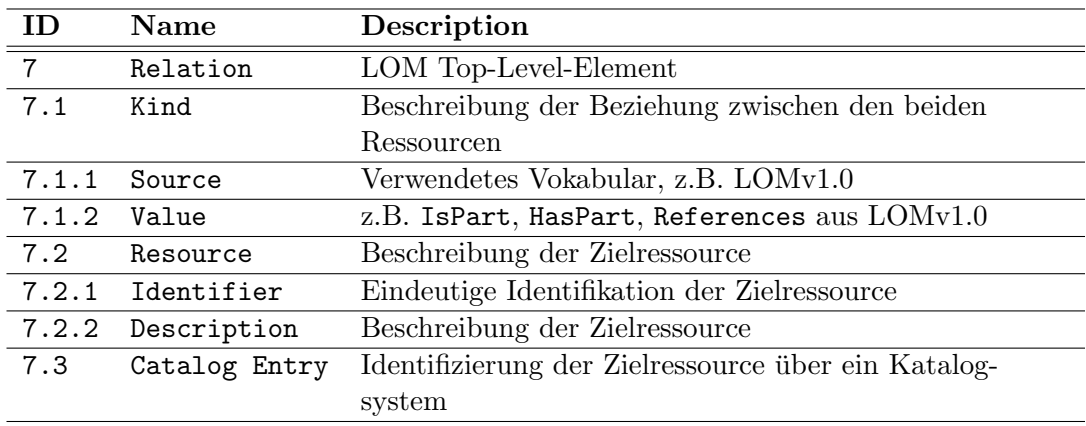

Tabelle 4.3: Angabe von Relationen mittels LOM

<span id="page-68-0"></span>

| ΠD    | <b>Name</b>            | Description                               |
|-------|------------------------|-------------------------------------------|
| 5     | Educational            | LOM Top-Level-Element                     |
| 5.2   | Learning Resource Type | Beschreibung des Typs                     |
| 5.2.1 | Source                 | Verwendetes Vokabular, z.B. LOMv1.0       |
|       | $5.2.2$ Value          | z.B. Exercise, Simulation, Questionnaire, |
|       |                        | Diagram, Figure, Graph aus LOMv1.0        |

Tabelle 4.4: Typisierung eines Lernmaterials mittels LOM

<span id="page-68-1"></span>Die Festlegung, welche Objekttypen genau im Einzelnen verwendet werden können, erfolgt über die Angabe einer Vokabeldefinition mit dem Element 5.2.1 Source. Hier kann zum einen das vorgegebene Vokabular aus dem LOM-Standard genutzt werden oder zum anderen eine selbst definiertes Vokabular. Die Definition eines eigenen Vokabulars kann mit dem im Kapitel [4.7.3](#page-86-0) beschriebenen Konzept der Taxonomien erfolgen.

In der Abbildung [4.5](#page-69-0) ist zusammenfassend ein Beispiel angefuhrt, welches die ent- ¨ sprechenden Metadatenelemente sowie eine mögliche Präsentation des Links in der Lernplattform darstellt.

# 4.4 Content-Varianten

Im Abschnitt [4.1](#page-55-1) wurde mit der Bereitstellung von alternativen Content-Objekten eine wichtige Anforderung an den integrierten Ansatz zur Wiederverwendung von Lerninhalten identifiziert. Ein alternatives Content-Objekt ist dabei ein Objekt in einer anderen Ausprägung, das jedoch den gleichen Lerninhalt besitzt. Das kann beispielsweise ein PDF-Dokument (alternativ zu einem HTML-Dokument), ein Dokument mit englischem Text (alternativ zu dem deutschen Text) oder ein Dokument in der zwei-ten Version (alternativ zur ersten Version)<sup>[12](#page-68-2)</sup> sein. Mit dem im Folgenden dargestellten

<span id="page-68-2"></span> $12$ Im Sprachgebrauch könnte ein PDF-Dokument auch als eine spezielle Version eines HTML-Dokumentes bezeichnet werden. Als klare Abgrenzung wird hier eine Version im Sinne von Versionierung, also der Protokollierung der Änderungen eines Content-Objekt, verstanden.

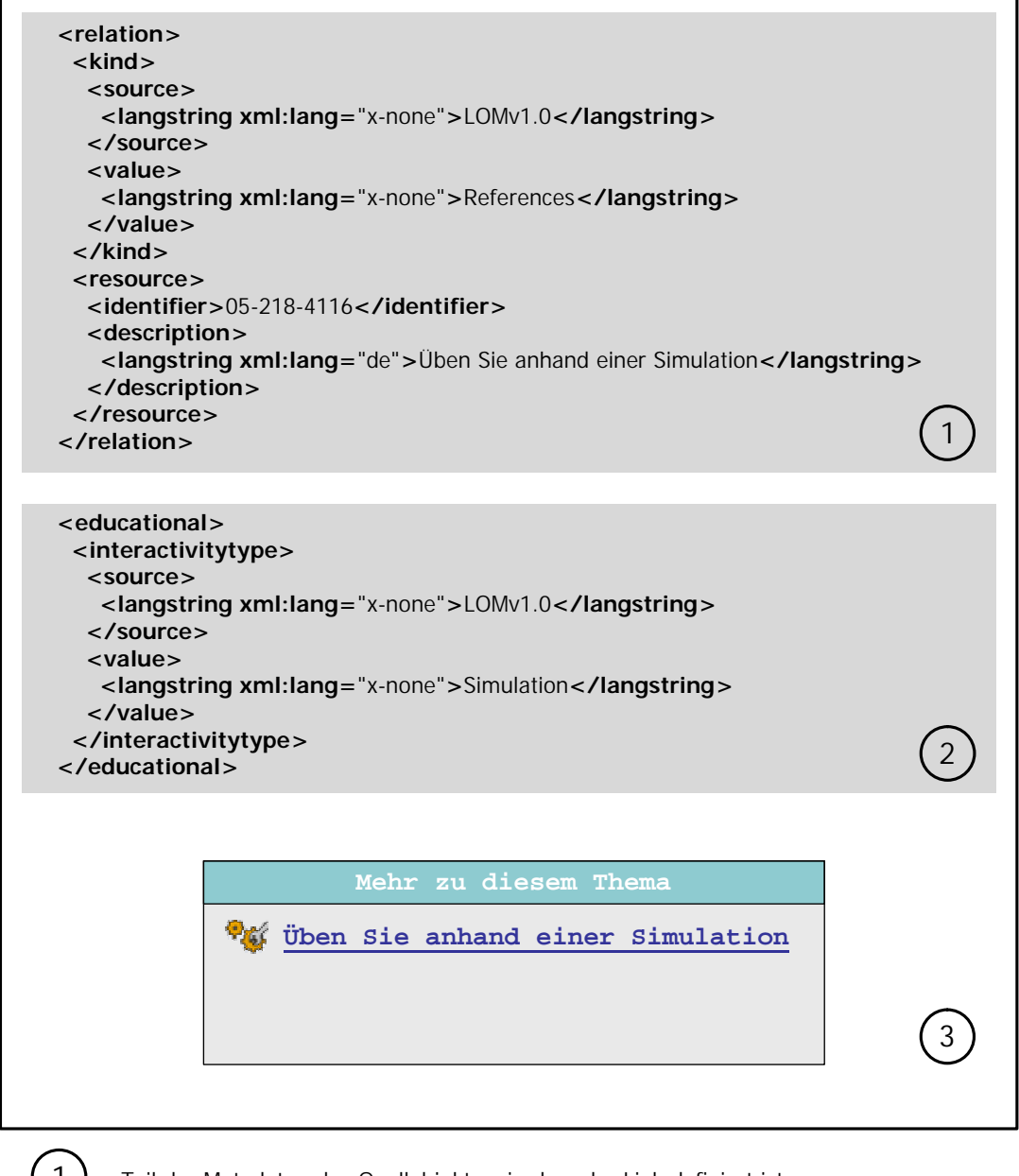

1 Teil der Metadaten des Quellobjektes, in dem der Link definiert ist.

Teil der Metadaten des Zielobjektes, in dem der Typ des Lernmaterials festgelegt ist.

3 Beispielhafte Darstellung des Links

2

<span id="page-69-0"></span>Abbildung 4.5: Beispiel für die Verwendung von LOM-Metadaten zur Erstellung von Verweisen

Konzept der Content-Varianten wird die Bereitstellung solcher alternativen Content-Objekte erm¨oglicht. Sie unterscheiden sich zu den Content-Verweisen darin, dass sie immer den gleichen Lerninhalt enthalten.

In dem aufgezeigten Content-Modell wird das Konzept der Content-Varianten auf die Objekte Assets und Lernmaterialien angewendet, da diese die darstellbaren Lerninhalte beinhalten. Durch die Angabe von verschiedenen Attributen werden die einzelnen Varianten beschrieben. Als die drei wichtigsten Attribute sollen die Sprache, die Version und der Typ in den folgenden Abschnitten genauer untersucht werden. Die Anzahl und die Art der Attribute wird in dieser Konzeption offen gelassen und könnte beispielsweise zum Zeitpunkt der Entwicklung einer Lernplattform oder erst zur Laufzeit festgelegt werden.

Eine entscheidende Frage fur die Konzeption der Content-Varianten ist es, ob jede ¨ Variante eines Objektes ein neues Content-Objekt darstellt oder alle Varianten zusammen ein einziges Objekt darstellen. Bei der technischen Betrachtung ergibt sich der Unterschied, dass bei dem einen Vorgehen jede Variante eine eigene ID besitzt und bei dem anderen Vorgehen alle Varianten die gleiche ID besitzen. Für die Strukturierung von Lernmaterialien zu Lernmodulen werden genau diese IDs zur Identifizierung der Lernmaterialien verwendet. In Anlehnung an den SCORM-CAM (Content Aggregation Model) Standard darf dies jeweils auch nur eine ID pro Strukturierungselement sein. Für den Fall, dass jede Variante eine eigene ID besitzt, müssten die Varianten über Verweise miteinander verknüpft werden. Das Ziel von Content-Verweisen ist aber eher didaktisch als technisch begründet. Aus diesem Grund geht die hier vorgestellte Konzeption davon aus, dass alle Varianten eines Content-Objektes als ein Content-Objekt angesehen werden. Damit besitzen also alle Varianten eines Content-Objektes die gleiche ID.

Als Nächstes soll die Frage erörtert werden, wer die Variante auswählt, die letztendlich beim Lernenden angezeigt wird. Betrachtet man das SCORM-RTE (Run-Time Environment), also die Schnittstelle zwischen dem Lernmaterial und der Lernplattform, so erkennt man, dass über diese die Präferenzen des Lernenden ermittelt werden können. Der folgende Ausschnitt (Javascript) zeigt beispielsweise, wie das Lernmaterial die von dem Lernenden bevorzugte Sprache ermittelt:

var languageValue = LMSGetValue("cmi.student\_preference.language");

Anhand der so ermittelten Präferenzen kann die entsprechende Content-Variante ausgew¨ahlt werden. Diese Auswahl einer Variante erfolgt durch das Lernmaterial selbst und nicht durch die Lernplattform. Im Speziellen sind für diesen Vorgang die so genannten Templates verantwortlich, die im Abschnitt [4.5](#page-76-0) vorgestellt werden.

Im Falle der Assets ist die Frage nach der Auswahl der verwendeten Variante schwieriger. Das erste Problem besteht darin, dass die Assets nicht über eine Schnittstelle verfügen, über die die Präferenzen ermittelt werden können. Das zweite Problem besteht darin, dass Assets nach dem SCORM-Standard direkt per HTML-Link im Lernmaterial eingebunden sind, d.h. es wird direkt eine bestimmte Datei und damit auch bereits eine bestimmte Variante referenziert. In [\[Reh04\]](#page-120-1) und [\[TA03\]](#page-121-2) wurde ebenfalls dieses Problem erkannt und die Lösung vorgeschlagen, eine ID zu verwenden, die erst zur Laufzeit in eine bestimmte Variante umgewandelt wird. Dieses Vorgehen wird übernommen, wobei die Umwandlung der ID in dieser Konzeption durch die Templates durchgeführt wird. Damit können also die im Lernmaterial ermittelten Präferenzen auf die eventuell eingebundenen Assets übernommen werden.

Durch die Einfuhrung von Content-Varianten stellt sich die Frage, wie diese beim ¨ Export von Content-Objekten berucksichtigt werden sollen. Betrachtet man beispiels- ¨ weise die Versionierung, so erscheint es weniger sinnvoll, generell alle Varianten in den Export mit aufzunehmen. Es sollte hierbei die M¨oglichkeit angeboten werden, sowohl eine spezielle Variante als auch eine Auswahl von verschiedenen Varianten zu exportieren. Eine Auswahl von Varianten könnte beispielsweise das HTML- und das PDF-Dokument jeweils in der englischen Sprache und in der neuesten Version sein.

Bei dem Export von bestimmten Varianten müssen die Metadaten einer besonderen Behandlung unterzogen werden. Jede einzelne Variante ist durch ihre Attribute spezifiziert und diese stellen auch gleichzeitig Metadatenelemente (variantenabhängige Metadaten) dar. Diese müssen beim Export mit den variantenunabhängigen Metadaten, wie Titel und Beschreibung, zu einem Metadatensatz vereinigt werden. In der Abbildung [4.6](#page-71-0) ist dieses Vorgehen anhand eines Beispiels illustriert.

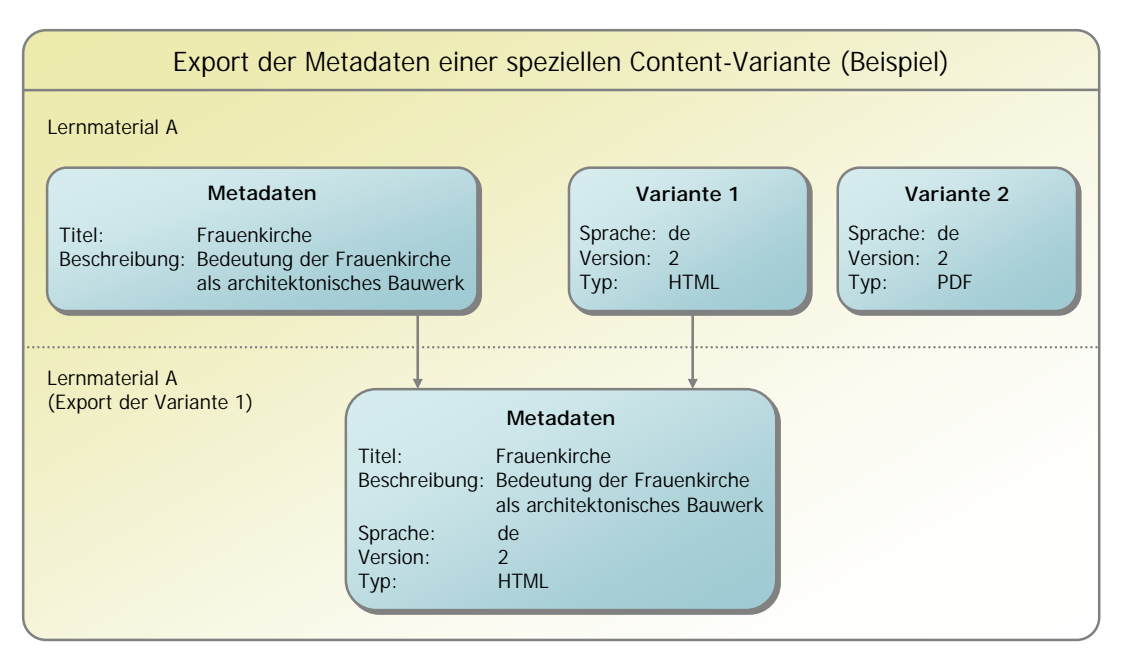

<span id="page-71-0"></span>Abbildung 4.6: Beispiel fur den Export der Metadaten einer speziellen Content- ¨ Variante

In den folgenden Abschnitten sollen nun die drei wichtigsten Attribute Sprache, Version und Typ genauer untersucht werden, wobei die funktionalen Anforderungen und die Abbildung der Attribute auf die Metadaten im Vordergrund stehen.

#### 4.4.1 Internationalisierung

Ziel der Internationalisierung ist es, den Nutzern die Lerninhalte in verschiedenen Sprachen anbieten zu können, womit das Lernen in einer bevorzugten Sprache oder
in der Muttersprache ermöglicht wird. Somit haben die Nutzer einen besseren Zugang zu den eigentlichen Lerninhalten, der durch eventuelle sprachliche Barrieren beeinträchtigt wäre. Das Anbieten von Lerninhalten in mehreren Sprachen bedeutet für die Autoren natürlich einen wesentlich höheren Aufwand bei der Erstellung und der Aktualisierung der Materialien. Auch die Betreuung durch die Tutoren bzw. die Gruppenarbeit der Lernenden könnte erschwert werden, da die dafür notwendige Kommunikation dann eventuell in verschiedenen Sprachen erfolgt. In manchen Fällen wird es sogar wünschenswert sein, die Inhalte nur in einer definierten Sprache anzubieten. Beispielsweise wird bei internationalen Studiengängen oft die englische Sprache als Kommunikations- und Lehrsprache eingesetzt, um den Studenten das notwendige Arbeiten mit der ebenfalls englischsprachigen wissenschaftlichen Literatur zu erleichtern. Damit soll ausgedrückt werden, dass der Einsatz mehrsprachiger Lerninhalte anhand des Einsatzszenarios entschieden werden sollte. Fur die Entwicklung einer Lernplatt- ¨ form bedeutet es, dass die Internationalisierung der Lerninhalte sinnvoll ist, aber nicht zwingend vorgeschrieben sein sollte.

Bei der Thematik der Internationalisierung sollte immer klar unterschieden werden zwischen der Benutzeroberfläche, also der Bedienelemente der Lernplattform, und den eigentlichen Inhalten, die von den Autoren erstellt werden. Die Internationalisierung der Benutzeroberfläche wird hier nicht weiter betrachtet, da entsprechende Technolo-gien vorhanden und etabliert sind<sup>[13](#page-72-0)</sup>.

Wie im vorangegangenen Abschnitt gezeigt, können die Content-Objekte Asset und Lernmaterial in verschiedenen Sprachen erstellt werden. Dabei wird jede Sprache durch ein Attribut identifiziert und stellt eine Variante des Objektes dar. Dieses Attribut stellt gleichzeitig ein variantenabhängiges Metadatenelement dar und wird bei einem Export auf das entsprechende Element in LOM (Learning Object Metadata) abgebildet (siehe Tabelle [4.5\)](#page-72-1).

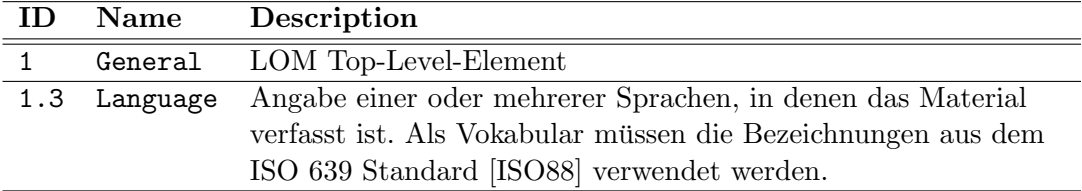

Tabelle 4.5: Sprachangabe in LOM

<span id="page-72-1"></span>Nicht jedes Lernmaterial oder Asset muss unbedingt in einer bestimmten Sprache vorliegen, beispielsweise können Fotos, schematische Grafiken, Töne oder Videos sprachneutral sein. Bei solchen Content-Objekten kann die Angabe der Sprache entweder entfallen oder mit einer definierten Vokabel (z.B. None) versehen werden.

Für die Konzeption der Internationalisierung müssen die Content-Objekte Lernmodul und Veranstaltung ebenfalls betrachtet und funktionale Anforderungen herausgestellt werden. Autoren beispielsweise werden bei der Erstellung von Lernmodulen sicherlich die klare Ziel- oder Aufgabenstellung haben, dieses in einer oder mehreren bestimmten Sprachen zu erstellen. Die Lernplattform sollte ihn dabei insofern unter-

<span id="page-72-0"></span><sup>13</sup>Zum Beispiel ist die Internationalisierung ein integraler Bestandteil der Java Klassenbibliothek [\[Int04\]](#page-118-1).

stützen, dass er angeben kann, in welchen Sprachen er das Lernmodul erstellen möchte. Mit dieser Information kann das System ihn daraufhin informieren, welche Materialien in welchen Sprachen noch zu erstellen sind. Bei der Erstellung einer Veranstaltung wählt der Tutor die Lernmodule entsprechend seiner Zielgruppe aus. Dabei soll er auswählen können, in welchen Sprachen die Lernmodule eingebunden werden. Durch diese Art der Anpassung entscheidet also der Tutor uber die letztendlich angebotene ¨ Sprache der Lerninhalte. Damit kann die eingangs erwähnte Beschränkung auf nur eine Sprache ermöglicht werden, auch wenn die Materialien mehrsprachig vorliegen.

#### 4.4.2 Versionierung

Die Versionierung von Lernmaterialien und Assets zielt weniger auf die Unterstützung der Lernerpräferenzen ab, sondern bietet den Autoren eine Reihe von Möglichkeiten im Bereich der Content-Verwaltung an. Die Grundfunktionalität der Versionierung ist die Protokollierung der Änderungen von Content-Objekten<sup>[14](#page-73-0)</sup>, d.h. die Autoren haben damit jederzeit die Möglichkeit, die Änderungsgeschichte eines Objektes einzusehen. Um den Autoren detaillierte Informationen uber die einzelnen Versionen anbieten zu ¨ können, muss das Attribut Version um weitere Informationen angereichert werden. Denkbar wäre hier das Datum an dem die Anderung durchgeführt worden ist und der Autor, der die Änderung durchgeführt hat.

Beim Export einer speziellen Content-Variante werden das Attribut fur die Versio- ¨ nierung und die weitergehenden Informationen wie in der Tabelle [4.6](#page-73-1) angegeben auf den Metadatenstandard LOM abgebildet.

| TD.            | <b>Name</b> | Description                                     |
|----------------|-------------|-------------------------------------------------|
| $\overline{2}$ |             | Lifecycle LOM Top-Level-Element                 |
|                | 2.1 Version | Versionsnummer                                  |
|                | 2.2 Status  | Status dieser Version (z.B. Draft oder Final)   |
|                |             | 2.3 Contribute Angabe des Autors und des Datums |

Tabelle 4.6: Angaben zur Version eines Lerninhaltes in LOM

<span id="page-73-1"></span>Von dieser Grundfunktionalität der Versionierung lassen sich weitere spezifische Funktionen ableiten. Die Wiederverwendung von Lerninhalten geht insbesondere davon aus, dass Materialien in eigene Lernmodule integriert werden, die unter der Kontrolle anderer Autoren stehen können. Änderungen dieser Autoren wirken sich also unmittelbar auf die eigenen Lernmodule oder Veranstaltungen aus. Insofern sich diese Anderungen beispielsweise auf Rechtschreibfehler begrenzen, ist ein solches Vorge- ¨ hen sicherlich sinnvoll. Bei größeren Anderungen, wie die inhaltliche Veränderung von Ubungsaufgaben während der Durchführung einer Veranstaltung, ist dies dagegen sicherlich nicht akzeptabel. Die Lösung dieses Problems besteht darin, dass die Autoren bei der Wiederverwendung die Auswahl erhalten, entweder nur eine bestimmte

<span id="page-73-0"></span><sup>&</sup>lt;sup>14</sup>Ob in der Implementierung lediglich die Änderungen zwischen den Versionen oder jede Version neu gespeichert wird ist bei der Betrachtung der Konzeption nicht von Interesse. Es ist lediglich wichtig, dass jede einzelne Version wieder rekonstruiert werden kann.

Version einzubinden oder immer die aktuellste Version zu referenzieren. Zur Verfeinerung dieser Vorgehensweise kann das im Abschnitt [4.7.2](#page-85-0) vorgestellte Konzept des Workflows herangezogen werden. Mit diesem ist es möglich, noch nicht fertig gestellte Materialien zu markieren und damit nicht für die Wiederverwendung freizugeben.

Eine weitere spezifische Funktion betrifft den Import von Lerninhalten, welche bereits in der Lernplattform vorhanden sind. Solche Fälle werden in der Praxis häufig auftreten. Betrachtet man beispielsweise den getrennten Import zweier Lernmodule, die gleiche Lernmaterialien oder Assets verwenden. Beim Import des zweiten Lernmoduls wird die Lernplattform feststellen, dass einige Objekte bereits vorhanden sind. Ein anderer Fall ist der so genannte Reimport von Lernmodulen. Das kann beispielsweise dann auftreten, wenn ein Autor ein Lernmodul exportiert um es in einer anderen Umgebung zu bearbeiten und das veränderte Modul dann wieder importiert. Ziel sollte es nun sein, dass die Lernplattform bereits vorhandene Objekte nicht importiert, um unnötige Duplikate zu vermeiden. Das erreicht man, indem sie als Erstes anhand der ID erkennt, ob es sich um das gleiche Objekt handelt und als Zweites anhand der Ver-sion eine eventuelle inhaltliche Änderung erkennt<sup>[15](#page-74-0)</sup>. Diese Vorgehensweise geht davon aus, dass jede Änderung am Inhalt auch eine Änderung der Version nach sich zieht, anderenfalls müsste durch die Lernplattform ein inhaltlicher Vergleich durchgeführt werden.

Es wird nicht ausbleiben, das es zu so genannten Versionskonflikten kommen wird, d.h. also beispielsweise bei einem Reimport wird festgestellt, dass eine andere Person bereits Anderungen auf den Objekten durchgeführt hat. In der hier vorgestellten Konzeption wird davon ausgegangen, dass solche Konflikte manuell aufgelöst werden müssen. Der Autor entscheidet also selbst, welche Version in einem solchen Fall verworfen wird. Bei Szenarien in denen häufig Versionskonflikte auftreten, beispielsweise wenn sehr viele Autoren oft Anderungen an den gleichen Objekten durchführen, kann die Implementierung oder Nutzung von existierenden Konzepten zur Konfliktvermeidung sinnvoll sein. Existierende Konzepte findet man in Versionskontrollsystemen, wie CVS (Concurrent Versions System) [\[Cvs04\]](#page-115-0), in denen Sperren eingesetzt werden, die ein Überschreiben durch andere Autoren verhindern. Oder die im Bereich der Datenbanksysteme entwickelten Lösungen [\[Rah94\]](#page-120-0) zur Einhaltung des so genannten Transaktionskonzeptes<sup>[16](#page-74-1)</sup> können herangezogen werden.

#### 4.4.3 Typisierung

Mit der Typisierung von Content-Objekten soll vor allem das so genannte Cross Media  $Published[Fri01]$  $Published[Fri01]$  unterstützt werden, d.h. also das medien übergreifende Anbieten der Inhalte. Beispielsweise das gleichzeitige Anbieten von HTML-Seiten und den dazugehörigen PDF-Dokumenten stellt eine im Internet weit verbreitete Umsetzung dieses Konzeptes dar. Dabei sind die HTML-Seiten für die Ansicht im Webbrowser und die PDF-Dokumente speziell für den Druck konzipiert. Diese Unterscheidung wird notwendig, da die Ausgabemedien unterschiedliche Anforderungen, wie Auflösung und

<span id="page-74-0"></span> $15$ Es müssen verständlicherweise die anderen Attribute ebenfalls verglichen werden, um die Übereinstimmung feststellen zu können.

<span id="page-74-1"></span><sup>&</sup>lt;sup>16</sup>In Datenbanksystemen spricht man von den ACID-Eigenschaften (Atomicity, Consistency, Isolation, Durability).

Navigationselemente, haben. Falls diese Dokumente aus einer einzigen Quelle, wie einer XML-Datei, erzeugt werden, so spricht man vom so genannten Single-source Publishing. Mit dieser Herangehensweise erhält man den Vorteil, dass eine Änderung des Inhalts lediglich in einer einzigen Quelle durchgefuhrt werden muss und sich zu- ¨ gleich auf alle Ausgabemedien auswirkt, d.h. es wird das redundante Speichern von Informationen vermieden. Dieses Prinzip wird durch die Templates realisiert, welche aus einer generischen Repräsentation, wie einer XML-Datei, so genannte virtuelle Content-Varianten zur Verfugung stellt (siehe dazu Abschnitt [4.5\)](#page-76-0). ¨

Für das Attribut Typ zur Beschreibung einer Content-Variante soll als Vokabular der MIME-Type-Standard [\[IET96\]](#page-118-2) verwendet werden. Damit wird also der Medientyp (z.B. text) und der Subtyp (z.B. html) für eine Content-Variante festgelegt. Im Falle des Exports wird dieses Attribut auf das in der Tabelle [4.7](#page-75-0) angegebene LOM-Element ubertragen. ¨

<span id="page-75-0"></span>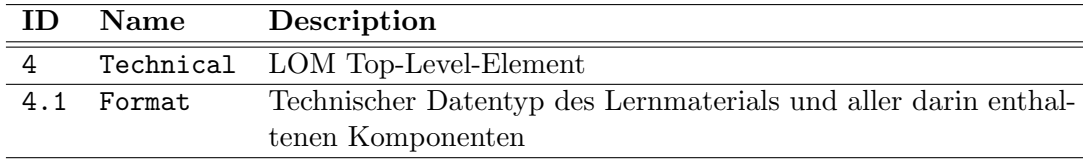

Tabelle 4.7: Formatangabe in LOM

Wie aus der Beschreibung ersichtlich ist, müssen bei zusammengesetzten Lerninhalten alle eingebetteten Formate mit angegeben werden. Das trifft also auf Lernmaterialien mit referenzierten Assets zu.

Es bleibt die Frage zu klären, wer dem Nutzer die alternative Repräsentation zur Verfugung stellt. Im Falle eines PDF-Dokumentes als Alternative zur HTML-Seite ist ¨ es üblich, dieses über einen HTML-Link zugänglich zu machen. Wie im einführenden Teil des Abschnitts [4.4](#page-68-0) festgestellt wurde, entscheidet das Lernmaterial über die anzuzeigende Content-Variante. Für das Anbieten von alternativen Repräsentationen soll dieses Vorgehen übernommen werden.

Im Bereich der zeitbasierten Medien, wie Audio und Video, sollen alternative Repräsentationen angeboten werden können, die entsprechend der Netzwerkbandbreite beim Nutzer ausgew¨ahlt werden. Ziel sollte es sein, einen akzeptablen Kompromiss zwischen der Qualität der Medien und der notwendigen Wartezeit des Nutzers zu finden. Solche alternativen Repräsentationen lassen sich nicht mehr über das Attribut Typ spezifizieren, da beispielsweise ein Video mit niedriger Auflösung den gleichen Typ wie ein Video mit hoher Auflösung besitzt (z.B. video/mpeg). Um solche Content-Varianten zu unterstützen, wird das Attribut Bandbreite eingeführt, welches mit den Vokabeln Niedrig, Mittel und Hoch belegt werden kann. Damit ist es nun möglich, beispielsweise Videos sowohl für Nutzer mit schmalbandigen Netzanschluss (z.B. Modem) als auch für Nutzer mit breitbandigen Netzanschluss (z.B. DSL) zur Verfügung zu stellen.

## <span id="page-76-0"></span>4.5 Templates als Verarbeitungseinheit für Lernmaterialien

Ein Template stellt eine Softwarekomponente dar, die einen bestimmten Typ von Lernmaterialien repräsentiert. Das kann beispielsweise eine Multiple Choice Aufgabe, eine Textseite, eine Simulation oder eine Begriffserklärung (Glossareintrag) sein. Der Begriff Template oder auch Schablone wird oft im Bereich der Autorenwerkzeuge verwendet, wobei meist eine spezifische Vorlage gemeint ist, die den Autoren beim Erstellungsprozess unterstützen. In dieser Konzeption ist ein Template vordergründig für die Präsentation eines Lernmaterials verantwortlich (Lernmodus), wobei es optional auch Funktionen für die Erstellung und Bearbeitung anbieten kann (Autorenmodus).

#### 4.5.1 Parameter

Durch das Konzept der Templates können die dem Lernmaterial hinterlegten Daten verarbeitet und für die Präsentation beim Lernenden aufbereitet werden. Für diese Verarbeitung bzw. Aufbereitung werden dem Template bestimmte Parameter zur Verfugung gestellt. In der Abbildung [4.7](#page-76-1) sind die entsprechenden Eingangsparameter ¨ dargestellt.

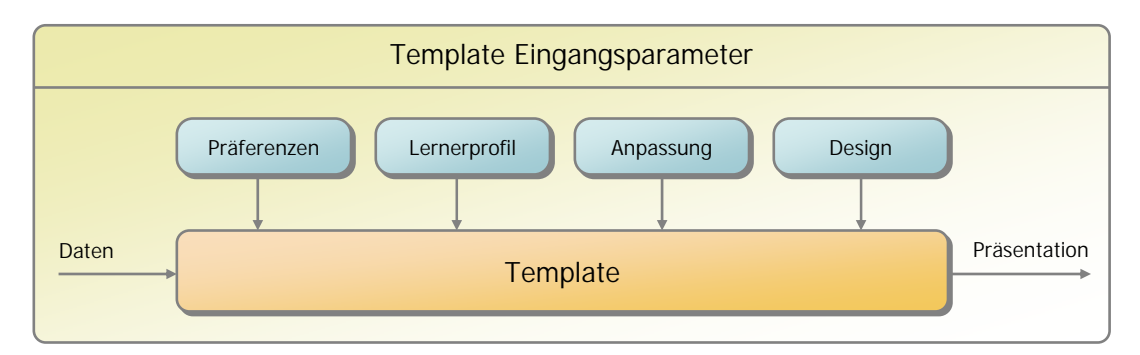

<span id="page-76-1"></span>Abbildung 4.7: Eingangsparameter der Templates zur Darstellung von Lernmaterialien

- Präferenzen: Berücksichtigung der von dem Lernenden angegebenen Präferenzen, beispielsweise hinsichtlich der von ihm bevorzugten Sprache oder zur Verfugung ¨ stehenden Netzwerkbandbreite. Diese Berucksichtigung kann von dem Template ¨ durch die Auswahl der entsprechenden Content-Variante erfolgen.
- Lernerprofil: Durch die Hinzunahme des Lernerprofils kann das Template den aktuellen Arbeitsstand des Lernenden wieder herstellen. Das ist insbesondere bei Testaufgaben sinnvoll, bei denen der Lernende eine bereits angefangene Lösung zu einem späteren Zeitpunkt beenden möchte. Das Template ist auch dafür verantwortlich, entsprechende Eintragungen im Lernerprofil vorzunehmen.
- Anpassung: In den Lernmodulen können durch Angabe von Parametern (siehe Abschnitt [4.2.3\)](#page-61-0) die einzelnen Lernmaterialien angepasst werden. Diese Parameter

werden an dieser Stelle den Templates zur Verfügung gestellt und bei der Prä-sentation berücksichtigt<sup>[17](#page-77-0)</sup>.

Design: Die in der aktuellen Veranstaltung vorgenommenen Designeinstellungen fließen in die Darstellung mit ein.

#### 4.5.2 Virtuelle Content-Varianten

Die Auswahl einer bestimmten Content-Variante beschränkt sich hierbei nicht nur auf das Lernmaterial selbst, sondern auch auf die referenzierten Assets. Wenn also beispielsweise anhand der Präferenzen ein Lernmaterial in deutscher Sprache angezeigt werden soll, so muss das Template die Referenzen zu den Assets so auflösen, dass die entsprechenden deutschsprachigen Varianten ausgewählt werden.

Neben der Anpassung der Lerninhalte ergibt sich mit der direkten Verarbeitung der Daten ein weiterer Vorteil der Templates. Die hinterlegten Daten müssen damit nicht zwangsläufig in einem darstellbaren Format vorliegen, sondern können auch in einer generischen Repräsentation gespeichert sein. Eine solche Repräsentation könnte beispielsweise durch eine XML-Datei gegeben sein, wobei die Verarbeitung durch das Template aus einer Transformation in ein darstellbares Format (wie HTML oder PDF) erfolgen kann. Durch dieses Konzept können die XML-basierten Ansätze und Standards, wie die Learning Material Markup Language (LMML) oder die IMS Question and Test Interoperability (IMS-QTI), abgebildet werden. Zur Unterstützung müssen Templates mit der entsprechenden Transformation entwickelt werden<sup>[18](#page-77-1)</sup>.

Die generische Repräsentation eines Lernmaterials stellt dabei ebenfalls eine Content-Variante dar, die mit den entsprechenden Attributen versehen ist. Durch die Transformation entsteht allerdings eine neue Content-Variante, die sich ublicher- ¨ weise in dem Attribut Typ von der generischen Repräsentation unterscheidet. Diese werden hier als Virtuelle Content-Varianten bezeichnet. In der Abbildung [4.8](#page-78-0) wird diese Vorgehensweise anhand eines Beispiels verdeutlicht.

Bei der Betrachtung der von einem Lernmaterial angebotenen Content-Varianten spielt es keine Rolle, ob sie virtuell oder nicht virtuell sind. Damit ergibt sich ein entscheidender Vorteil für den Bereich der Content-Verwaltung, wo auch die virtuellen Content-Varianten bei einer Suche berücksichtigt werden oder in entsprechenden Katalogen ("Auflistungen") aufgenommen sind.

#### 4.5.3 Unterstützung der SCORM Run-Time Environment

Ein Ziel dieser Arbeit ist es, eine möglichst breite Palette von Austauschformaten zu unterstützen. Dazu gehört im Speziellen der SCORM-Standard, in dem Lernmaterialien definiert werden, die eine clientseitige Schnittstelle (Javascript) zur Lernplattform erwarten (SCORM Run-Time Environment).

<span id="page-77-0"></span> $17$ Die den Autoren zur Verfügung stehenden Parameter werden vom Template selbst festgelegt.

<span id="page-77-1"></span><sup>&</sup>lt;sup>18</sup>Wenn diese Formate Strukturen zwischen den Lernmaterialien enthalten, dann müssen diese auf die Lernmodule abgebildet werden.

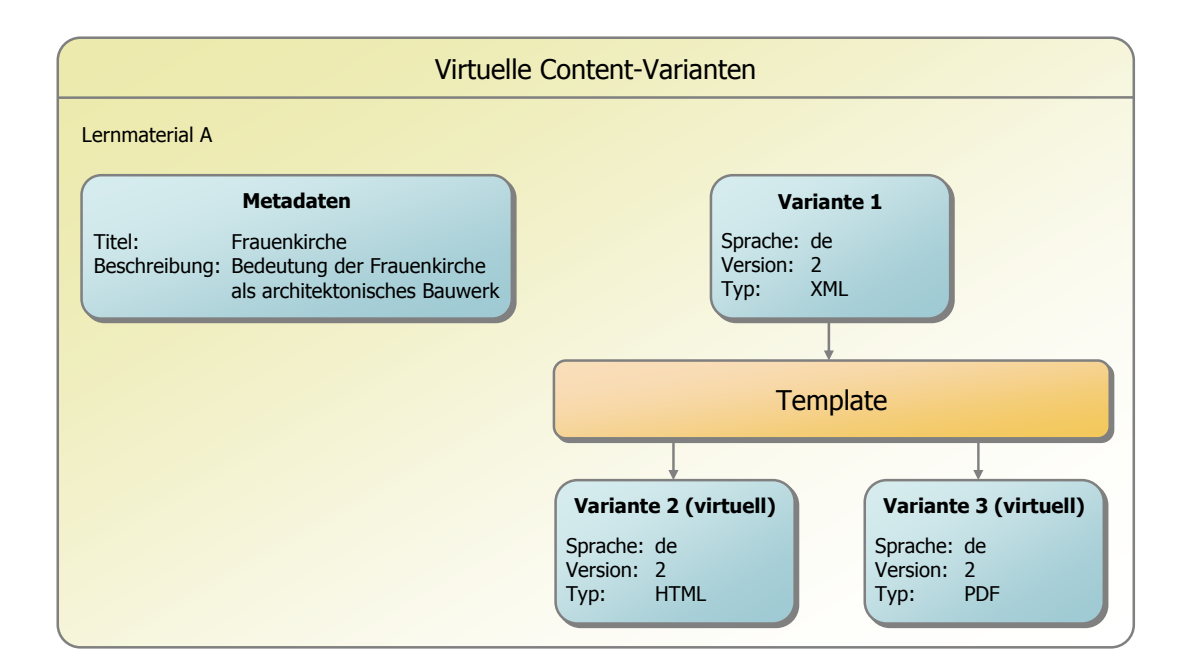

<span id="page-78-0"></span>Abbildung 4.8: Beispiel fur die Entstehung von virtuellen Content-Varianten durch ¨ die Verarbeitung in einem Template

Betrachtet man die Templates hinsichtlich einer technischen Umsetzung, so wird man zu dem Ergebnis kommen, dass gerade in einer webbasierten Umgebung die Verarbeitung und somit auch die Schnittstelle zur Lernplattform auf der Seite des Servers angesiedelt sein wird. Gerade die Verarbeitung von XML-Daten unter der Berücksichtigung des Lernprofils ist auf der Seite des Servers wesentlich einfacher zu realisieren.

Zur Unterstützung der in SCORM definierten Schnittstelle wird das Template als Mittler zwischen der Lernplattform und dem Lernmaterial eingesetzt. Das heißt also, dass das Template die entsprechende Schnittstelle für den Client (in Form einer Javascript-Bibliothek) ausliefert und die darüber entstehende Kommunikation an die Lernplattform weiterleitet. Dieses Vorgehen ist nur bei Lernmaterialien notwendig, die uber das SCORM-Format importiert wurden. Bei anderen Lernmaterialien, die ¨ beispielsweise auf IMS-QTI basieren, ist eine solche clientseitige Schnittstelle nicht notwendig.

## 4.6 Urheber- und Verwertungsrecht

In dieser Arbeit werden Modelle aufgestellt, die eine flexible Wiederverwendung von Lerninhalten ermöglichen. Dabei darf nicht davon ausgegangen werden, dass unbedingt jeder Lerninhalt überall uneingeschränkt verwendet oder auch verwertet werden darf. In einem Szenario, in dem ein und dieselbe Person Lerninhalte erstellt und darauf aufbauend Veranstaltungen durchfuhrt, werden Fragen des Urheber- oder Ver- ¨ wertungsrechts eher keine Rolle spielen. Sobald allerdings Autor und Tutor unterschiedliche Personen sind, sollten solche Fragen eindeutig und rechtzeitig geklärt sein. Spätestens bei der Integration von Fremdinhalten mit eingeschränkten Verwertungsrechten wird klar, dass eine entsprechende funktionale Unterstützung durch die Lernplattform notwendig ist.

Da Autoren meist keine Juristen sind, herrscht eine gewisse Unsicherheit daruber, ¨ welche Materialien sie in welchen Anwendungsfällen überhaupt rechtlich wiederverwenden dürfen. Diese Unsicherheit muss den Autoren durch die Lernplattform genommen werden. Das kann zum einen dadurch erreicht werden, dass sie auf eine allgemeinverständliche Art und Weise darüber informiert werden, was sie mit fremdem Lerninhalten tun dürfen. Und zum anderen müssen sie festlegen können, was andere mit ihren Lerninhalten tun dürfen. Soweit dies möglich ist, sollte die Lernplattform dafur sorgen, dass diese Restriktionen auch entsprechend eingehalten werden. ¨

#### 4.6.1 Gesetzliche Grundlagen

Um funktionale Anforderungen überhaupt aufstellen zu können, ist es notwendig, sich mit den gesetzlichen Bestimmungen auseinander zu setzen. Der Gesetzgeber sieht für die von den Autoren geschaffenen Werken bestimmte Rechte vor, die von der Lernplattform zu berücksichtigen sind.

Nach dem deutschen Urheberrechtsgesetz  $(UnhG)$  ist eine "persönliche geistige Schöpfung" (§ 2 Absatz 2 UrhG) ein geschütztes Werk. Nach [\[Kre03\]](#page-119-0) trifft diese Definitionen auch auf die in elektronischer Form vorliegenden Lernmaterialien zu. Ausnahmen, wie amtliche Werke (§ 5 UrhG), mathematische Formeln oder einfache Aneinanderreihung von Daten [\[Ved04\]](#page-121-0), genießen dagegen keinen urheberechtlichen Schutz. Bei der Betrachtung ist weiterhin zu beachten, dass lediglich die konkrete Darstellungsform und nicht die damit ausgedrückte Idee geschützt ist. Hierfür müssten andere gesetzliche Grundlagen, wie das Patent-, Marken- oder Geschmacksmusterrecht, herangezogen werden. Der Urheber eines Werkes ist der Schöpfer selbst (§ 7 UrhG) und das dadurch erworbene Urheberrecht ist nicht übertragbar ( $\S 29$  Absatz 1 UrhG).

Für die von den Autoren erstellten Lerninhalte ist durch das Urheberrechtsgesetz ein sehr vielseitiger Schutz eingeräumt worden. Die wichtigsten in dem Gesetz verankerten Schutzrechte sind in der Tabelle [4.8](#page-80-0) zusammengefasst.

Hinsichtlich der Wiederverwendung von Lerninhalten ist das Verwertungsrecht von besonderem Interesse. Es besagt insbesondere aus, dass der Urheber die ausschließliche Befugnis zur Verwertung besitzt. Das Verwertungsrecht kann in Teilen oder vollstän-dig übertragen werden<sup>[19](#page-79-0)</sup>. Man spricht auch von der Erteilung von Lizenzen [\[Kre03\]](#page-119-0), wodurch also geregelt wird inwieweit andere Autoren oder Tutoren Lerninhalte wiederverwenden dürfen.

Die bisherigen Betrachtungen decken lediglich den Schutz der durch die Autoren selbst erstellten Lerninhalte ab. Bezüglich der Wiederverwendung bleibt die Frage, inwieweit Autoren fremde Lerninhalte verwenden durfen. Nach dem Urheberrechts- ¨

<span id="page-79-0"></span> $19$ Eine vollständige und exklusive Übertragung liegt beispielsweise bei einem Arbeitnehmer und einem Arbeitgeber vor, wobei das Recht zur wirtschaftlichen Verwertung fur den Arbeitnehmer mit ¨ seinem Gehalt oder Lohn abgegolten ist.

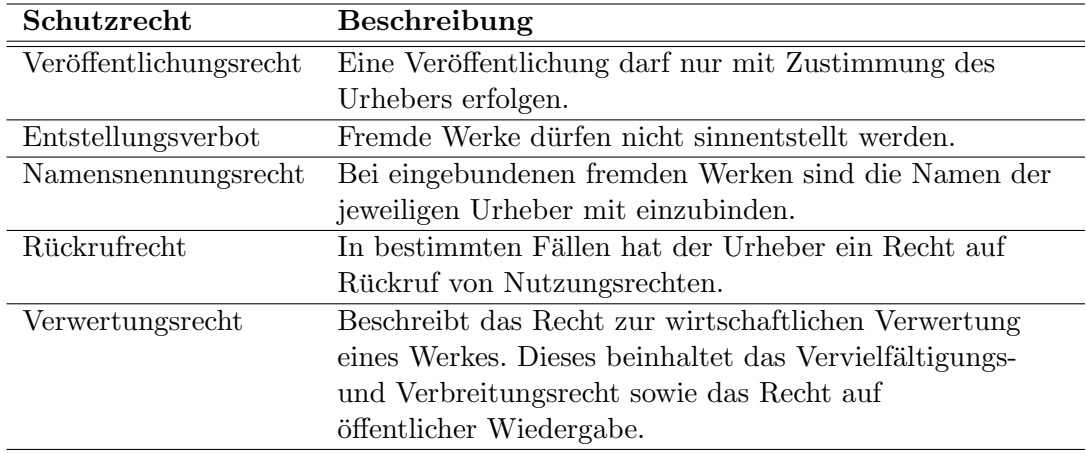

<span id="page-80-0"></span>Tabelle 4.8: Schutzrechte im deutschen Urheberechtsgesetz (Auswahl)

gesetz gilt grundsätzlich, dass jede elektronische Nutzung der Zustimmung, also der Erteilung einer Lizenz, des Urhebers bedarf. Davon ausgenommen sind Materialien die der so genannten Schrankenregelung (Abschnitt 6 UrhG) unterliegen und dem ¨offentlichen Interesse dienen sollen. Die fur den Bereich des E-Learnings relevanten ¨ Schrankenregelungen sind in der Tabelle [4.9](#page-80-1) aufgefuhrt. Lerninhalte, die nach der ¨

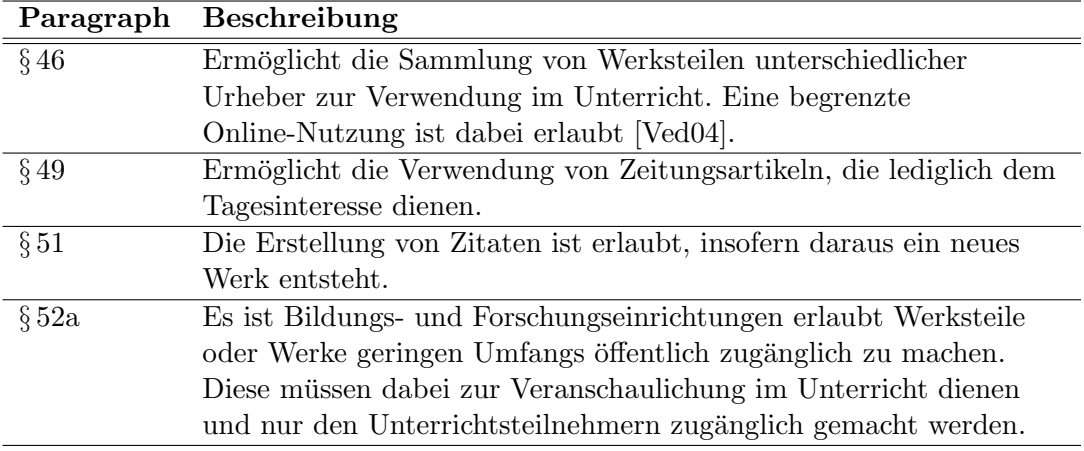

<span id="page-80-1"></span>Tabelle 4.9: Schrankenregelungen im deutschen Urheberechtsgesetz (Auswahl)

Schrankenregelung verwendet werden, dürfen dabei nicht verändert werden und die entsprechenden Urheber müssen mit angegeben werden.

#### 4.6.2 Digital Rights Management

Für die Umsetzung in einer Lernplattform wird ein integriertes Digital Rights Management (DRM) System benötigt, das ganz Allgemein die Verwaltung und Einhaltung von Lizenzen zur Aufgabe hat. Einschränkend muss gesagt werden, dass die Einhaltung von Lizenzen auf keinen Fall garantiert werden kann. Zum einen gibt es Lizenzbedingungen, die technisch nicht umsetzbar sind [\[GK02\]](#page-117-1) und zum anderen bieten

derzeitige technische Umsetzungen nur sehr geringen Schutz [\[PFK02\]](#page-120-1). Das Hauptaugenmerk der hier dargestellten Betrachtungen widmet sich der Erstellung, Verwaltung und Weitergabe von Lizenzen.

Als Erstes muss die Frage geklärt werden, aus welchen Teilen eine Lizenz besteht und in welchem Format sie gespeichert ist. Da die Lizenzen als Zusatzinformation zu den eigentlichen Lerninhalten aufgefasst werden können sind sie Bestandteil der Metadaten. In der Tabelle [4.10](#page-81-0) sind die in LOM definierten Elemente bezüglich der Rechte eines Lerninhalts dargestellt.

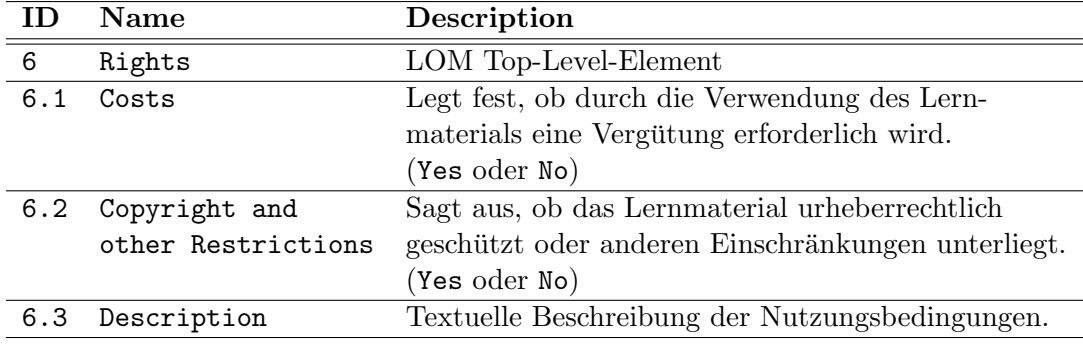

Tabelle 4.10: Metadaten bezüglich der Rechte

<span id="page-81-0"></span>Mit dem Element 6.2 kann zwar festgelegt werden, ob der Lerninhalt urheberrechtlich geschützt ist, aber die anschließende textuelle Beschreibung der Nutzungsbedingungen ist dabei völlig unzureichend, da sie von der Lernplattform nicht ausgewertet werden kann. Im LOM-Standard wird zu diesen Elementen auch angemerkt, dass eine weitere Entwicklung in speziellen Arbeitsgruppen notwendig ist [\[IEE02\]](#page-118-3). Außerhalb des E-Learning-Bereichs existieren mit den Right Expression Languages (REL) bereits Beschreibungssprachen, mit denen Lizenzen standardisiert ausgedrückt werden können. Solche Sprachen, wie beispielsweise die Open Digital Rights Language (ODRL) [\[Ian02\]](#page-118-4) oder die eXtensible rights Markup Language (XrML) [\[XRM01\]](#page-122-0), sollten im E-Learning-Bereich, insbesondere in der Weiterentwicklung des LOM-Standards, berücksichtigt werden. Für den Austausch von nutzungsbeschränkten Lerninhalten wird die Etablierung von RELs innerhalb der Metadaten und die funktionale Unterstut- ¨ zung innerhalb der Lernplattformen von großer Bedeutung sein. Wobei auch hier die Einhaltung der Lizenz, selbst mit kryptografischen Mitteln<sup>[20](#page-81-1)</sup>, nicht garantiert werden kann.

Als Beispiel einer solchen Beschreibungssprache wird im Folgenden kurz auf die Open Digital Rights Language (ODRL) eingegangen. Diese beim W3C (World Wide Web Consortium) als Vorschlag eingebrachte Sprache wurde als ein XML-Dialekt definiert und ist somit als Erweiterung fur LOM geeignet. In der Abbildung [4.9](#page-82-0) sind ¨ die wichtigsten Bestandteile der Sprache dargestellt.

Dabei können die Rechte (Rights) auf einem Objekt (Asset) als Angebot (Offer), als Rücknahme (Revoke) oder als Vertrag (Agreement) vorliegen. An einem erteilten Recht können unterschiedliche Personen (Party), wie der Lizenznehmer und Lizenzge-

<span id="page-81-1"></span> $^{20}$ Durch den Export verschlüsselter Lerninhalte würde lediglich der Übertragungsweg abgesichert werden, als Angriffspunkt würde immer noch die Lernplattform existieren.

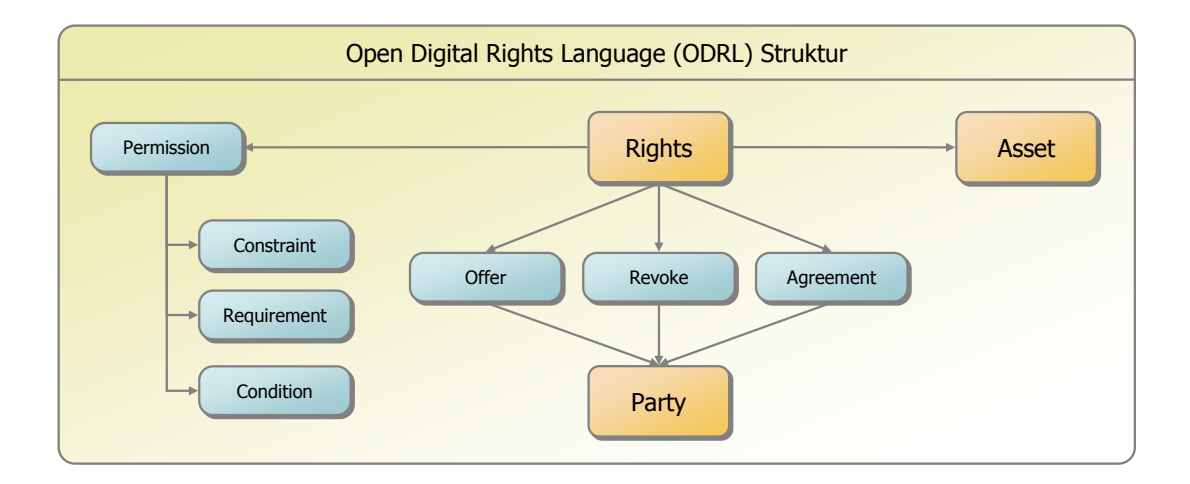

<span id="page-82-0"></span>Abbildung 4.9: Open Digital Rights Language (ODRL) Struktur (nach [\[Ian02\]](#page-118-4))

ber beteiligt sein. Die Rechte beinhalten dabei Beschränkungen (Constraint), Bedingungen (Requirement) und Voraussetzungen (Condition), die auf unterschiedlichen Aktionen, wie beispielsweise das Lesen, Ausdrucken oder Speichern definiert werden können.

Bezüglich des hier vorgestellten Content-Modells können diese Lizenzen, genauso wie Metadaten, für die Content-Objekte Asset, Lernmaterial und Lernmodul vergeben werden. Die in ODRL definierten Aktionen müssen dabei auf die angebotenen Funktionen der Lernplattform abgebildet werden. Exemplarisch sind in der folgenden Aufz¨ahlung die wichtigsten betroffenen Funktionen bzw. Komponenten dargelegt:

- Zugriffsrechte: Wer darf lesend auf das Objekt zugreifen? Das Leserecht muss in einigen Fällen sogar genauer spezifiziert werden. Beispielsweise, wenn ein Objekt nicht öffentlich zugänglich gemacht werden darf, dann darf auch letztendlich der Tutor keine Veranstaltung erzeugen, die durch die Einschreibungsbedingungen jedem Zugriff ermöglicht. Des Weiteren muss durch die entsprechenden Schreibrechte ein eventuelles Anderungsverbot umgesetzt werden. ¨
- Wiederverwendung: Darf das Content-Objekt in einem anderen Objekt wiederverwendet werden? Die für ein zusammengesetztes Objekt angebotenen Funktionen müssen dabei die enthaltenen Lizenzen berücksichtigen. Das bedeutet, dass die Nutzungseinschränkungen eines eingebetteten Objektes nicht durch das zusammengesetzte Objekt entschärft werden dürfen.
- Erstellung bzw. Anderung der Lizenz: Anfangs darf nur der Urheber eine Lizenz ausstellen. Durch die im Abschnitt [4.7.4](#page-88-0) vorgestellten Styleguides kann eine Standardlizenz, z.B. eine vollständige und exklusive Lizenz für den Arbeitgeber, automatisch bei der Erstellung des Objektes ausgestellt werden. Durch die Lizenz selbst ist festgelegt, ob diese verändert werden kann oder ob darauf aufbauend eine Unterlizenz vergeben werden kann. Durch die Erteilung von Unterlizenzen entstehen so genannte Lizenzketten, die genauso mit ODRL beschrieben werden.
- Nennung der Urheber: Müssen bei der Verwendung des Objektes alle Urheber kenntlich gemacht werden? Das ist beispielsweise dann notwendig, wenn der Urheber von seinem Namensnennungsrecht Gebrauch machen möchte oder ein fremdes Objekt nach einer Schrankenregelung verwendet wird.
- Druckfunktion: Werden bei der Anzeige des Objektes Funktionen zum Drucken angeboten?
- Exportfunktion: Darf das Content-Objekt exportiert werden? Damit kann es in einer anderen Lernplattform, die die enthaltenen Lizenzen eventuell nicht beachtet, importiert werden.
- Lizenzanzeige: Soll ein Lizenztext angezeigt und vom Nutzer bestätigt werden? Gerade bei technisch schwierig umsetzbaren Lizenzbedingungen, ist es sinnvoll, den Nutzer darüber in Kenntnis zu setzen.

Eine solche Umsetzung der Lizenzbedingungen muss naturlich mit den gesetzlichen ¨ Bestimmungen einhergehen. Allerdings ist es dabei problematisch, lediglich die nationalen Bestimmungen zu berucksichtigen. Beispielsweise ist es in den USA erlaubt, das ¨ Urheberrecht an andere Personen, Firmen oder Gesellschaften zu übertragen, während in Deutschland dieses Recht nicht übertragbar ist und nur für natürlichen Personen gilt [\[Kre03\]](#page-119-0). Solche Unterschiede müssen bei einem internationalen Einsatz beachtet werden.

Wenn hier von ODRL, als Beschreibungssprache für die Lizenzen, die Rede ist, dann stellt sich die Frage wie der Prozess der Erstellung einer Lizenz aussieht. Es ist eine derartige Abstraktion von ODRL notwendig, so dass die Autoren auf eine verständliche Art und Weise Lizenzen erstellen können. Insbesondere muss ihnen die Unsicherheit bei der Integration von Fremdmaterialien, z.B. einer Abbildung aus einem Buch (§ 52a UrhG) oder einem amtlichen Text (§ 5 UrhG), genommen werden. Dadurch kann zum einen Missbrauch vorgebeugt werden oder zum anderen unnötige Arbeiten, wie die Neuerstellung von urheberfreien Werken, vermieden werden. Fur ¨ die Erstellung einer Lizenz muss der Autor lediglich einfache Fragen beantworten. Als Vorbild für eine entsprechende Umsetzung können die Erfahrungen aus dem Projekt Creative Commons [\[CC04\]](#page-115-1) herangezogen werden. In diesem Projekt wurde ein System entwickelt, dass aus einfachen Fragen eine Lizenz erstellt. Die erstellte Lizenz erhält man in einer allgemeinverständlichen Kurzfassung und in einer juristisch korrekten Langfassung. Dieses System müsste dahingehend erweitert werden, dass die Lizenz zusätzlich in ODRL erstellt wird.

Die hier dargestellte Systemarchitektur eines Digital Rights Management Systems innerhalb einer E-Learning-Plattform darf auf keinen Fall als vollständig angesehen werden. Bei sehr vielen Fragen ist juristisches Fachwissen notwendig, das vor allem direkten Einfluss auf die umzusetzenden Funktionen hat. Beispielsweise ist fraglich was ein "abgegrenzter Kreis von Unterrichtsteilnehmern" (§ 52a UrhG) innerhalb einer Lernplattform bedeutet oder ob das Abspeichern eines Materials der so genannten Vorratsvervielfältigung<sup>[21](#page-83-0)</sup> entspricht. Es sollte auch weitergehend untersucht werden,

<span id="page-83-0"></span><sup>21</sup>Diese Frage entscheidet beispielsweise, ob Materialien nach § 52a UrhG in einer Lernplattform überhaupt abgespeichert werden dürfen.

inwieweit bei den Autoren eine entsprechende Akzeptanz und damit Vertrauen in ein solches System vorhanden wäre. Bei genügendem Vertrauen würden sich sicherlich viele Autoren dazu entschließen, eigene Materialien für eine beschränkte Nutzung zur Verfügung zu stellen.

## 4.7 Content-Verwaltung

Eine sehr wichtige Funktion fur die effektive Wiederverwendung ist das Auffinden von ¨ existierenden Lerninhalten. Bezogen auf das vorgestellte Content-Modell entspricht das der Suche nach Objekten des Typs Asset, Lernmaterial und Lernmodul. Ubliche ¨ Herangehensweisen sind dabei die Volltextsuche, die Suche anhand der Metadaten oder das einfache Auflisten der vorhandenen Inhalte. Derartige Funktionen stellen die Basis der Content-Verwaltung dar. Sie lassen sich mit etablierten Technologien umsetzen und sollen aus diesem Grund auch nicht vertieft dargestellt werden.

In diesem Abschnitt geht es vielmehr darum, Konzepte fur die Content-Verwaltung ¨ zu entwickeln, die zum einen die Qualität der Suche und zum anderen die Qualität der Lerninhalte erhöhen kann.

#### <span id="page-84-1"></span>4.7.1 Domänenkonzept

In vielen Anwendungsszenarien wird es notwendig sein, die Lerninhalte in verschiedene Bereiche, die so genannten Domänen, zu unterteilen. Das bedeutet, dass die Objekte Asset, Lernmaterial und Lernmodul jeweils einer solchen Domäne zugeordnet sind. Ziel dieser Unterteilung ist zum einen die Unterstutzung von Autorenteams und zum ¨ anderen die Aufteilung in verschiedene Fachbereiche. In einem universitären Umfeld kann dies beispielsweise anhand der Lehrstühle oder Institute erfolgen.

Die Untergliederung der Lerninhalte in Domänen zieht dabei eine ganze Reihe von funktionalen Anforderungen nach sich, um eine entsprechende Trennung der Teams, aber auch eine Zusammenarbeit zwischen verschiedenen Teams zu ermöglichen. Durch die Lernplattform muss die Funktion angeboten werden, einen Autor in beliebig vielen Domänen aufzunehmen<sup>[22](#page-84-0)</sup>. Das bedeutet, dass dann bei der Erstellung eines Lerninhaltes dieses automatisch der entsprechenden Domäne, oder nach Auswahl der Domäne, zugeordnet wird. Ein Autor ist zunächst auch nur berechtigt Lerninhalte aus der gleichen Domäne wiederzuverwenden, die entsprechenden Suchwerkzeuge beschränken sich ebenfalls auf diese Domäne. Dadurch entsteht ein für die Autorenteams abgeschlossener Bereich, der für die einzelnen Mitglieder überschaubar ist.

Insbesondere können die Autoren einer Domäne nach selbst aufgestellten Regeln arbeiten. Dafür werden die im Abschnitt [4.7.4](#page-88-0) vorgestellten Styleguides hinzugezogen, die sich jeweils auf eine solche Domäne beziehen.

<span id="page-84-0"></span><sup>22</sup>Eine solche Funktion wird nur speziellen Nutzern, wie einem Administrator oder einem Verwalter, vorbehalten sein. Betrachtet man die Domänen hinsichtlich einer technischen Umsetzung als eigene Objekte, so kann die Zuordnung von Autoren mit der Vergabe von Zugriffsrechten gleichgesetzt werden.

Um nun auch eine Zusammenarbeit zwischen verschiedenen Autorenteams zu ermöglichen, müssen die Funktionen zur Wiederverwendung und damit zur Suche auch für Autoren anderer Domänen zugänglich sein. Das kann einfach durch die Vergabe von Zugriffsrechten auf den einzelnen Domänen erfolgen<sup>[23](#page-85-1)</sup>. Auf dieser Basis ist es also möglich, mehrere Teams zu einem globalen Team zusammenzuführen, wobei jedes Team trotzdem seinen abgegrenzten Bereich besitzt.

#### <span id="page-85-0"></span>4.7.2 Workflow für Lernmaterialien

Mit der Einführung eines Workflows für Lernmaterialien soll in erster Linie die Qualität der wiederverwendbaren Materialien erhöht werden. Das soll dadurch erreicht werden, dass Lernmaterialien erst nach einem definierten Arbeitsprozess als wiederverwendbar ausgewiesen sind. Die Autoren sollen auch damit ein Werkzeug erhalten, mit dem sie Materialien markieren können, die für eine Wiederverwendung gar nicht in Frage kommen. Damit sind insbesondere Materialien gemeint, die kontextabhängig sind und damit eventuell nicht in einen anderen Kontext (z.B. Lernmodul) eingebunden werden können.

Für die Entwicklung eines solchen Workflows sind die normalen Zugriffsrechte, wie Lese- und Schreibrechte, nicht ausreichend. Innerhalb des Workflows nehmen die Lernmaterialien bestimmte Zustände an, die über ein einfaches Statusfeld beschrieben werden. Die Abbildung [4.10](#page-85-2) zeigt den Workflow in der einfachen Form.

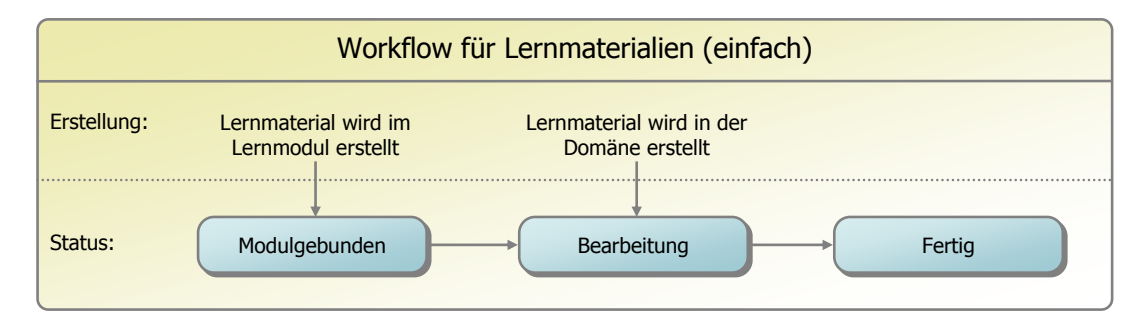

Abbildung 4.10: Einfacher Workflow

<span id="page-85-2"></span>Dieser Workflow bietet insbesondere die gezielte Trennung von wiederverwendbaren und nicht wiederverwendbaren Materialien. Dabei werden Lernmaterialien hinsichtlich ihrer Erstellung unterschieden. Wenn ein Autor ein Lernmodul bearbeitet und in diesem ein neues Material erstellt, so erhält es initial den Zustand Modulgebunden. Es wird also davon ausgegangen, dass es kontextabhängig ist und erst einmal nicht zur Wiederverwendung vorgesehen ist. Lernmaterialien können aber auch unabhängig von einem Lernmodul direkt in der Domäne erstellt werden. Beispielsweise ist das der Fall, wenn eine Sammlung von Bildern oder Multiple Choice Aufgaben für eine spätere Verwendung angelegt wird. Da die Materialien einzeln in das System eingebracht werden, kann davon ausgegangen werden, dass sie kontextunabhängig sind. Sie bekommen

<span id="page-85-1"></span><sup>&</sup>lt;sup>23</sup>Dieses Zugriffsrecht beinhaltet keinerlei Schreibrechte. Dieses wäre nur möglich, wenn der Autor direkt in der Domäne aufgenommen werden würde.

in dem Workflow initial den Zustand Bearbeitung, der ausdrückt, dass das Material zur Wiederverwendung gedacht ist, aber noch nicht in der endgültigen Version vorliegt. Sobald der Autor die Bearbeitung abgeschlossen hat, kann er das entsprechende Material in den Zustand Fertig überführen. Damit steht es auch zur Verwendung in Lernmodulen zur Verfügung. Modulgebundene Materialien können von den Autoren ebenfalls in den Zustand Bearbeitung gebracht werden.

Materialien mit dem Zustand Fertig sind die einzigen zur Wiederverwendung freigegebenen Materialien. Bei einer entsprechenden Suche oder Auflistung werden auch nur diese angezeigt. So kann eine gewisse Qualität des sichtbaren Materialpools erreicht werden, da kontextabhängige oder sich noch in Bearbeitung befindende Materialien ausgeblendet sind.

Einen besonderen Vorteil bietet das vorgestellte Workflowkonzept bezüglich des Löschens von Lernmodulen. Dabei erwartet man, dass alle wiederverwendeten oder für die Wiederverwendung vorgesehenen Materialien im Materialpool verbleiben und nicht gelöscht werden. Die Vorgehensweise ist nun die, dass beim Löschen eines Lernmoduls alle Materialien mit den Zustand *Modulgebunden* gelöscht werden und die Anderen im Materialpool verbleiben. Ohne diese Zustände wäre eine entsprechende Trennung gar nicht möglich und man müsste im Sinne der Wiederverwendung alle Lernmaterialien im Pool behalten, was mit der Zeit zu einer unüberschaubaren Menge von Materialien führen würde.

Der vorgestellte Workflow kann als Basis fur Erweiterungen dienen. Die Abbildung ¨ [4.11](#page-86-0) zeigt als Beispiel eine Erweiterung um Qualitätskontrolle.

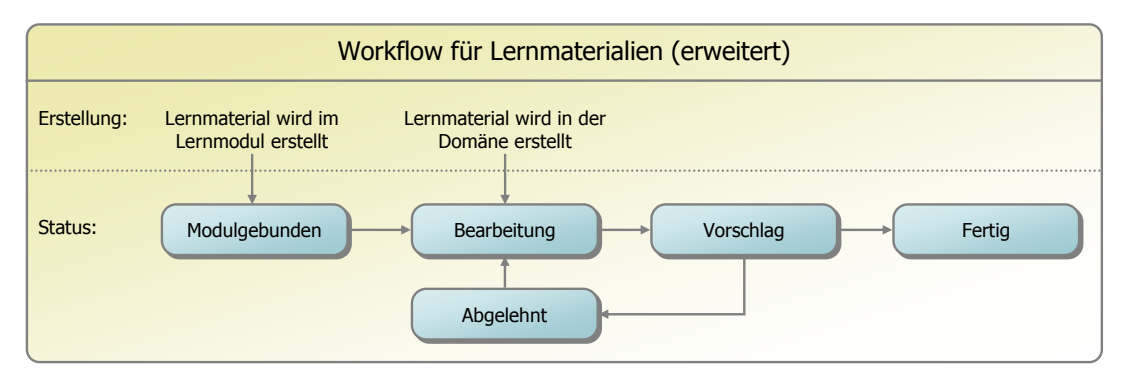

Abbildung 4.11: Workflow mit Qualitätskontrolle

<span id="page-86-0"></span>Dabei sind die ursprünglichen Zustände Modulgebunden, Bearbeitung und Fertig weiterhin mit der gleichen Funktionalität enthalten. Durch die zwei neuen Zustände Vorschlag und Abgelehnt wird eine Qualitätskontrolle möglich. Ein spezieller Nutzer (üblicherweise nicht der Autor selbst) kann die vorgeschlagenen Materialien in den Materialpool aufnehmen oder ablehnen.

#### 4.7.3 Taxonomien

Ein sehr oft verwendetes Metadatenelement ist das Element Schlusselwort. Diese be- ¨ stehen aus vom Autor selbst gewählten Begriffen. Auch bei sehr sorgfältig ausgewähl-

ten Begriffen kann es bei einer Suche zu folgendem Problem kommen. Bestimmte Stichwörter können in unterschiedlicher Schreibweise auftreten und eine Suche kann diese verschiedenen Schreibweisen nicht beachten. Ein einfaches Beispiel ist die Benutzung von Abkürzungen anstatt der ausgeschriebenen Wörter ("BWL" und "Betriebswirtschaftslehre"). Eine unterschiedliche Schreibweise kann auch durch die Verwendung von Begriffen in anderen Sprachen entstehen oder durch die Verwendung von Schlüsselwörtern in Einzahl oder Mehrzahl.

Eine Lösung dieses Problems besteht in der Verwendung von Taxonomien. Das bedeutet, der Autor gibt keinen selbst gew¨ahlten Begriff ein, sondern w¨ahlt aus einer vom System angebotenen Taxonomie die entsprechenden Begriffe aus. Damit kann man sicher gehen, dass ein Begriff nicht in unterschiedlichen Schreibweisen auftreten kann. Als Beispiel einer umfangreichen Taxonomie sei hier Medical Subject Headings  $(MeSH)$  [\[NLM03\]](#page-120-2) mit über 20000 hierarchisch sortierten Stichwörtern aus dem medizinischen Bereich angeführt.

Mit den um Taxonomieeinträgen angereicherten Metadaten ergeben sich eine Reihe von funktionalen Vorteilen. Zum einen kann eine Alternative zur einfachen alphabetischen Auflistung der Lerninhalte geboten werden. Diese spiegelt den hierarchischen Aufbau der Taxonomie mit den zugeordneten Lerninhalten wider. Bei sehr umfangreichen Taxonomien bietet es sich an, Taxonomieeinträge denen kein Material zugeordnet ist, auszublenden. Mit dieser alternativen Auflistung erhält man eine klare fachliche Aufteilung der Materialien. Neben der neuen Möglichkeit der Auflistung können die Taxonomien auch in die Stichwort- oder Volltextsuche einbezogen werden. Zum einen kann das eingegebene Suchwort zusätzlich in der Taxonomie gesucht werden und zum anderen kann die Struktur der Taxonomie dazu genutzt werden, zu den Suchergebnissen verwandte Inhalte aufzurufen.

Für ein derartiges Vorgehen ist ein System notwendig, dass die entsprechenden Taxonomien zur Verfügung stellt. Mit diesem System muss es möglich sein, zum einen selbst Taxonomien zu erstellen und zum anderen bekannte Taxonomien zu importieren. In vielen Fachbereichen werden zumeist frei zugängliche Taxonomien gepflegt, die hauptsächlich für die Klassifikation von Literatur eingesetzt werden. In der Tabelle [4.11](#page-87-0) sind einige gebräuchliche Taxonomien aufgelistet.

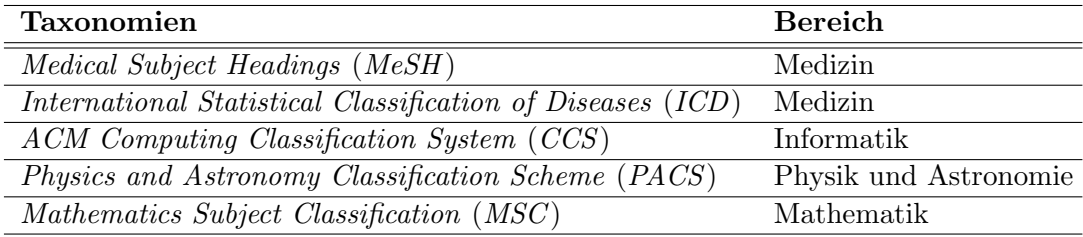

#### Tabelle 4.11: Bekannte Taxonomien

<span id="page-87-0"></span>Problematisch ist es allerdings, dass diese Taxonomien nicht in einem einheitlichen Datenformat angeboten werden. Zur Verwaltung wird daher ein unabhängiges Format benötigt. Dieses muss zum einen die Merkmale dieser speziellen Taxonomien unterstützen $^{24}$  $^{24}$  $^{24}$  und zum anderen als Austauschformat dienen können. Die Verwendung als

<span id="page-87-1"></span> $^{24}\mathrm{Ein}$  Merkmal ist beispielsweise die Unterstützung von Referenzen zwischen Taxonomieeinträgen

Austauschformat ist insofern wichtig, dass die Metadateneinträge bezüglich der Klassifikation auch von anderen Systemen ausgewertet werden können. Für ein solches Format bietet sich das IMS Vocabulary Definition Exchange (IMS-VDEX ) [\[IMS04\]](#page-118-5) an. Im Abschnitt [5.3](#page-98-0) wird eine entsprechende Implementierung eines solchen Taxonomiesystems vorgestellt.

Neben der fachlichen Zuordnung oder Klassifikation von Lerninhalten können Taxonomien auch fur Definition von Vokabeln genutzt werden. Der Metadatenstandard ¨ LOM sieht für einige Elemente bereits einen Satz von Vokabeln vor. Diese sollten als Erstes im Taxonomiesystem hinterlegt werden und als Zweites bei der Metadateneingabe durch die Autoren direkt als Auswahlfeld angezeigt werden. Durch die Verwendung eines Taxonomiesystems ist es nun auch möglich, eigene oder geänderte Vokabeldefinitionen vorzunehmen. Fur den Austausch dieser Definitionen mit anderen ¨ Systemen kann ebenfalls IMS-VDEX genutzt werden.

Mit dieser Herangehensweise, die Taxonomien und die Vokabeldefinitionen uber das ¨ gleiche Format zu spezifizieren, ergibt sich der Vorteil, dass dafür ein und dasselbe System (Taxonomy Management System) eingesetzt werden kann.

#### <span id="page-88-0"></span>4.7.4 Styleguide

Im Metadatenstandard LOM sind etwa 60 Elemente definiert. Für die Autoren würde es ein enormer Aufwand bedeuten, zu jedem Element entsprechende Eingaben vorzunehmen. Ein Autor oder ein Autorenteam sollte einen Satz Metadatenelementen definieren, die sie für ihre Lerninhalte angeben möchten. Diese Definitionen bzw. Richtlinien für die Autoren sollen mit den so genannten  $Stylequides^{25}$  $Stylequides^{25}$  $Stylequides^{25}$  erfolgen.

Das Styleguide ist dabei ein integraler Bestandteil der Lernplattform. Mit einer solchen technischen Umsetzung sind die im Styleguide festgehaltenen Richtlinien nicht nur mögliche Anhaltspunkte für die Autoren, sondern das System kann die entsprechende Umsetzung forcieren.

Folgende Richtlinien können dabei in einem Styleguide festgehalten sein:

Metadatenelemente: Wie eingangs erwähnt enthält das Styleguide alle Metadatenelemente, die von den Autoren für die Lerninhalte angegeben werden. Dabei ist allerdings zu beachten, dass nach dem SCORM-Standard bereits einige Elemente als Pflichtelemente definiert sind. Ein Übersicht dieser Elemente ist in der Tabelle [3.4](#page-48-0) des Abschnitts [3.3.1](#page-46-0) angegeben.

Anhand der im Styleguide angegebenen Elemente kann die Lernplattform die Eingabemaske für die Metadaten auf diese Elemente beschränken. Damit erspart man sich die komplexen Eingabemasken, in denen alle Elemente des LOM-Standards möglich sind<sup>[26](#page-88-2)</sup>.

<span id="page-88-1"></span><sup>25</sup>In Form eines Handbuches oder der Bereitstellung von Referenzmaterialien wurde dieser Begriff bereits in [\[LSA03\]](#page-119-1) verwendet.

<span id="page-88-2"></span> $^{26}\rm{E}$ inen vollständigen Editor für Metadaten im LOM-Standard findet man beispielsweise im Reload Editor [\[RE04\]](#page-120-3).

- **Taxonomien:** Zum Styleguide gehören auch Richtlinien bezüglich einer durchzuführenden Klassifikation. Das bedeutet, dass der Autor seine Lerninhalte in einer vorgegebenen Taxonomie einordnen muss.
- Vokabeldefinitionen: Für einige Metadatenelemente ist es sinnvoll, ein bestimmtes Vokabular vorzugeben, aus dem der Autor den zutreffenden Wert ausw¨ahlt. Eine solche Vokabeldefinition kann, wie im vorangegangenen Abschnitt dargelegt, im Taxonomiesystem hinterlegt werden.
- Vorgaben: Bei Metadatenelementen, die sich bei den Lerninhalte nicht oder nur selten unterscheiden, können bestimmte Vorgaben als Standardwert angegeben werden. Bei der Eingabemaske sind diese Werte bereits eingetragen und können von Autoren bei Bedarf abgeändert werden.
- Sprache der Metadaten: Viele Metadatenelemente, wie der Titel und die Beschreibung, können in unterschiedlichen Sprachen angegeben werden. Im Styleguide ist hinterlegt, in welcher oder in welchen Sprachen diese Elemente anzugeben sind.
- Sprache der Lerninhalte: Über die Content-Varianten ist die Mehrsprachigkeit der Lerninhalte integraler Bestandteil der Lernplattform. Mit dem Styleguide kann festgelegt werden, in welchen Sprachen die Lerninhalte zu erstellen sind.
- Lizenzen: Bezüglich der Lizenzen können im Styleguide Standardlizenzen erstellt werden, die automatisch oder über eine Auswahl den erstellten Lerninhalten zugeordnet werden.

Viele dieser Angaben wirken sich direkt auf die Funktionen in der Lernplattform aus. Es sind aber auch Richtlinien denkbar, die sich nicht direkt auf Funktionen abbilden lassen und lediglich in textueller Form im Styleguide hinterlegt sind. Solche Richtlinien könnten sich beispielsweise auf die Didaktik, Design oder das Layout beziehen.

Solche Styleguides beziehen sich immer auf ein bestimmtes Autorenteam. Das heißt also, in jeder Domäne kann ein solches Styleguide angelegt werden.

Unabhängig vom verwendeten Styleguide, gibt es eine Reihe von Metadatenelementen die automatisch von der Lernplattform ermittelt werden können. Dazu gehören beispielsweise der Autor, das Erstellungsdatum oder die Größe des Materials.

## **5** Systementwicklung

In diesem Kapitel wird die Systementwicklung zu den aufgezeigten Konzepten vorgestellt. Ein Schwerpunkt liegt dabei in der Aufteilung der Lernplattform in die unterschiedlichen Server Learning Management System (LMS), Learning Content Repository (LCR) und Taxonomy Management System (TMS). Diese drei Server arbeiten dabei unabhängig voneinander und kommunizieren über definierte Schnittstellen.

Der Vorteil dieser Aufteilung liegt in der flexiblen Systemkonfiguration und der direkten Wiederverwendung von Lerninhalten. Direkte Wiederverwendung bedeutet dabei, dass ein LMS die Lerninhalte direkt im LCR aufrufen kann. Und die flexible Systemkonfiguration sagt aus, dass mehrere LMS-Server auf ein LCR zugreifen können. Damit wird eine umständliche Wiederverwendung durch Export und Import vermieden. Der Verwaltungsaufwand verringert sich dementsprechend, da kein Aufwand bezüglich der Aktualisierung und Entfernung von doppelten Lerninhalten mehr notwendig ist.

Ein weiterer Schwerpunkt liegt in der Beschreibung der eingesetzten Technologien. Es geht dabei weniger um eine detaillierte Programmbeschreibung, sondern mehr um die Konzeption der wichtigsten Komponenten des Systems. Dazu gehören beispielsweise die Komponente zur Speicherung der Lerninhalte, die Suche und die Umsetzung des Templatekonzeptes.

Die Verwendung von bew¨ahrten Architekturprinzipien und Softwaremustern konnte in der Konzeptionsphase bereits helfen, Probleme bezüglich der Performance und der Komplexität zu bewältigen.

Das gesamte System wird in der Programmiersprache Java [\[GJSB00\]](#page-117-2) entwickelt. Das geschieht zum einen aufgrund der Systemunabhängigkeit und zum anderen durch die Verfügbarkeit einer großen Anzahl von Funktionsbibliotheken und Frameworks<sup>[1](#page-90-0)</sup>.

<span id="page-90-0"></span><sup>&</sup>lt;sup>1</sup>Beispielsweise bietet das Apache Jakarta Projekt [\[Apa04\]](#page-114-0) mit seinen Unterprojekten zahlreiche Lösungen an.

Ein weiterer Grund ist die offene Entwicklung von Spezifikationen durch den Java Community Process (JCP) [\[Sun04a\]](#page-121-1). Durch die in diesem Prozess öffentlich durchgeführten Diskussionen und eingebrachten Vorschläge können frühzeitig Entwicklungstendenzen berücksichtigt werden und es wird die Abhängigkeit der Technologie von nur einer Firma aufgebrochen.

Die einzelnen Server bestehen aus einer Vielzahl von Komponenten die miteinander interagieren. Hierbei ist es wichtig, eine möglichst standardkonforme<sup>[2](#page-91-0)</sup> Konzeption zur Umsetzung der einzelnen Komponenten zu erarbeiten. Damit kann zum einen der Entwicklungsprozess in unabhängige Bereiche aufgeteilt werden und zum anderen kann auch ein Austausch mit alternativen Komponenten erfolgen.

Die Lernplattform wird als ein webbasiertes System konzipiert. Das heißt also, dass die gesamte Anwendung auf der Seite des Nutzers in einem beliebigen Browser abläuft. Gegenüber einer eigenständigen Anwendung ergeben sich dadurch eine Reihe von Vorteilen. An erster Stelle steht hierbei die Unterstützung zahlreicher Medienformate, wie HTML, Audio und Video, oder interaktiver Komponenten, wie Flash oder Java Applets. Entsprechende Komponenten zur Darstellung solcher Formate und Komponenten müssen nicht selbst implementiert werden. Weiterhin haben die Nutzer keinen Installationsaufwand und Systemerweiterungen (Updates) stehen automatisch zur Verfügung. Durch die Verwendung von HTTP als Übertragungsprotokoll können eventuelle Proxyserver und Firewalls unterstützt werden.

Auf der Seite des Servers wird mit dem JBoss [\[JBo04\]](#page-118-6) ein Applikationsserver eingesetzt, der bereits viele notwendige Systemdienste in einer Einheit zur Verfugung ¨ stellt. Zu diesen Diensten z¨ahlen unter anderem Transaktion, Persistenz, Caching und Sicherheit. JBoss wurde dabei als Applikationsserver ausgew¨ahlt, da er frei verfugbar ¨ ist, eine starke Verbreitung gefunden hat und durch eine große Zahl von Entwicklern ständig weiter entwickelt wird.

## 5.1 Learning Management System

Das Learning Management System (LMS) ist die zentrale Komponente der Lernplattform. Bezuglich des Content-Modells beherbergt es die Veranstaltungen und die ¨ Lernmodule. Es übernimmt eine ganze Reihe von administrativen und organisatorischen Aufgaben. Dazu gehören beispielsweise die Nutzer- und Gruppenverwaltung, die Speicherung der Nutzerprofile, die Gruppenarbeitsbereiche und Auswertungsfunktionen für die Tutoren.

Der LMS-Server kann dabei durch seine Mandantenfähigkeit in mehrere virtuelle Systeme unterteilt werden. Jedes dieser Systeme besitzt eine eigene Datenbasis und arbeitet vollkommen unabhängig. Dadurch ist es möglich, auf einem physikalischen Server mehrere Systeme zu betreiben, was insbesondere eine organisatorische Abbil-dung einer Firmen- oder Projektstruktur ermöglicht<sup>[3](#page-91-1)</sup>.

<span id="page-91-0"></span><sup>&</sup>lt;sup>2</sup>Die Java 2 Platform Enterprise Edition Specification [\[Sun03a\]](#page-121-2) zählt eine ganze Reihe solcher Standards auf.

<span id="page-91-1"></span> $^3$ Dabei ist die Mandantenfähigkeit unabhängig von den im Abschnitt [4.7.1](#page-84-1) vorgestellten Domänen.

Die Architektur des Learning Management Systems entspricht dabei einer typischen 4-Schichtenarchitektur wie sie in der Java 2 Platform Enterprise Edition vorgeschlagen wird [\[Sun03a\]](#page-121-2). In der Abbildung [5.1](#page-92-0) sind die Schichten im Einzelnen dargestellt, wobei die Web- und die Business-Schicht im Applikationsserver JBoss ablaufen.

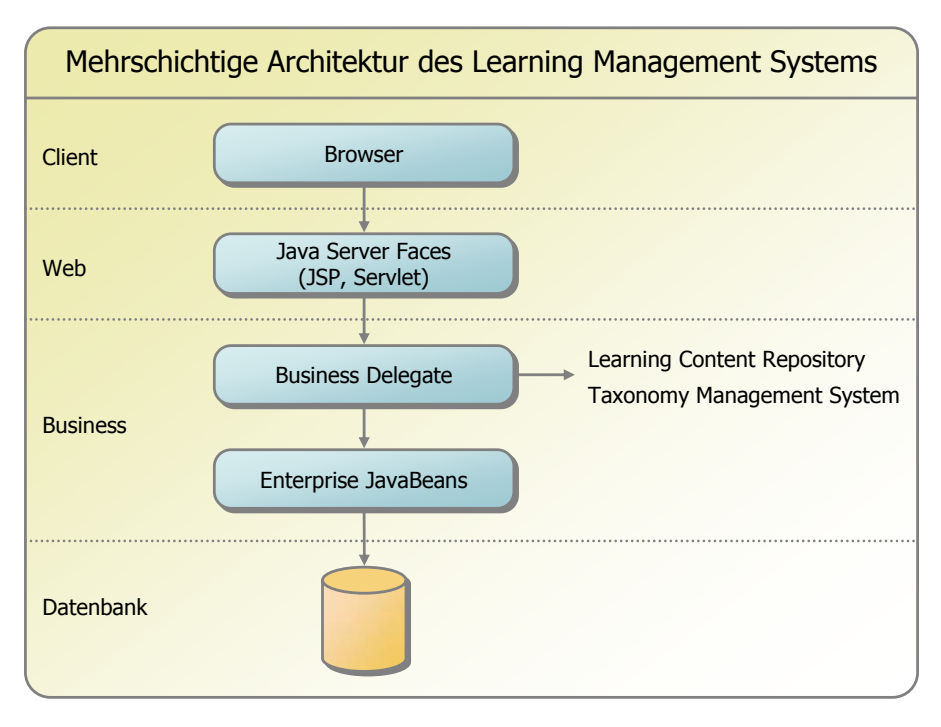

<span id="page-92-0"></span>Abbildung 5.1: Mehrschichtige Architektur des Learning Management Systems

- Client-Schicht: Auf der Seite des Clients (Lernende, Autoren, Tutoren usw.) wird lediglich ein Browser benötigt.
- Web-Schicht: Die im Browser angezeigten HTML-Seiten werden von der so genannten Web-Schicht auf der Seite des Servers generiert. Die technische Grundlage bilden dabei Servlets [\[Sun03b\]](#page-121-3) und Java Server Pages (JSP) [\[RPL03\]](#page-120-4). Aufgrund der Komplexität des Learning Management Systems sind diese beiden Technologien nicht ausreichend. Es wird vielmehr ein Framework nach dem bewährten  $Model-View-Controller (MVC)$  Muster [\[KP88\]](#page-119-2) benötigt, das insbesondere durch die Trennung der Daten und der Darstellung für komplexe Anwendungen besser geeignet ist. Es existieren eine ganze Reihe Frameworks, die auf diesem Muster beruhen [\[KLM](#page-119-3)+03].

Mit den Java Server Faces [\[MBK03\]](#page-119-4) wurde ein Framework ausgewählt, wel-ches zum einen standardisiert<sup>[4](#page-92-1)</sup> ist und zum anderen ein Komponentenmodell für Oberflächenelemente besitzt. Solche Elemente sind beispielsweise einfache Formularelemente oder auch komplexe Listen-, Menu- oder Baumelemente. Auf- ¨ grund der Standardisierung stehen bereits eine Reihe von Implementierungen des Frameworks und zahlreiche zusätzliche Komponenten zur Verfügung [\[Vir04\]](#page-122-1).

<span id="page-92-1"></span><sup>4</sup>Die Standardisierung erfolgte im Java Community Process, in dem auch beispielsweise die Spezifikation der Servlets und JSPs erfolgte.

Business-Schicht: Die Web-Schicht greift über das so genannte Businness-Delegate auf die Business-Schicht zu. Das Business-Delegate, welches nach dem gleichnamigen Muster [\[ACM01\]](#page-114-1) implementiert wurde, bietet eine kompakte Schnittstelle, die sich an den Anwendungsfällen der Nutzer orientieren. Darin integriert sind ebenfalls die Funktionen des Learning Content Repositories und des Taxonomy Management Systems, die entsprechend weitergereicht werden.

Während das Business-Delegate die Funktionen lediglich zusammenfasst und weiterleitet wird die eigentliche Logik des Learning Management Systems durch Enterprise JavaBeans (EJB) [\[DeM03\]](#page-116-0) vorgenommen. Durch die Verwendung dieses Standards können eine ganze Reihe von Systemdiensten des Applikationsservers genutzt werden. Dazu gehört als erstes die Persistenz, wobei automatisch die Daten auf ein relationales Datenbanksystem abgebildet werden. Durch die strikte Verwendung des Java Authentication and Authorization Service (JAAS)  $[LGK+99]$  $[LGK+99]$  bezüglich der Authentisierung und Autorisierung von Nutzern ist es möglich, eine externe Nutzerverwaltung zu benutzen. Das ist insbesondere dann von großem Interesse, wenn eine Integration der Lernplattform in eine bestehende Infrastruktur erfolgen soll.

Aufgrund der hohen Anzahl und der Komplexität der EJBs ist es notwendig, diese anhand der Funktionen in größere Komponenten zu unterteilen. In der Abbildung [5.2](#page-93-0) sind die herausgearbeiteten Komponenten<sup>[5](#page-93-1)</sup> und deren Abhängigkeiten abgebildet.

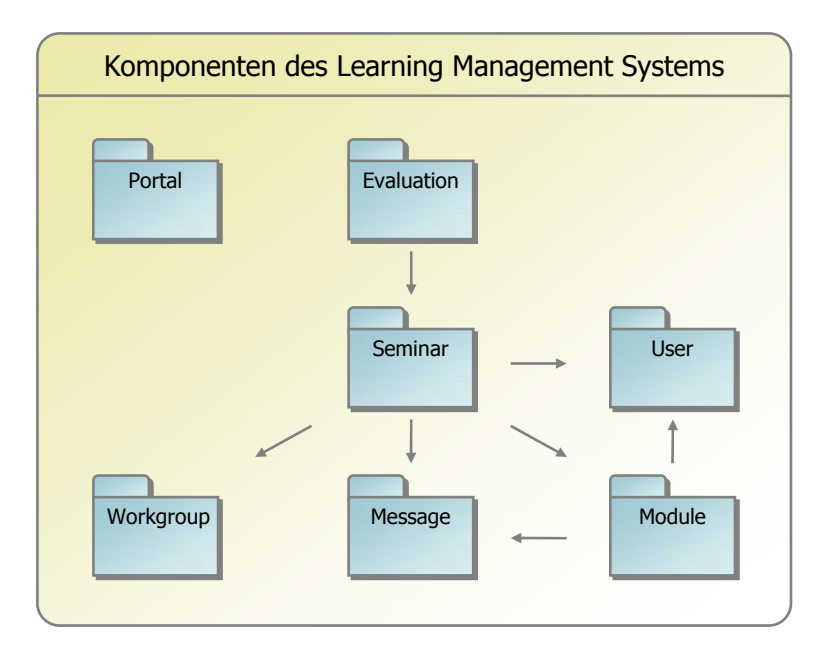

<span id="page-93-0"></span>Abbildung 5.2: Komponenten und Abhängigkeiten im Learning Management System

Portal: Die Mandantenfähigkeit des LMS wird durch die Komponente Portal

<span id="page-93-1"></span><sup>5</sup>Die Benennung von Komponenten, die direkt in der Implementierung verwendet werden, erfolgt dabei generell in Englisch.

realisiert. Darin können mandantenspezifische Einstellungen, wie ein einheitliches Design der Weboberfläche, definiert werden.

- **Evaluation:** Diese Komponente ist verantwortlich für die Speicherung und Auswertung von Lernprofilen. Dazu gehören beispielsweise bereits besuchte Lernmaterialien und Ergebnisse von Testaufgaben.
- Seminar: Die Komponente Seminar realisiert das Konzept der Veranstaltungen. Dazu gehört das Management der Einschreibung, die Verwaltung der Lernenden und Tutoren, sowie die Anpassungen der Lernmodule.
- User: Insofern keine externe Nutzerverwaltung eingebunden ist, wird dies durch die integrierte Komponente User übernommen.
- Workgroup: Für jede Veranstaltung können Gruppenarbeits- und Kommunikationsbereiche eingerichtet werden.
- Message: Über die Komponente Message können Nachrichten für unterschiedliche Funktionsbereiche verwaltet werden. Damit wird ein internes Nach-richtensystem, ein Annotationssystem<sup>[6](#page-94-0)</sup> und ein Diskussionssystem (Newsgroups) realisiert.
- Module: Diese Komponente ist fur die Verwaltung der einzelnen Lernmodule ¨ verantwortlich. Dazu gehören insbesondere die Strukturelemente, die auf Lernmaterialien im Learning Content Repository verweisen.

Für die Implementierung der Business-Schicht müssen von Anfang an Aspekte der Performance berücksichtigt werden. Betrachtet man beispielsweise die Generierung einer Webseite, die einem Lernenden ein Lernmaterial präsentiert, so sind dabei fast alle Komponenten des LMS beteiligt. Aus diesem Grund wurden bei der Konzeption der EJBs die Softwaremuster Transfer Object und Value List Handler berücksichtigt [\[ACM01\]](#page-114-1). Mit dem Muster Transfer Objekt wurde die Anzahl der EJB-Aufrufe verringert und das Muster Value List Handler erlaubt die Übertragung größerer Datenmengen, welches beispielsweise für die seitenweise Anzeige von Nutzerdaten erforderlich war.

Datenbank-Schicht: Die unterste Schicht der LMS-Architektur bildet die Datenbank. Durch den EJB-Standard, in dem der Persistenzmechanismus definiert ist, können beliebige relationale Datenbanken eingesetzt werden.

## 5.2 Learning Content Repository

Das Learning Content Repository  $(LCR)$  ist bezüglich des Content-Modells für die Speicherung und das Management der Lernmaterialien und der Assets zuständig. Insbesondere gehören zu den gespeicherten Daten die zugeordneten Metadaten, welche dem LOM-Standard entsprechen. Das LCR bietet dazu entsprechende Funktionen zur Suche innerhalb der Lerninhalte und der Metadaten an. Neben der Speicherung und Suche beinhaltet das LCR die Templates.

In der Abbildung [5.3](#page-95-0) ist die Architektur des LCR-Servers abgebildet. Ein zentraler

<span id="page-94-0"></span> $^6\mathrm{Mit}$ dem Annotationssystem ist möglich, Anmerkungen zu Lernmaterialien anzufertigen.

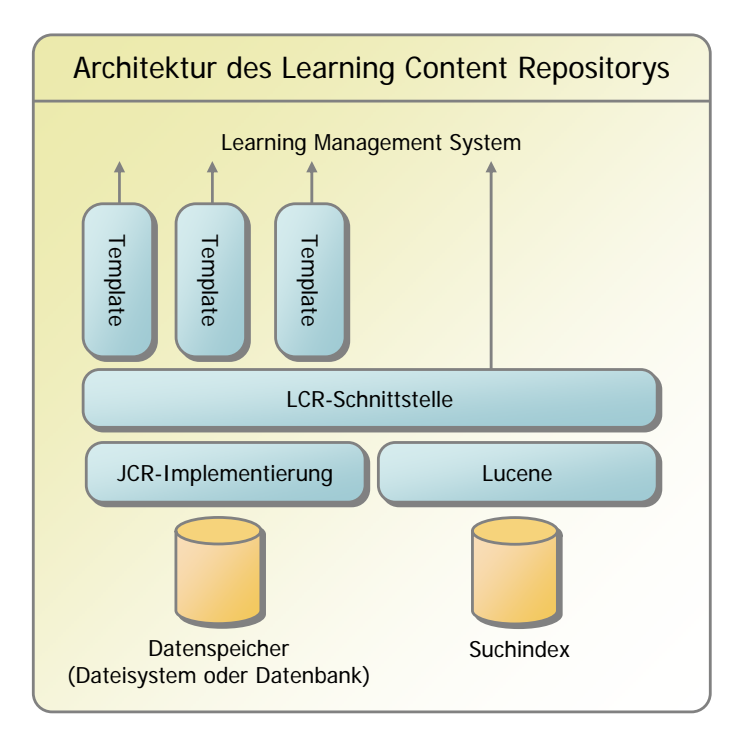

Abbildung 5.3: Architektur des Learning Content Repositorys

<span id="page-95-0"></span>Punkt in dieser Architektur ist dabei die LCR-Schnittstelle, welche zum einen von den Templates und zum anderen von einem oder mehreren LMS-Servern genutzt wird. In den folgenden zwei Abschnitten werden die einzelnen Komponenten genauer dargelegt.

#### 5.2.1 Content Repository

Die Speicherung der Lerninhalte und der dazugehörigen Metadaten erfolgt über ein so genanntes Java Content Repository (JCR) [\[Nue04\]](#page-120-5). Dies ist eine standardisierte Java-Schnittstelle zur Speicherung von beliebigen Inhalten. Sie zielt vor allem auf den Bereich der Content Management Systeme (CMS) ab, wo bislang jeder Anbieter eigene Lösungen entwickelt hatte. Durch die Verwendung dieser Schnittstelle wird von der eigentlichen Technologie zur Speicherung der Inhalte abstrahiert. Das bedeutet also, dass lediglich die JCR-Implementierung ausgetauscht oder umkonfiguriert werden muss, um beispielsweise die Inhalte anstatt im Dateisystem jetzt in einer Datenbank zu speichern.

Die Inhalte in einem JCR sind dabei, ähnlich einem Dateisystem, hierarchisch organisiert. Zu den einzelnen Knoten können neben den Binärdaten auch Eigenschaften hinterlegt werden. Damit ist es möglich, die Metadaten direkt bei den eigentlichen Lerninhalten zu hinterlegen und nicht gesondert in einer Datenbank abzuspeichern. In der JCR-Schnittstelle sind entsprechende Suchfunktionen zum Auffinden von Knoten und Eigenschaften definiert. Suchanfragen werden dabei entweder mit XPath-Ausdrücken [\[BBC](#page-114-2)<sup>+</sup>04] oder mit der neu definierten JCRQL-Anfragesprache [\[Nue04\]](#page-120-5) definiert. Mit diesen ist es beispielsweise möglich, alle Lernmaterialien eines bestimmten Typs (also Template) aufzulisten oder eine Volltextsuche über alle Inhalte durchzuführen.

Der JCR-Standard bietet neben der Speicherung und Suche noch eine Reihe weiterer Dienste, wie Versionierung, Zugriffsschutz, Transaktionen und Sperren an. Fur das ¨ Learning Content Repository sind insbesondere die Transaktionen von Interesse, die bei umfangreicheren Schreiboperationen erforderlich sind.

Derzeit existiert lediglich eine JCR-Implementierung (Jackrabbit) [\[JAC04\]](#page-118-7), die bezüglich der Suchfunktionalität unvollständig ist. Aus diesem Grund wurden diese Funktionen mit Hilfe der Suchmaschine Lucene [\[LUC04\]](#page-119-6) nachgebildet. Die Kopplung der JCR-Implementierung und der Suchmaschine erfolgt dabei durch die LCR-Schnittstelle.

#### 5.2.2 Templates

Die Templates sind verantwortlich für die Präsentation der Lernmaterialien. Der Zugriff auf die entsprechenden Daten erfolgt über die LCR-Schnittstelle, dazu gehören neben den Lernmaterialien auch die Assets und die Metadaten. Für die Präsentation wird weiterhin eine Verbindung zum LMS-Server notwendig. Uber diese werden ¨ die Profildaten und Präferenzen des aktuellen Nutzers gelesen bzw. geschrieben. Mit diesen Informationen können Templates eine Schnittstelle entsprechend des SCORM Run-Time Environment (siehe Abschnitt [3.3.2\)](#page-48-1) anbieten.

Jedes Template ist durch eine spezifische URL gekennzeichnet, die vom LMS-Server genutzt wird, um das Lernmaterial in den Seitenaufbau[7](#page-96-0) zu integrieren. Dadurch, dass die Templates lediglich durch eine URL referenziert sind, ergibt sich der Vorteil, dass für die Implementierung eines Templates beliebige Webtechnologien eingesetzt werden können. Ein Template könnte also beispielsweise eine einfache JSP-Seite, ein Servlet oder eine gesamte Webanwendung (z.B. Java Server Faces oder Struts [\[STR04\]](#page-121-4)) sein.

Die Verarbeitung der Materialdaten muss sich dabei nicht nur auf den Server beschränken, sondern kann durch das Template selbst auch auf den Client verlagert werden. Beispielsweise für die Integration interaktiver Inhalte, die durch HTML nicht realisierbar sind, eignen sich Java Applets. Zur Realisierung liefert das Template eine HTML-Seite mit eingebettetem Java Applet und das auf dem Client gestartete Java Applet kommuniziert im Anschluss uber eine von dem Template angebotene ¨ Schnittstelle. Andere Technologien wie eingebettete Flash-Filme [\[Mac04\]](#page-119-7) oder Java-Anwendungen, die über *Java Web Start* [\[Sun04b\]](#page-121-5) aufgerufen werden, sind nach dem gleichen Prinzip möglich.

Neben der Kennzeichnung durch eine URL muss ein Template lediglich die Schnittstelle des LCRs und falls erforderlich des LMSs ansprechen können. Die von dem Template erzeugte Ausgabe muss in einem Browser darstellbar sein. Beim Aufruf des Templates werden die notwendigen Informationen, wie die ID des Lernmaterials, der URL als Parameter angefügt.

<span id="page-96-0"></span><sup>7</sup>Der LMS-Server stellt beispielsweise Funktionen zur Navigation oder zur Annotation neben der Integration des Lernmaterials dar.

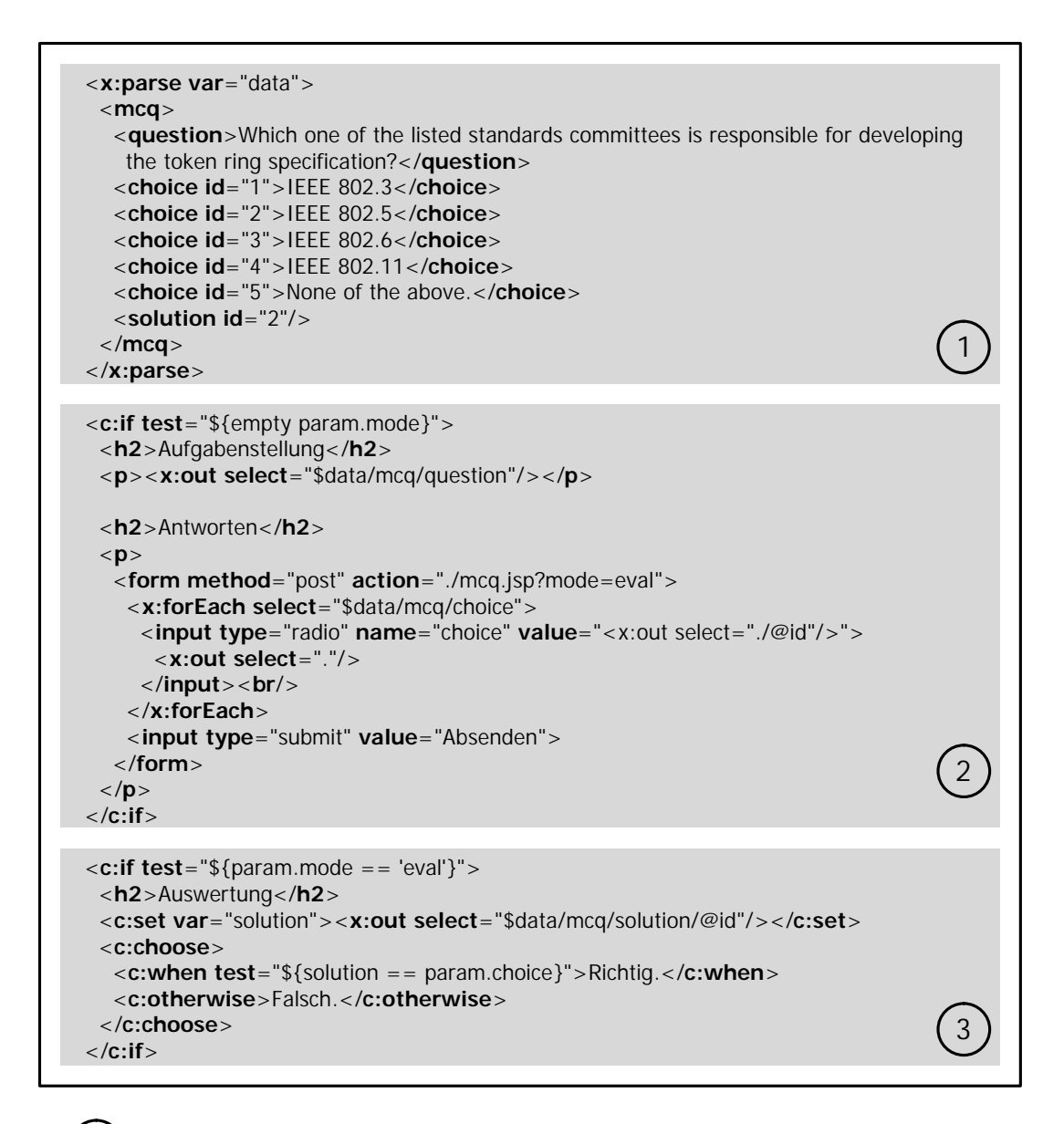

1 Der Variable 'data' wird die Aufgabenstellung im XML-Format zugewiesen. An dieser Stelle ist lediglich ein Beispiel angegeben, üblicherweise würde die Aufgabe aus dem LCR geholt werden.

2 Aufgabenstellung in einem HTML-Formular darstellen. Beim Absenden wird in den Auswertungsmodus ('eval') gewechselt.

3 Dem Nutzer die Auswertung anzeigen.

<span id="page-97-0"></span>Abbildung 5.4: Beispiel eines Templates, das eine Multiple Choice Aufgabe mit entsprechender Auswertung anzeigt (Auszug aus der JSP-Seite).

Mit einem einfachen Multiple Choice Test soll im Folgenden die Verarbeitung von XML-Daten in einem Template demonstriert werden. Die Abbildung [5.4](#page-97-0) zeigt dabei die wichtigsten Ausschnitte aus dem als JSP-Seite realisierten Template. Die Verarbeitung der XML-Daten erfolgt dabei mit speziellen JSP-Tags aus der JavaServer Pages Standard Tag Library (JSTL) [\[Del04\]](#page-116-1). Im ersten Teil des Quellcodes werden die XML-Daten in ein Objektmodell<sup>[8](#page-98-1)</sup> überführt und in einer Variable gespeichert. Im Quellcode wurden Beispieldaten zum besseren Verständnis angegeben. Im zweiten Teil wird als Erstes durch einen XPath-Ausdruck (\$data/mcq/question) die Fragestellung ausgegeben und als Zweites werden in einer Schleife alle Antwortmöglichkeiten ausgegeben. Diese sind dabei in ein HTML-Formular eingebettet. Beim Absenden der Daten wird statt dem zweiten der dritte Teil abgearbeitet. In diesem wird die angegebene Antwort mit der Lösung verglichen und es erfolgt eine entsprechende Ausgabe.

Dieses Beispiel zeigt, dass die Erstellung von Templates relativ einfach möglich ist. Insbesondere war keine einzige Java-Klasse notwendig und Anderungen, beispielswei- ¨ se bezüglich der HTML-Ausgabe, können schnell durchgeführt werden. Bei Templates die komplexere XML-Daten verarbeiten, ist es allerdings ratsam auf weitere Technologien zuruckzugreifen. Bei Testaufgaben im IMS-QTI-Format (siehe Abschnitt [3.2\)](#page-43-0) ¨ könnte die Komplexität beispielsweise mit XSL Transformations (XSLT) [\[Cla04\]](#page-115-2) besser bewältigt werden.

## <span id="page-98-0"></span>5.3 Taxonomy Management System

Das Taxonomy Management System (TMS) ist verantwortlich für die Verwaltung von Taxonomien und Vokabeldefinitionen. Dabei unterscheiden sich Taxonomien zumeist nur durch ihre hierarchische Struktur von den Vokabeldefinitionen. Aus diesem Grund werden sie durch das TMS auch nicht getrennt behandelt, sondern im gleichen Format gespeichert.

Um eine möglichst breite Palette von existierenden Taxonomien (siehe Tabelle [4.11](#page-87-0) auf der Seite [88\)](#page-87-0) zu unterstutzen, ist ein flexibles Format zur Speicherung notwen- ¨ dig. Mit dem IMS-VDEX (Vocabulary Definition Exchange) [\[IMS04\]](#page-118-5) steht ein solches Format zur Verfugung. Dieses Format ist dabei als ein XML-Dialekt definiert worden. ¨ Damit steht ein einheitliches Format zum Austausch von Taxonomien und Vokabeldefinitionen zur Verfugung. Die Abbildung [5.5](#page-99-0) zeigt in einem Klassendiagramm die ¨ entsprechende Struktur zur Speicherung der Daten.

Durch die Verwendung der Klasse LangString können die Titel und die Beschreibungen in mehreren Sprachen angegeben werden. Die eigentliche Struktur (TreeEntry) ist dabei unabhängig von den einzelnen Elementen (Descriptor) hinterlegt. Durch diese Herangehensweise kann ein Element auch mehrfach in der Struktur auftreten, wie es beispielsweise in der *MeSH*-Taxonomie (*Medical Subject Headings*) [\[NLM03\]](#page-120-2) der Fall ist. Mit Hilfe der Klasse Relation können Verweise zwischen den einzelnen Elementen hergestellt werden. In der CCS-Taxonomie (Computing Classification Sys-tem) [\[ACM98\]](#page-114-3) werden diese eingesetzt, um verwandte Begriffe ("Siehe auch"-Einträge) zu kennzeichnen. Es ist aber auch möglich, bestimmte Elemente durch andere Elemen-

<span id="page-98-1"></span> $8$ Es handelt sich dabei um das *Document Object Model* (*DOM*) [\[HWW04\]](#page-117-3).

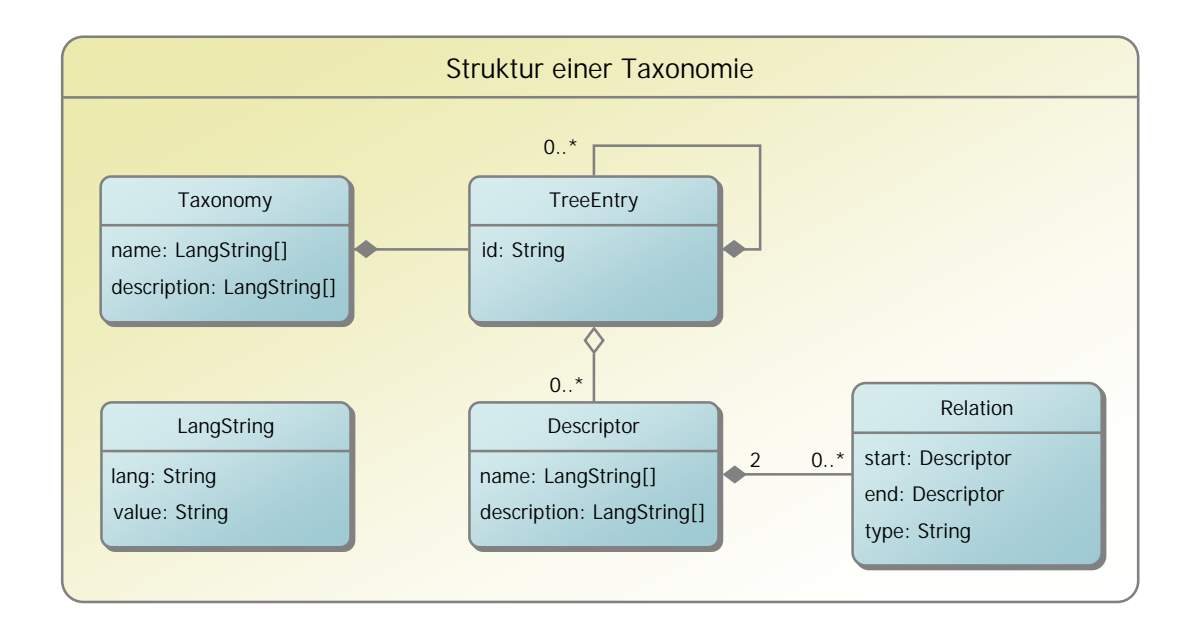

Abbildung 5.5: Klassendiagramm des Taxonomie-Servers

<span id="page-99-0"></span>te genauer zu spezifizieren. Beispielsweise kann in der CCS-Taxonomie das Element I.7.2 Document Preparation mit dem Begriff XML genauer spezifiziert werden. Die Verweise zwischen den Elementen sind vor allem für eine spätere Suche von Lernmaterialien oder Assets sinnvoll. Sie bieten die Möglichkeit an, eine Suche entweder zu verfeinern oder auszuweiten.

Die Architektur des Taxonomy Management Systems unterteilt sich in mehrere Ebenen (siehe Abbildung [5.6\)](#page-100-0). Auf der Basis der zentralen TMS-Schnittstelle befinden sich zum einen verschiedene Importmodule fur spezifische Taxonomien und zum ¨ anderen ein Exportmodul, um die Taxonomien und Vokabeldefinitionen in das VDEX-Format zu überführen. Damit lassen sich alle Taxonomien, die durch ein Importmodul unterstützt werden, in das VDEX-Format konvertieren.

Die TMS-Schnittstelle greift uber Enterprise JavaBeans (EJB) auf die in einer rela- ¨ tionalen Datenbank hinterlegten Daten zu. Der Zugriff auf relativ große Taxonomien, wie die MeSH-Taxonomie mit etwa 20000 Baumeinträgen, führt bei Verwendung von EJBs allerdings zu Performanceproblemen. Aufgrund der EJB-Konzeption wird für jeden Eintrag ein Datenbankzugriff benötigt<sup>[9](#page-99-1)</sup>. Aus diesem Grund führt die TMS-Schnittstelle für lesende Zugriffe selbst Datenbankoperationen aus. Mit diesen können beispielsweise alle Einträge einer Hierarchieebene mit einem Zugriff gelesen werden.

Das Taxonomy Management System hat keine Information darüber, welche Lerninhalte den einzelnen Taxonomieeinträgen hinterlegt sind. Diese Zuordnung erfolgt in den Metadaten innerhalb des LCR-Servers. Beim Entfernen von Taxonomieeinträgen können demnach die Einträge in den Metadaten nicht aktualisiert werden. Eine solche Aktualisierung erfolgt erst beim nächsten Lesezugriff auf den nicht mehr vorhandenen Taxonomieeintrag. Dabei wird eine entsprechende Nachricht erzeugt, die den neuen

<span id="page-99-1"></span><sup>&</sup>lt;sup>9</sup>Dieses Verhalten wird oft als N+1 Problem [\[RAJ02\]](#page-120-6) bezeichnet. Dabei wird ein Zugriff für die Liste der Primärschlüssel benötigt und jeweils ein Zugriff pro Objekt, sobald ein Attribut gelesen wird.

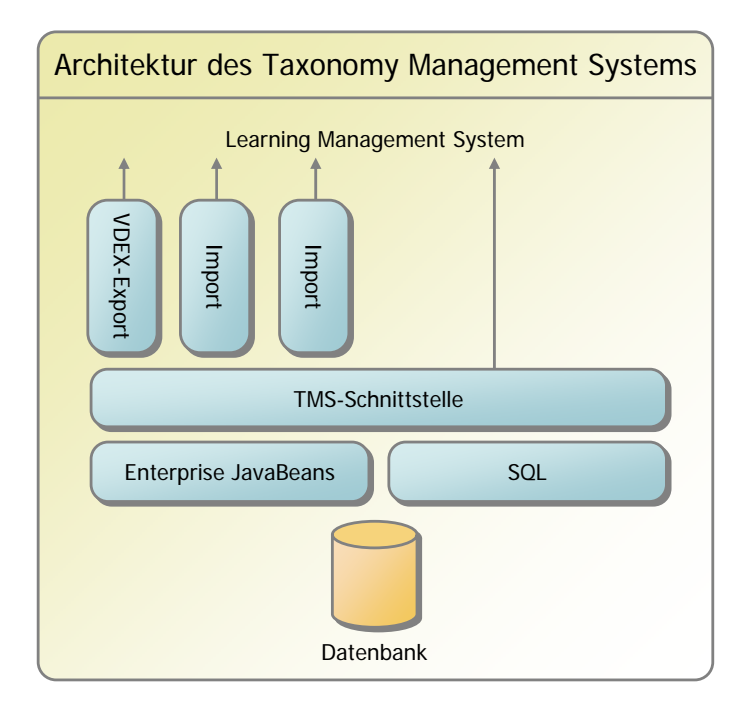

Abbildung 5.6: Architektur des Taxonomy Management Systems

<span id="page-100-0"></span>Eintrag für die Metadaten enthält. Dieser kann beispielsweise das übergeordnete Element in der Taxonomie sein. Bei umfangreicheren Anderungen an einer Taxonomie ist dieses Vorgehen nicht mehr möglich, so dass der Autor die Aktualisierung selbst vornehmen muss.

## 5.4 Deployment

Mit dem so genannten Deployment wird im Folgenden das Zusammenspiel und die Konfiguration der drei Server beschrieben.

Als Ausfuhrungsumgebung kommt bei allen drei Servern der Applikationsserver ¨ JBoss zum Einsatz. Die vom JBoss zur Verfugung gestellten Dienste sind dabei als ¨ einzelne Komponenten realisiert. Im Kern besteht der JBoss aus einer Java Management Extensions (JMX ) [\[Sun02\]](#page-121-6) Implementierung. Die einzelnen Komponenten bieten jeweils eine JMX-Schnittstelle an und kommunizieren uber die JMX-Implementierung ¨ [\[FR03\]](#page-117-4).

Die drei Server integrieren sich genauso als einzelne Dienste in diese Architektur. In der Abbildung [5.7](#page-101-0) ist diese Architektur schematisch dargestellt. Die Schnittstellen der drei Server sind dabei als JMX-Schnittstellen realisiert. Dieses Vorgehen hat insbesondere bei der Ausfuhrung der drei Server innerhalb einer JBoss-Instanz große ¨ Vorteile. In diesem Fall sind Funktionsaufrufe zwischen zwei Servern lokale Aufrufe, was einen Geschwindigkeitsvorteil gegenüber entfernten Aufrufen bringt<sup>[10](#page-100-1)</sup>.

<span id="page-100-1"></span> $10$ Der J2EE-Standard sieht üblicherweise nur entfernte Aufrufe zwischen J2EE-Anwendungen vor.

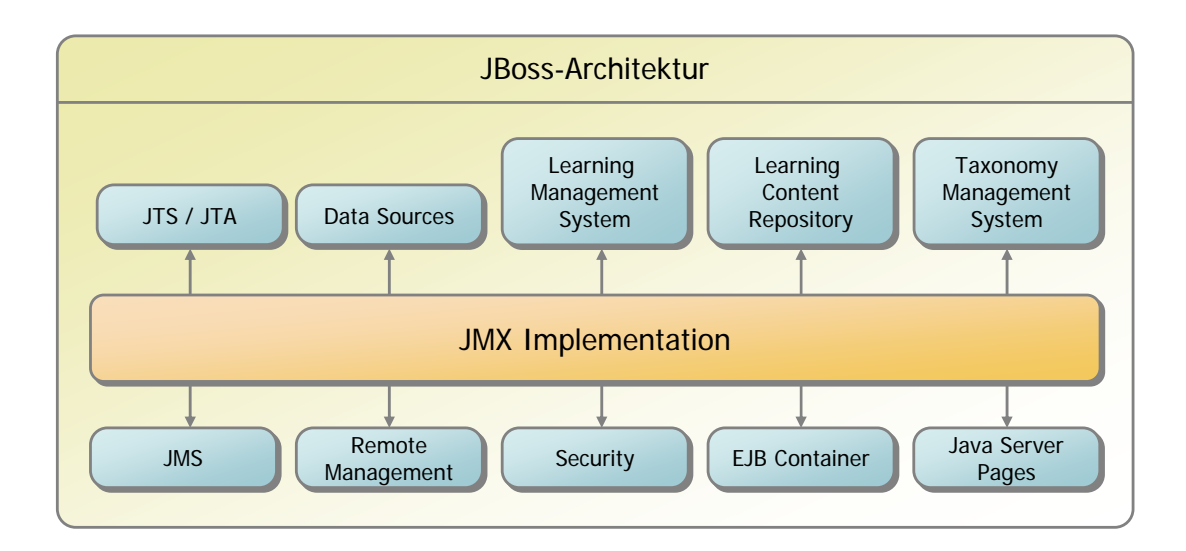

<span id="page-101-0"></span>Abbildung 5.7: Eingliederung der Server Learning Management System, Learning Content Repository und Taxonomy Management System in die auf JMX basierende JBoss-Architektur

Der Grund für die Aufteilung des Systems in drei unabhängige Server sind die neuen Möglichkeiten der Wiederverwendung. Im Speziellen sind das die Wiederverwendung von Taxonomien und Lerninhalten in mehreren LMS-Servern. In der Ab-bildung [5.8](#page-102-0) ist ein Beispiel für eine solche Konfiguration dargestellt. Dabei werden die einzelnen Server ublicherweise nicht nur in einer JBoss-Instanz ablaufen, sondern ¨ sich auf unterschiedlichen Rechnern befinden. Für diesen Fall müssen die entsprechenden Schnittstellen auch mit entfernten Aufrufen erreichbar sein. Dafür bietet sich die Web Services [\[BHM](#page-115-3)+04] Technologie an. Insbesondere bietet das auf HTTP beruhende Übertragungsprotokoll *Simple Object Access Protocol* ( $SOP$ ) eine entsprechende Unterstützung für Proxies und Firewalls an.

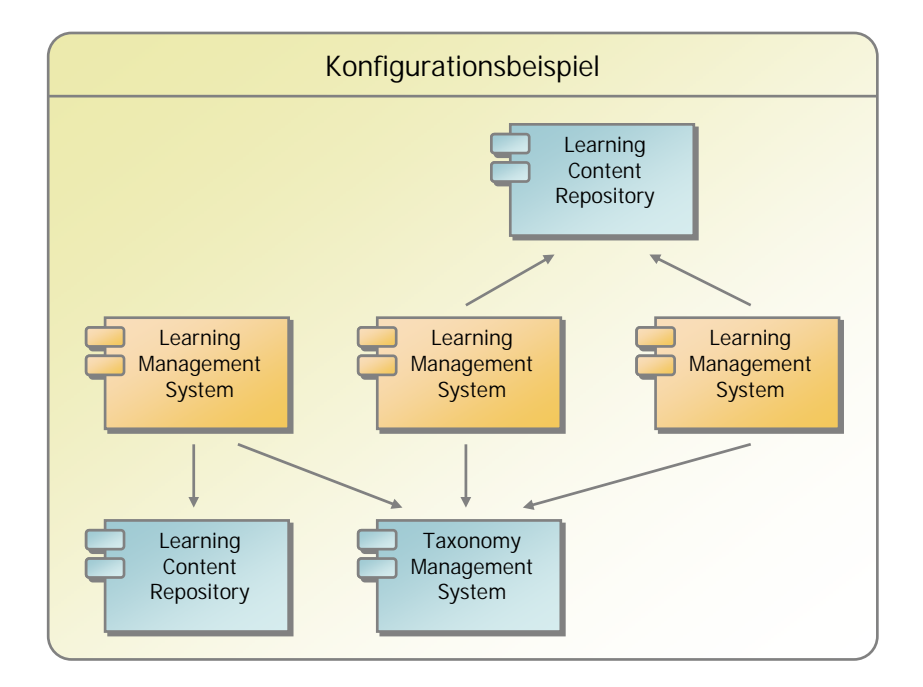

<span id="page-102-0"></span>Abbildung 5.8: Konfigurationsbeispiel für die Server Learning Management System, Learning Content Repository und Taxonomy Management System

# **6** Zusammenfassung

In der vorliegenden Arbeit wurde ein integrierter Ansatz zur systemunabhängigen Wiederverwendung von Lerninhalten vorgestellt. Dieser Abschnitt fasst nun die erreichten Lösungen zusammen, wobei auch kritische Punkte nicht unerwähnt bleiben sollen. Abschließend werden anhand des Projektes med:u (E-Learning in medical education) die vorgestellten Konzepte mit praxisrelevanten Beispielen untermauert.

## 6.1 Ergebnisse

Die Zielstellung für diese Arbeit wurde mit den drei Arten der Wiederverwendung zusammengefasst. Dazu gehörten als Erstes die Wiederverwendung von Lerninhalten uber Austauschformate, als Zweites die Wiederverwendung innerhalb einer Lernplatt- ¨ form und als Drittes die direkte Wiederverwendung zwischen Lernplattformen.

Für die Wiederverwendung über Austauschformate wurden aktuelle E-Learning-Standards untersucht. Dabei wurde festgestellt, dass der Metadatenstandard LOM (Learning Object Metadata) fester Bestandteil vieler weiterer Standards ist und damit auch zwingend in der Konzeption zu berücksichtigen ist. Für den Austausch von Lerninhalten wurden die beiden Standards IMS-QTI (Question and Test Interoberability) und SCORM untersucht. Beide unterscheiden sich dahingehend, dass Lernmaterialien einmal als generische Repräsentation (XML-Format) und einmal als Softwarekomponente aufgefasst werden. Da beide Herangehensweisen Vorteile aufweisen, sollten auch beide in die Konzeption mit aufgenommen werden.

Es wurde ein Content-Modell aufgestellt, dass zum einen die Aufnahme der standardisierten Lerninhalte ermöglicht und zum anderen eine Wiederverwendung über mehrere Ebenen innerhalb der Lernplattform ermöglicht. Beispielsweise E-Learning-Kurse, die im SCORM-Format vorliegen, werden so in das entwickelte Content-Modell eingeordnet, dass auch die einzelnen Bestandteile des Kurses, wie Grafiken oder Testaufgaben, in anderen Kursen wiederverwendet werden können.

Insbesondere eröffnen sich mit den in diesem Modell definierten Veranstaltungen neue Möglichkeiten für Learning Management Systeme. Die Veranstaltungen bilden dabei eine Sammlung von Lernmodulen, die von den Tutoren bezuglich ihrer Ziel- ¨ gruppe zusammengestellt wird. Damit ist zum einen die Trennung der Nutzerrollen Autor und Tutor anhand des Content-Modells vorgenommen worden und zum anderen die curriculare Einbindung wesentlich besser möglich als anhand der Lernmodule selbst. Mit der Betrachtung der Veranstaltungen als eigene Content-Objekte können Auswertungswerkzeuge, beispielsweise bezuglich der Testergebnisse, zum einen an- ¨ hand der Veranstaltung für die Tutoren und zum anderen anhand der Lernmodule für Autoren angeboten werden.

Mit den so genannten Templates wird eine Verarbeitung der Lernmaterialien auf der Seite des Servers durchgeführt. Mit dieser Verarbeitung ist es möglich, die Präferenzen und das Profil der Lernenden zu unterstützen, das Lernmaterial entsprechend den Angaben im Lernmodul und der Veranstaltung anzupassen und in einem einheitlichen Design zu präsentieren. Sie ermöglichen weiterhin die Unterstützung generischer Repräsentationen (IMS-QTI) der Lernmaterialien. In diesem Fall kann durch die Templates eine Umwandlung in ein darstellbares Format, wie einer HTML-Seite, erfolgen. Insofern Materialien nach dem SCORM-Standard importiert worden sind, können die Templates die vom Standard geforderte Schnittstelle (SCORM Run-Time Environ $ment$ ) zur Verfügung gestellt werden.

Die Templates sind in dem Konzept als unabhängige Komponenten definiert. Mit dieser Herangehensweise können der Lernplattform neue Templates hinzugefügt und damit neue oder fachspezifische Typen von Lernmaterialien integriert werden [\[EU03\]](#page-116-2).

Die so genannten Content-Varianten ermöglichen die Bereitstellung von Lernmaterialien in verschiedenen Ausprägungen. Dazu gehört als Erstes die Unterstützung von unterschiedlichen Ausgabegeräten, wie HTML-Seiten für die Ausgabe in einem Webbrowser und PDF-Dokumenten für die Ausgabe auf einem Drucker. Als Zweites können Lernmaterialien in unterschiedlichen Sprachen angegeben werden und den Nutzern anhand ihrer vorgenommenen Einstellungen präsentiert werden. Diese Internationalisierung bezieht sich dabei auf alle Ebenen des Content-Modells, so dass letztendlich der Tutor über die angebotenen Sprachen seiner Veranstaltungen entscheiden kann. Die Content-Varianten ermöglichen als Drittes die Verwaltung von verschiedenen Versionen. Damit erhalten die Autoren die Möglichkeit, die gesamte Anderungsgeschichte eines Materials einzusehen oder Weiterentwicklungen an einem ¨ Material vornehmen während eine ältere Version gerade in Veranstaltungen genutzt wird.

Mit den Verweisen zwischen den einzelnen Lernmaterialien kann die vorgegebene Struktur der Lernmodule aufgebrochen werden, womit insbesondere das konstruktivistische Lernen unterstützt wird. Dadurch, dass die Verweise in den Metadaten hinterlegt werden, sind sie konform zu aktuellen Standards und durch die dynamische Anzeige ist die Integrität der Verweise gegeben. Mit diesen zwei Merkmalen hebt sich

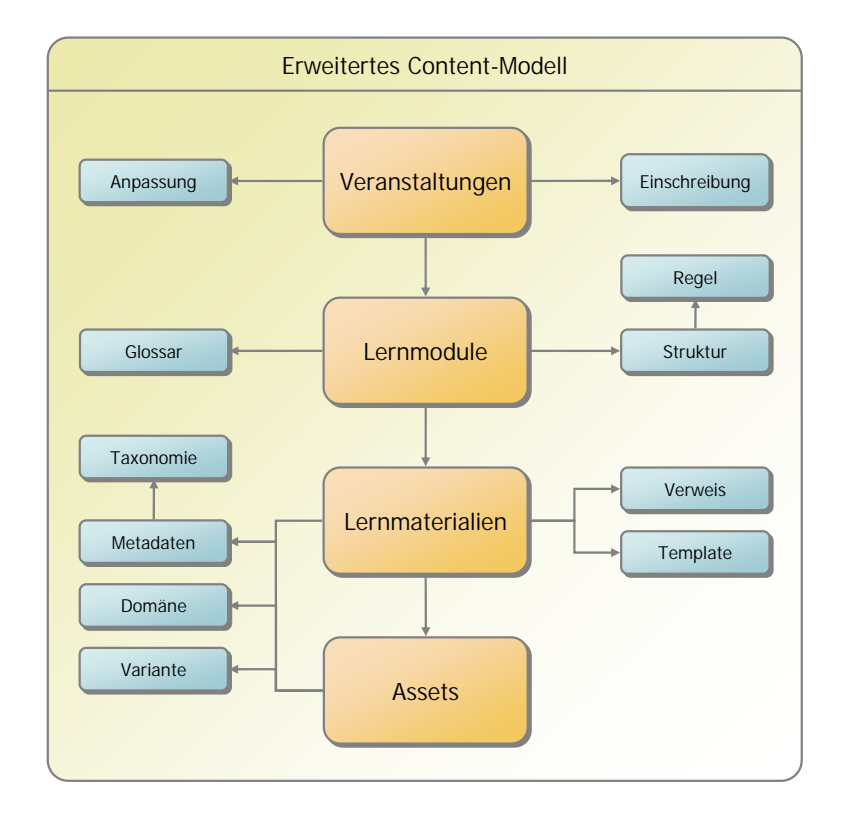

<span id="page-106-1"></span>Abbildung 6.1: Content-Modell fur Lerninhalte verbunden mit den einzelnen Konzep- ¨ tionen

der Ansatz von den Lösungen in bekannten Lernplattformen<sup>[1](#page-106-0)</sup> ab. Allerdings muss kritisch angemerkt werden, dass durch den Metadatenansatz keine direkte Integration im Text der Materialseite möglich ist und durch die dynamische Anzeige nicht sichergestellt werden kann, dass ein spezieller Link auch wirklich angezeigt wird.

Fur eine effiziente Wiederverwendung von Lerninhalten wurden verschiedene Werk- ¨ zeuge und Konzepte zur Verwaltung aufgezeigt. Mit den so genannten Domänen ist es möglich, die Lerninhalte in Verwaltungsbereiche aufzuteilen. Zu einer Domäne gehören dabei eine Reihe von Autoren die in einem Team zusammenarbeiten. Sie können dabei unterstützt vom Workflowkonzept Lernmaterialien zur Wiederverwendung freigeben. In einem Styleguide können sich die Autoren auf einen einheitlichen Satz von Metadatenelementen und dem dazugehörigen Vokabular einigen. Durch die Klassifikation der Lernmaterialien und Assets mit Hilfe vorgegebener Taxonomien kann eine fachliche oder auch didaktische Aufteilung der Lerninhalte erfolgen.

Zusammenfassend sind diese Konzepte als Erweiterung des Content-Modells in der Abbildung [6.1](#page-106-1) dargestellt.

Bezüglich des Digital Rights Management Systems ist zu untersuchen, inwieweit eine entsprechende Akzeptanz zum Angebot von nutzungsbeschränkten Materialien vorhanden ist. Dafür muss zum einen das Vertrauen der Autoren gewonnen werden, dass die Lernplattform den benötigten Schutz bietet, und zum anderen muss das

<span id="page-106-0"></span><sup>&</sup>lt;sup>1</sup>Hinsichtlich der Verweise wurden die Plattformen  $ILIAS$  und  $WebCT$  untersucht.

Erstellen von Lizenzen auf eine einfache Art und Weise möglich sein.

In offenen Anwendungsszenarien, wie größeren Verbünden von Bildungseinrichtungen und Verlagen, werden DRM-Systeme sicherlich von großer Bedeutung sein. Das dadurch möglich gewordene Einbringen von nutzungsbeschränkten Materialien würde das Angebot der Lerninhalte wesentlich erhöhen.

## 6.2 Praxisbeispiel

Das Projekt med:u (E-Learning in medical education) [\[MED04\]](#page-119-8) hatte sich zur Aufgabe gestellt den Einsatz von E-Learning in der medizinischen Ausbildung zu etablieren. In diesem Projekt arbeiteten die Physiologischen Institute der Universitäten in Kiel, Bochum und Rostock zusammen, während die Lernplattform<sup>[2](#page-107-0)</sup> vom Institut Systemarchitektur der Universität in Dresden zur Verfügung gestellt wurde. Anhand dieses Projektes sollen nun abschließend einige Beispiele die praktische Relevanz der erarbeiteten Konzepte zeigen.

Durch die Mitarbeiter der Physiologischen Institute entstanden innerhalb des Pro-jektzeitraumes<sup>[3](#page-107-1)</sup> etwa 3500 Lernmaterialien. Dazu gehörten etwa 600 Testaufgaben und 700 Glossareinträge. Bereits diese Zahlen belegen, dass eine effiziente Verwaltung der Lerninhalte notwendig ist. Darin enthalten ist insbesondere die für die Wiederverwendung notwendige Suche.

Ein Beispiel für die Wiederverwendung von Grafiken werden in den Abbildungen [6.2,](#page-108-0) [6.3](#page-108-1) und [6.4](#page-108-2) gezeigt. Dabei zeigt die erste Abbildung ein Lernmaterial mit zwei Abbildungen, die in der zweiten und dritten Abbildung in Testaufgaben wiederverwendet wurden. Für dieses Beispiel müssen die Grafiken vom Autor als Asset definiert werden, um sie entsprechend als separiertes Content-Objekt wiederverwenden zu können.

Anhand des Projektes lässt sich auch das zielgruppenorientierte Angebot von Lernmodulen mit der Hilfe der Veranstaltungen zeigen. Ein Schwerpunkt bei den Projektpartnern in Kiel waren Lerninhalte uber die Parkinson'sche Krankheit. Der dabei ¨ entstandene Kurs wurde zum einen zur Ausbildung von Studenten im 2. und 3. Semester genutzt und zum anderen zur Weiterbildung von praktizierenden Ärzten eingesetzt [\[Hol04\]](#page-117-5). Aufgrund dieser Zielgruppen mit unterschiedlichem Vorwissen und Zielstellungen mussten die entsprechenden Veranstaltungen angepasst werden. Dies wurde durch gezielte Hinzunahme oder Ausblendung von Lernmaterialien erreicht. So wurde der Schwerpunkt bei den Studenten mehr auf die Vermittlung der Grundlagen gelegt. Dagegen wurden den Arzten die Grundlagen lediglich zusammengefasst dargestellt ¨ und den eigentlichen Schwerpunkt bildeten die entsprechenden Therapiemöglichkeiten.

Durch das Templatekonzept ist es möglich, die Funktionalität der Lernmaterialien durch neue Templates zu erweitern. Im Projekt med:u entstanden so eine ganze Reihe neuer Templates, die insbesondere nach fachspezifischen Anforderungen entwickelt worden sind.

<span id="page-107-0"></span><sup>&</sup>lt;sup>2</sup>In dem Projekt wurde die Lernplattform JaTeK in der Version 3 eingesetzt. Diese enthielt bereits einige der vorgestellten Konzepte.

<span id="page-107-1"></span> $3$ Das Projekt wurde vom August 2001 bis zum Dezember 2003 durchgeführt.
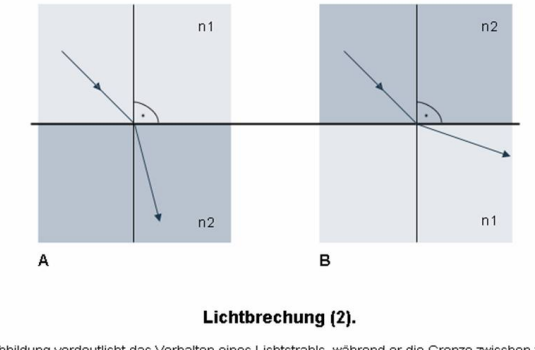

Diese Abbildung verdeutlicht das Verhalten eines Lichtstrahls, während er die Grenze zwischen zwei optischen<br>Medien überschreitet. Beim Übertritt in ein dichteres Medium (A) (n1<n2) wird der Lichtstrahl zum Lot hin gebrochen. Der Übertritt in ein optisch dünneres Medium (B) führt zur Brechung des Strahls vom Lot weg.

Abbildung 6.2: Beispiel fur die Wiederverwendung von Grafiken in einem Lernmaterial ¨

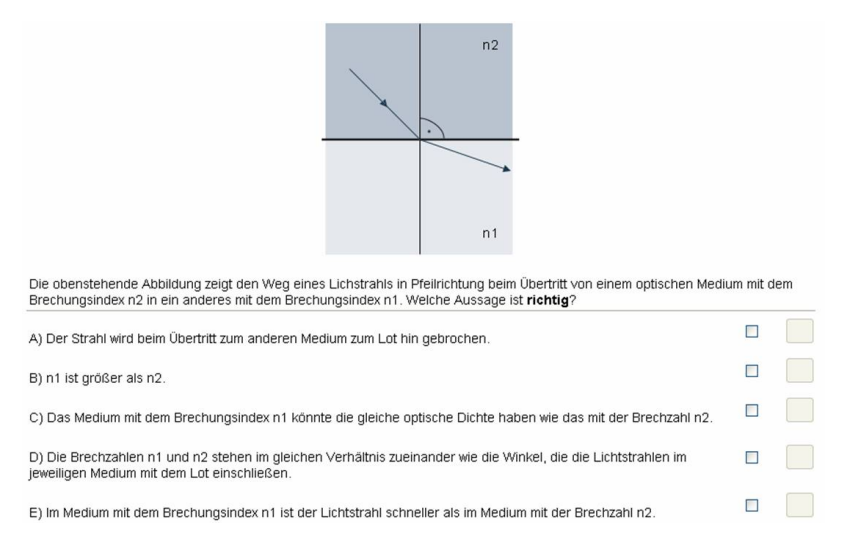

Abbildung 6.3: Wiederverwendete Grafik in einer Testaufgabe (1)

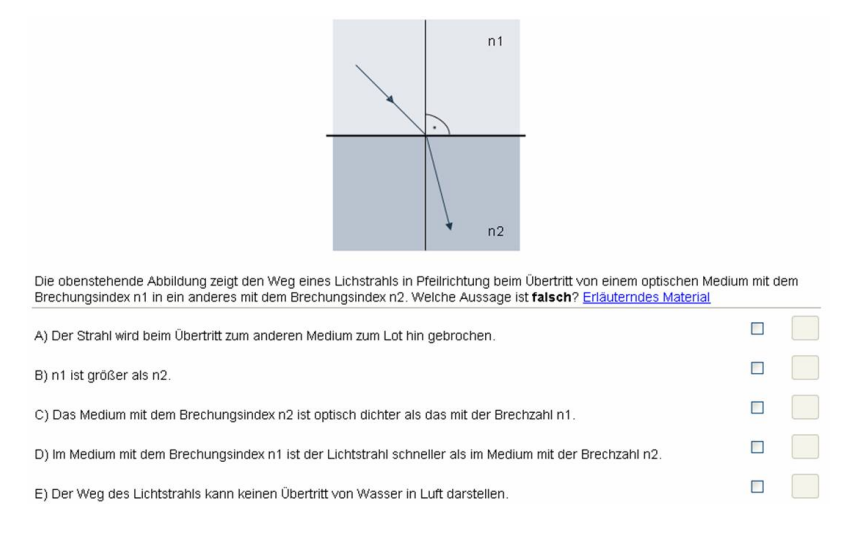

Abbildung 6.4: Wiederverwendete Grafik in einer Testaufgabe (2)

- MeasureMap: Mit diesem Template lassen sich in beliebigen Grafiken oder Fotos Entfernungen und Flächen ausmessen.
- ConceptMap: Die Lernenden können mit diesem Template ein Netz aus Begriffen und Relationen aufbauen. Das dabei entstandene Netz wird mit einem Expertennetz verglichen und entsprechend ausgewertet.
- Regelkreis: Regelkreisdarstellungen können mit Hilfe dieses Templates Schritt für Schritt entwickelt werden.
- **y,t-Schreiber:** Das Template stellt Daten eines EKGs oder EEGs in Abhängigkeit von Parametern grafisch dar.

In dem Projekt arbeiteten Teams aus den vier Standorten Kiel, Bochum, Rostock und Dresden zusammen. Anhand dieser organisatorischen Verteilung soll eine Konfiguration der drei vorgestellten Server LMS (Learning Management System), LCR (Learning Content Repository) und TMS (Taxonomy Management System) beispielhaft dargelegt werden (siehe Abbildung [6.5\)](#page-110-0).

In diesem Beispiel ist an jedem einzelnen Standort ein LMS installiert. Damit können lokale Gegebenheiten, wie die Anbindung des entsprechenden Rechenzentrums zur Nutzerauthentisierung, ausgenutzt werden. Durch die Mandantenfähigkeit der LMS-Server wäre es möglich, durch die Hinzunahme weiterer Institute, das Gesamtsystem auszubauen.

Die gesamten medizinischen Lerninhalte werden in einem LCR in Kiel gehalten. Dabei existiert für jeden Standort eine Domäne, die als abgetrennter Arbeitsbereich von den lokalen Autorenteams genutzt werden, und eine gemeinsame Domäne, um eine standortübergreifende Wiederverwendung von Lerninhalten zu ermöglichen.

Die Lerninhalte des Fachbereiches Informatik werden in einem LCR in Dresden verwaltet und in dem dort installierten LMS genutzt.

Weiterhin existiert zur Verwaltung der Taxonomien ein zentrales TMS in Dresden, welches gemeinsam von allen Standorten aus genutzt wird und Taxonomien aus dem Bereich der Medizin und der Informatik enthält.

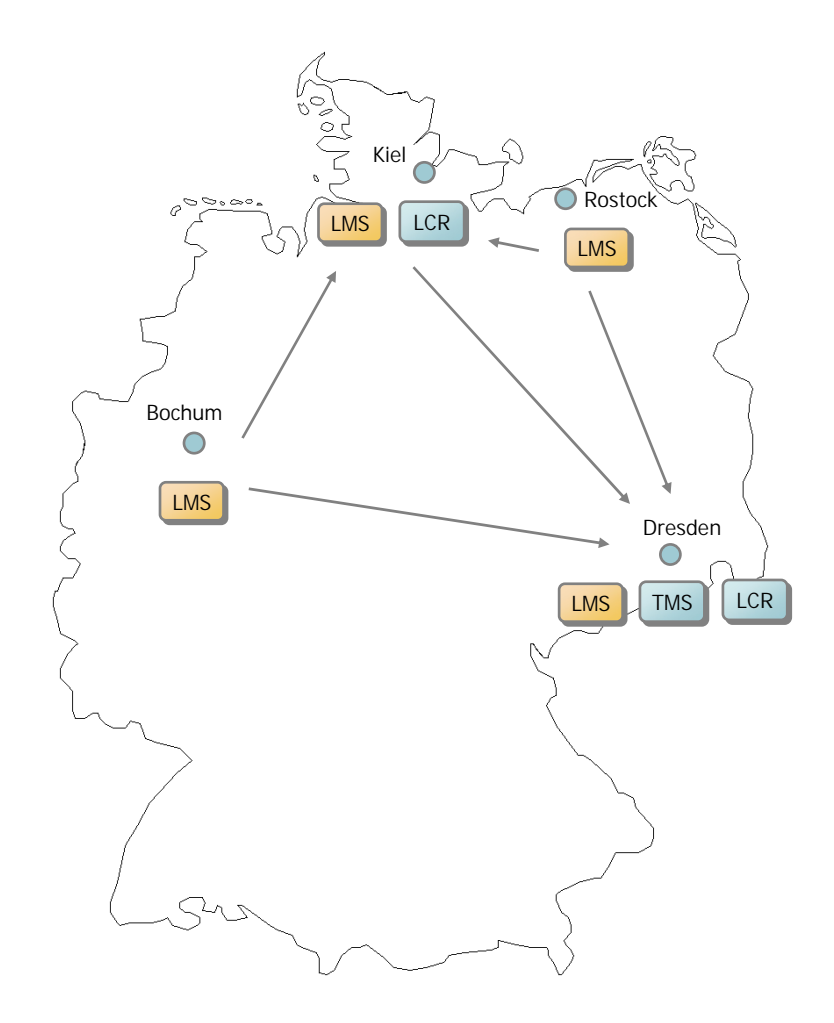

<span id="page-110-0"></span>Abbildung 6.5: Beispielhafte Verteilung der Server LMS (Learning Management System), LCR (Learning Content Repository) und TMS (Taxonomy Management System) innerhalb des Projektes med:u.

## **7** Ausblick

Dieser Abschnitt gibt einen Ausblick auf mögliche Erweiterungen der vorgestellten Konzepte. Damit verbunden sollen auch eventuelle Tendenzen im Bereich des E-Learnings aufgedeckt werden.

Die Arbeit hat gezeigt, dass mit dem Konzept der Templates eine flexible Verarbeitung der unterschiedlichsten Lernmaterialien möglich ist. Insbesondere die dadurch erreichte Erweiterbarkeit der Lernplattform um Lerninhalte mit besonderen Anforderungen unterstreicht die Vorteile dieses Konzepts. Allerdings existiert kein Standard, der solche Templates definiert und somit zwischen Lernplattformen austauschbar macht. Ein Grund dafür könnte die zu starke Spezialisierung auf eine bestimmte Technologie, wie beispielsweise Java, sein. Es existieren allerdings mittlerweile Technologien, die diese Spezialisierung aufheben. Fur die Standardisierung von Templates ¨ wäre beispielsweise eine Definition über das HTTP-Protokoll (Präsentation im Webbrowser) und über Web Services (Kommunikation mit dem LMS) ein möglicher Ansatz. Damit könnten Templates mit den unterschiedlichsten Technologien entwickelt und systemunabhängig genutzt werden.

Bezüglich des Content-Modells sind zwei Erweiterungen denkbar.

Die erste Erweiterung bezieht sich auf die in dem Content-Modell definierten Assets. M¨ochte man beispielsweise mathematische oder chemische Formeln mittels einer generischen Repräsentation ( $MathML$  und  $CML$ ) einbinden, so wäre auch für die Assets ein Verarbeitungsschritt, ähnlich den Templates für Lernmaterialien, notwendig. Mit einem solchen Verarbeitungsschritt könnten die Formeln entweder direkt über ein Vektorformat  $(SVG)$  oder wenn dies der Webbrowser nicht zulässt über ein darstellbares Grafikformat (GIF oder JPEG) angezeigt werden. Dieser Verarbeitungsschritt ist allerdings nicht so aufwendig wie bei den Templates. Aus diesem Grund könnte er über Systemdienste zur Verfügung gestellt werden und damit auch in das Konzept der virtuellen Content-Varianten eingebunden werden.

Eine zweite Erweiterung betrifft direkt die Wiederverwendung in dem Content-Modell. Es wurde definiert, dass nur Content-Objekte der darunterliegenden Ebene wiederverwendet werden dürfen. Also in einem Lernmodul werden nur Lernmaterialien wiederverwendet. Dieses Prinzip lässt sich dahingehend erweitern, dass in Lernmodulen auch andere Lernmodule und in Lernmaterialien auch andere Lernmaterialien integriert werden können. Dieses Merkmal ist beispielsweise auch in LMML und im L<sup>3</sup>-Projekt vorgesehen. Ob ein solches Merkmal für die Autoren auch wirklich einen Mehrwert darstellt soll hier erst einmal offen gelassen werden. Vermutlich wurde damit ¨ die Komplexität der Autorenumgebung enorm steigen.

Betrachtet man die Lernmodule, so erfolgt dort eine Integration von Lernmaterialien in eine Struktur. Dabei kann jedem Strukturelement ein Lernmaterial zugewiesen werden. An diesem Punkt ist eine Erweiterung um spezielle Kompositionsarten möglich. Beispielsweise könnten einem Strukturelement 100 Testaufgaben zugewiesen werden, aus denen bei der Präsentation lediglich 10 zufällig ausgewählt werden.

In dieser Arbeit wurde eine Lernplattform bestehend drei Servern vorgestellt, die durch flexible Kombination unterschiedlichste Szenarien unterstützen können. Diese Infrastruktur kann durch die Kombination mit existierenden Diensten in Aus- und Weiterbildungseinrichtungen kombiniert werden. Beispielsweise kann mit der Integration von Bibliotheksdiensten eine Suche nach Büchern, wissenschaftlichen Veröffentlichungen und E-Learning-Angeboten in einer Einheit angeboten werden. Dies kann zum einen für Studenten sinnvoll sein, die nicht mehr mit unterschiedlichen Systemen arbeiten müssen und zum anderen für Autoren, die eventuelle Online-Angebote der Bibliotheken als Lerninhalte in ihre Kurse integrieren können. Bei einer Entwicklung in diese Richtung sollte auch darüber nachgedacht werden, wie die Katalogsysteme der Bibliotheken mit dem Taxonomy Managament System zusammenarbeiten oder es sogar ersetzen. Diese Kombination mit existierenden Diensten wäre ein wertvoller und wichtiger Schritt für die Etablierung einer integrierten Service-Infrastruktur, von der die Lehrenden und die Lernenden profitieren würden.

## Literaturverzeichnis

- [ACM98] Association for Computing Machinery: Computing Classification System. 1998. – <http://www.acm.org/class/>
- [ACM01] ALUR, Deepak ; CRUPI, John ; MALKS, Dan: Core J2EE Patterns: Best Practices and Design Strategies. 1. Prentice Hall und Sun Microsystems Press, 2001. – Zusammenfassung siehe [http://java.sun.](http://java.sun.com/blueprints/corej2eepatterns/Patterns/index.html) [com/blueprints/corej2eepatterns/Patterns/index.html](http://java.sun.com/blueprints/corej2eepatterns/Patterns/index.html). – ISBN 0–130648–84–1
- [ADL01a] Advanced Distributed Learning Initiative: The SCORM Content Aggregation Model. 1.2. 2001
- [ADL01b] Advanced Distributed Learning Initiative: The SCORM Overview. 1.2. 2001
- [ADL01c] Advanced Distributed Learning Initiative: The SCORM Run-Time Environment. 1.2. 2001
- [AIC00] Aviation Industry CBT Committee (AICC): CMI Guidelines for Inter- $\textit{operability}$ . 3.4. 11 2000. – <http://www.aicc.org>
- [Apa04] The Apache Software Foundation: Apache Jakarta Project. 2004. siehe <http://jakarta.apache.org/>
- [Bau03] Baumgartner, Peter: E-Learning: Lerntheorien und Lernwerkzeuge. In:  $\hat{O}$ sterreichische Zeitschrift für Berufsbildung 3 (2002-03)
- [BBC<sup>+</sup>04] BERGLUND, Anders ; BOAG, Scott ; CHAMBERLIN, Don ; FERNÁNDEZ, Mary F.; KAY, Michael; ROBIE, Jonathan; SIMÉON, Jérôme: XML Path Language  $(XPath)$  2.0.: World Wide Web Consortium (W3C), 2004. – <http://www.w3.org/TR/xpath20/>
- [BcHL04] Bos, Bert ; ÇELIK, Tantek ; HICKSON, Ian ; LIE, Håkon Wium: Cascading Style Sheets, level 2 revision 1, CSS 2.1 Specification. : World Wide Web Consortium (W3C), 2004. – <http://www.w3.org/TR/CSS21/>
- [BGM04] BRICKLEY, Dan; GUHA, R.V.; MCBRIDE, Brian: RDF Vocabulary Description Language. : World Wide Web Consortium (W3C), 2004. – <http://www.w3.org/TR/rdf-schema/>
- [BHM+04] Booth, David ; Haas, Hugo ; McCabe, Francis ; Newcomer, Eric ; CHAMPION, Michael ; FERRIS, Chris ; ORCHARD, David: Web Services Architecture. : World Wide Web Consortium (W3C), 2004. – [http:](http://www.w3.org/TR/ws-arch/) [//www.w3.org/TR/ws-arch/](http://www.w3.org/TR/ws-arch/)
- <span id="page-115-0"></span>[BHMH02] BAUMGARTNER, Peter ; HÄFELE, Hartmut ; MAIER-HÄFELE, Kornelia:  $E$ -Learning Praxishandbuch: Auswahl von Lernplattformen Marktübersicht - Funktionen - Fachbegriffe. Studienverlag, 2002. – ISBN 3–7065– 1771–X
- [BHMH03] BAUMGARTNER, Peter ; HÄFELE, Hartmut ; MAIER-HÄFELE, Kornelia: Evaluation von Learning Management Systemen. (2003). – Kurzfassung von [\[BHMH02\]](#page-115-0) unter [http://www.virtual-learning.at/ergebnisse.](http://www.virtual-learning.at/ergebnisse.php) [php](http://www.virtual-learning.at/ergebnisse.php)
- [Blu98] Blumstengel, Astrid: Entwicklung hypermedialer Lernsysteme. Berlin, Universität Paderborn, Diss., 1998. – siehe [http://dsor.](http://dsor.uni-paderborn.de/de/forschung/publikationen/blumstengel-diss) [uni-paderborn.de/de/forschung/publikationen/blumstengel-diss](http://dsor.uni-paderborn.de/de/forschung/publikationen/blumstengel-diss)
- [BM04] BECKETT, Dave ; MCBRIDE, Brian: RDF/XML Syntax Specification. : World Wide Web Consortium (W3C), 2004. – [http://www.w3.org/TR/](http://www.w3.org/TR/rdf-syntax-grammar/) [rdf-syntax-grammar/](http://www.w3.org/TR/rdf-syntax-grammar/)
- [BP94] Baumgartner, Peter ; Payr, Sabine: Lernen mit Software. Reihe Digitales Lernen. Osterreichischer StudienVerlag, 1994. – ISBN 3-901160-38–8
- [BP01] Brugger, Rolf ; Piendl, Thomas: Zur Auswahl einer Web-basierten Lernplattform. In: Handbuch Hochschullehre: Informationen und Handreichungen aus der Praxis für die Hochschullehre. Raabe Verlag, 2001  $(1.19), S. 1 - 27$
- [Bru01] BRUGGER, Rolf: Die Erstellung von wiederverwendbaren Inhalten für Web-basierte Kurse. In: WAGNER, Erwin (Hrsg.); KINDT, Michael (Hrsg.): Virtueller Campus: Szenarien - Strategien - Studium Bd. 14, Waxmann Verlag Münster, 9 2001
- [Bru02] Brugger, Rolf: Bewertung von Lernplattformen Swiss Virtual Campus. Fachverlag Deutscher Wirtschaftsdienst (DVD-Verlag), 2002. – ISBN 3–87156–298–X
- [CC04] Creative Commons, 2004. Website des Projektes siehe [http://](http://creativecommons.org) [creativecommons.org](http://creativecommons.org)
- [Cla04] Clark, James: XSL Transformations (XSLT). : World Wide Web Consortium (W3C), 2004. – siehe <http://www.w3.org/TR/xslt>
- [Cvs04] CVS Concurrent Versions System, 2004. Website des Projektes siehe <http://www.cvshome.org>
- [DC04] Dusseault, L. ; Crawford, J.: HTTP Extensions for Distributed Authoring - WebDAV. : The Internet Engineering Task Force, 2004. – siehe [http://www.ietf.org/internet-drafts/](http://www.ietf.org/internet-drafts/draft-ietf-webdav-rfc2518bis-06.txt) [draft-ietf-webdav-rfc2518bis-06.txt](http://www.ietf.org/internet-drafts/draft-ietf-webdav-rfc2518bis-06.txt)
- [DCM04] Dublin Core Metadata Initiative, 2004. <http://dublincore.org>
- [DDG+02] DeRose, Steven ; Daniel, Ron ; Grosso, Paul ; Maler, Eve ; Marsh, Jonathan ; Walsh, Norman: XML Pointer Language (XPointer). : World Wide Web Consortium (W3C), 2002. – <http://www.w3.org/TR/xptr/>
- [Del04] Delisle, Pierre: JavaServer Pages Standard Tag Library. 1.1. : Sun Microsystems, 2004. – siehe <http://java.sun.com/products/jsp/jstl/>
- [DeM03] DeMichiel, Linda G.: Enterprise JavaBeans Specification 2.1. : Sun Microsystems, 2003. – siehe <http://java.sun.com/products/ejb>
- [DET02] TIMElabs Research Center @ Detecon: eLearning Die zweite Wel $le.$  11 2002. – [http://www.detecon.com/de/publikationen/](http://www.detecon.com/de/publikationen/studienbuecher_detail.php?pub_id=48) [studienbuecher\\_detail.php?pub\\_id=48](http://www.detecon.com/de/publikationen/studienbuecher_detail.php?pub_id=48)
- [DVE+02] Doberkat, Ernst-Erich ; Veltmann, Christof ; Engels, Gregor ; Hausmann, Jan H. ; Lohmann, Marc: Anforderungen an eine  $eLearning-Plattform$  - Innovation und Integration -. : Universität Paderborn und Universität Dortmund, 2 2002. – Studie im Auftrag des Ministeriums für Schule, Wissenschaft und Forschung des Landes Nordrhein-Westfalen, siehe [http://www.abi.de/200304/material/](http://www.abi.de/200304/material/Studie_eLearning-Plattform_komplett.pdf) [Studie\\_eLearning-Plattform\\_komplett.pdf](http://www.abi.de/200304/material/Studie_eLearning-Plattform_komplett.pdf)
- [Ecm99] Ecma International: ECMAScript Language Specification. 3. 1999. siehe [http://www.ecma-international.org/publications/standards/](http://www.ecma-international.org/publications/standards/Ecma-262.htm) [Ecma-262.htm](http://www.ecma-international.org/publications/standards/Ecma-262.htm)
- <span id="page-116-0"></span>[EGHJ03] Ehlers, Ulf-Daniel (Hrsg.) ; Gerteis, Wolfgang (Hrsg.) ; Holmer, Torsten (Hrsg.) ; Jung, Helmut W. (Hrsg.): E-Learning-Services im Spannungsfeld von Pädagogik, Ökonomie und Technologie. W.Bertelsmann Verlag, 2003. – ISBN 3–7639–3098–1
- [EU03] Emde, Michael ; Urbansky, Stefan: The template concept: Significance for medical education within the e-learning platform JaTeK. (2003), 03. – Poster auf der 82.Tagung der Deutschen Physiologischen Gesellschaft, [http://www.physiologische-gesellschaft.de/kongress/](http://www.physiologische-gesellschaft.de/kongress/abstracts/2003/11096.pdf) [abstracts/2003/11096.pdf](http://www.physiologische-gesellschaft.de/kongress/abstracts/2003/11096.pdf)
- [Fer03] Ferber, Reginald: Information Retrieval, Suchmodelle und Data-Mining-Verfahren für Textsammlungen und das Web. dpunkt.verlag, 3 2003. – ISBN 3–89864–213–5
- [Fin03] Fink, Reinhold: Erfahrungen aus dem Einsatz von JaTeK im Problemorientierten Lernen (POL). In: Status-Symposium med:u e-learning in medical education (2003), 11. – [http://www.physiologie.uni-kiel.](http://www.physiologie.uni-kiel.de/medu/pdf/symp_kiel_gesamt.pdf) [de/medu/pdf/symp\\_kiel\\_gesamt.pdf](http://www.physiologie.uni-kiel.de/medu/pdf/symp_kiel_gesamt.pdf)

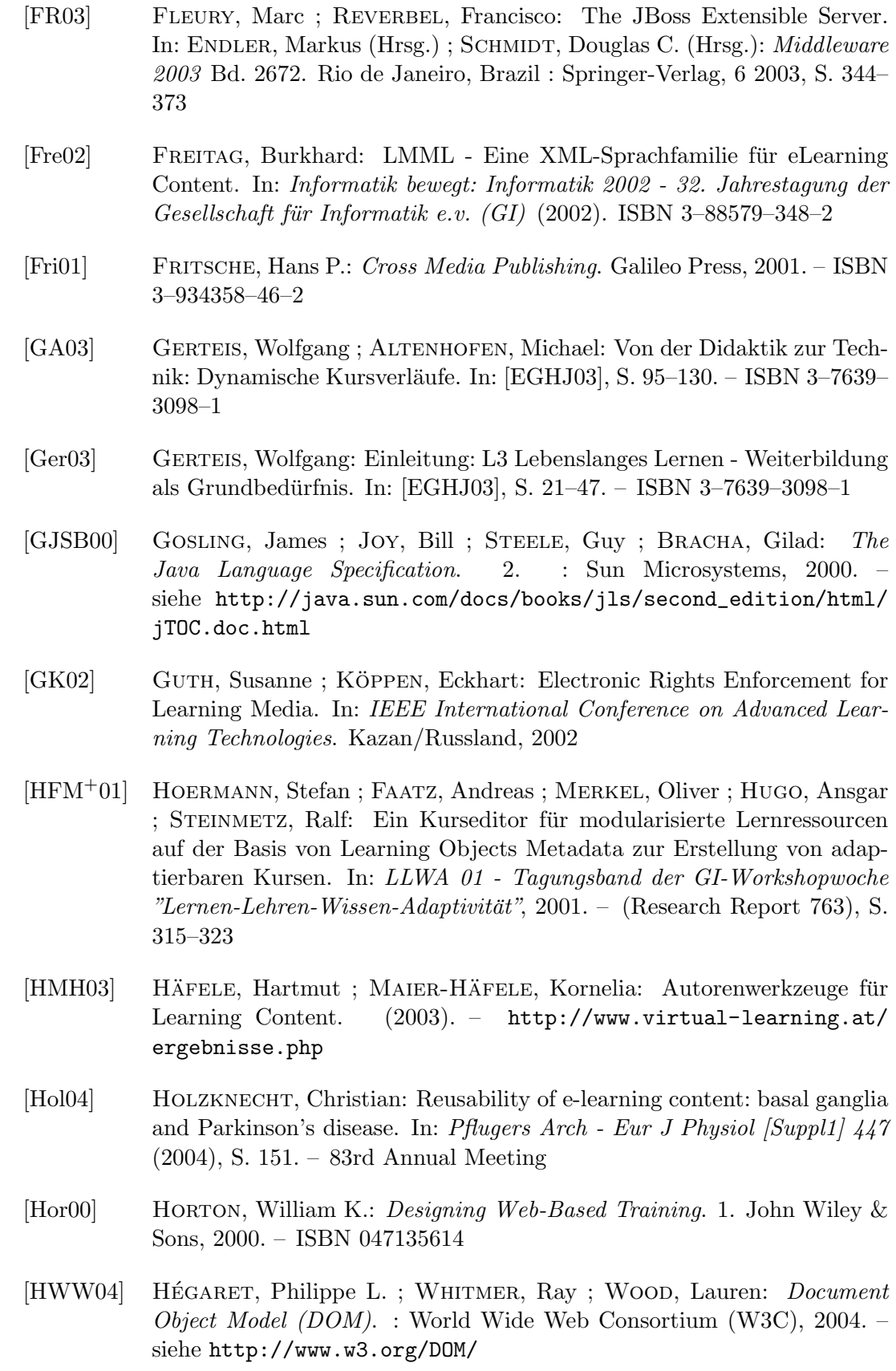

<span id="page-118-0"></span>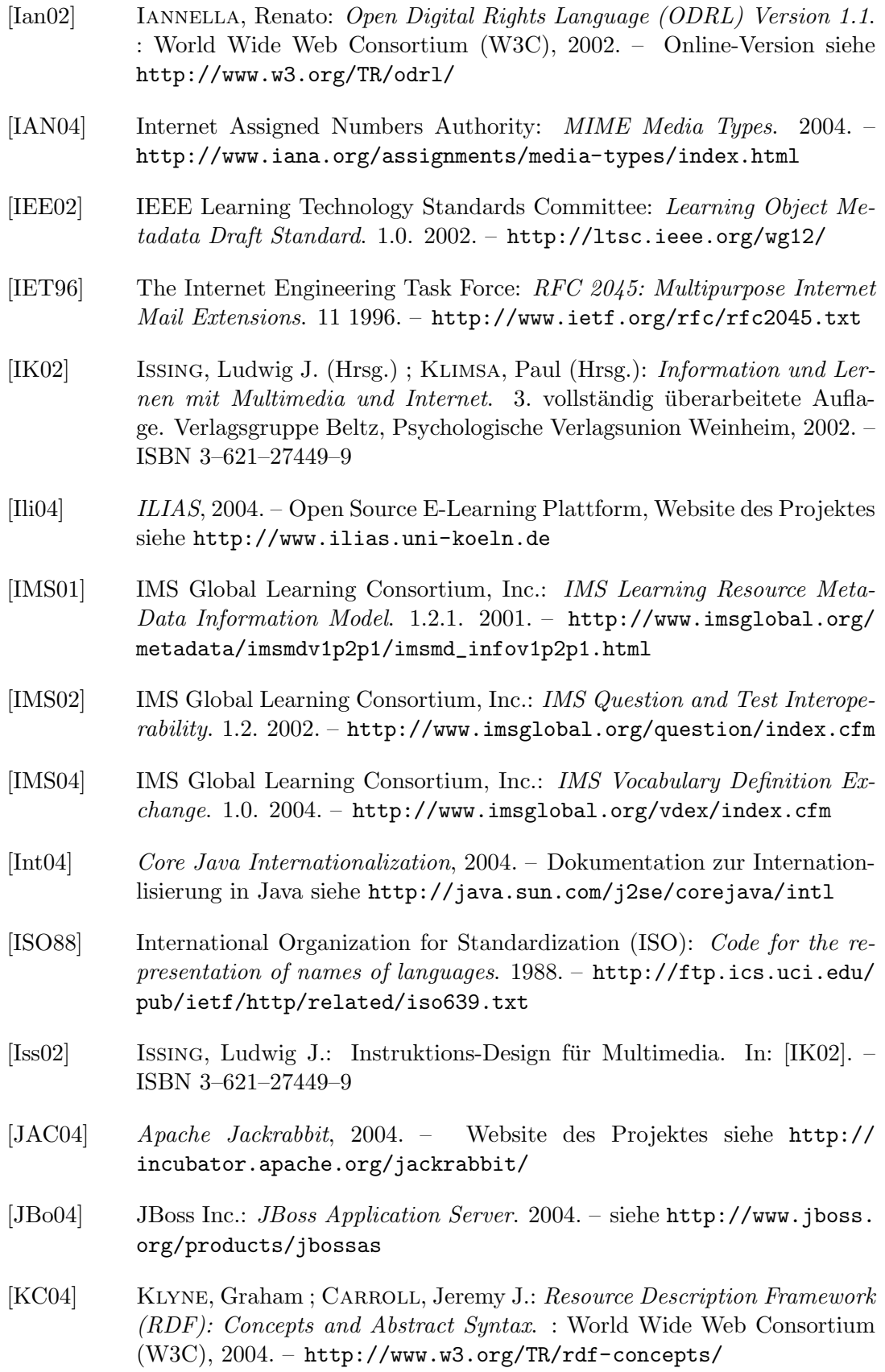

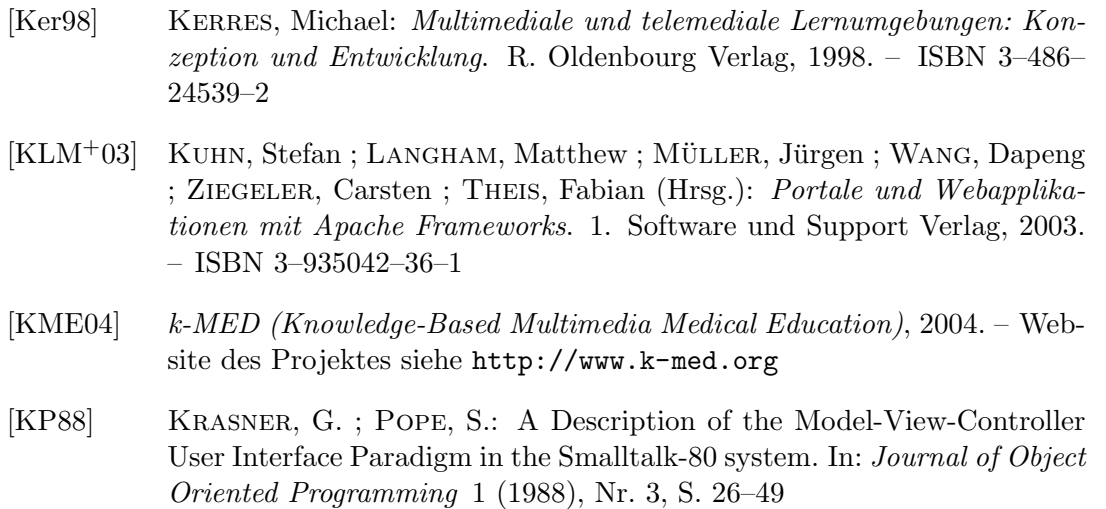

- [Kre03] KREUTZER, Til: Urheberrecht als elementare Grundlage für e-Learning. : Beitrag auf der Campus Innovation in Hamburg, 2003. – Online-Version siehe [http://campus2003.campus-innovation.de/program/de/html/](http://campus2003.campus-innovation.de/program/de/html/SP_Urheberrecht_Kreutzer.pdf) [SP\\_Urheberrecht\\_Kreutzer.pdf](http://campus2003.campus-innovation.de/program/de/html/SP_Urheberrecht_Kreutzer.pdf)
- [LGK+99] LAI, Charlie ; GONG, Li ; KOVED, Larry ; NADALIN, Anthony ; Schemers, Roland: User Authentication and Authorization in the Java Platform. In: 15th Annual Computer Security Applications Conference, IEEE Computer Society Press, 1999, S. 285–290
- [LMM04] Learning Material Markup Language Frameworks LMML, 2004. Website des Projektes siehe <http://www.lmml.de>
- [LSA03] Learning Systems Architecture Lab: SCORM Best Practice Guide for Content Developer. 1. 2003. – [http://www.lsal.cmu.edu/lsal/](http://www.lsal.cmu.edu/lsal/expertise/projects/developersguide/index.html) [expertise/projects/developersguide/index.html](http://www.lsal.cmu.edu/lsal/expertise/projects/developersguide/index.html)
- [LUC04] Jakarta Lucene, 2004. Website des Projektes siehe [http://jakarta.](http://jakarta.apache.org/lucene) [apache.org/lucene](http://jakarta.apache.org/lucene)
- [Mac04] Macromedia: Flash MX 2004. 2004. siehe [http://www.macromedia.](http://www.macromedia.com/software/flash/) [com/software/flash/](http://www.macromedia.com/software/flash/)
- [MBK03] McCLANAHAN, Craig ; BURNS, Ed ; KITAIN, Roger: *JavaServer Faces* Specification. : Sun Microsystems, 2003. – siehe [http://java.sun.com/](http://java.sun.com/j2ee/javaserverfaces/) [j2ee/javaserverfaces/](http://java.sun.com/j2ee/javaserverfaces/)
- [Med03] Meder, Norbert: Didaktische Anforderungen an Lernumgebungen: Die Web-Didaktik von L3. In: [\[EGHJ03\]](#page-116-0), S. 50–69. – ISBN 3–7639–3098–1
- [MED04] E-Learning in medical education, 2004. Website des Projektes siehe <http://www.physiologie.uni-kiel.de/medu>
- [MGR02] MANDL, Heint ; GRUBER, Hans ; RENKL, Alexander: Situiertes Lernen in multimedialen Lernumgebungen. In: [\[IK02\]](#page-118-0). – ISBN 3–621–27449–9

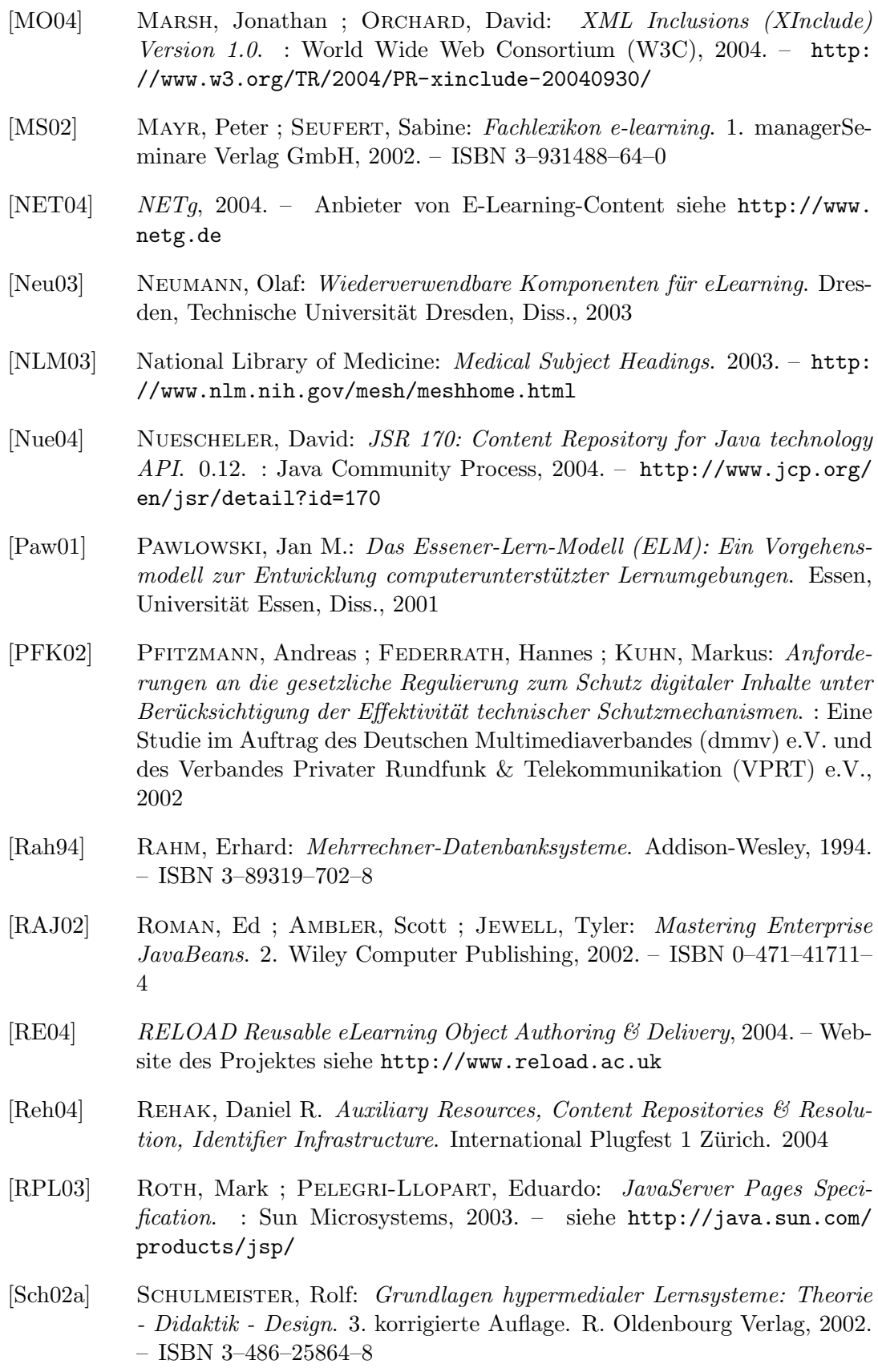

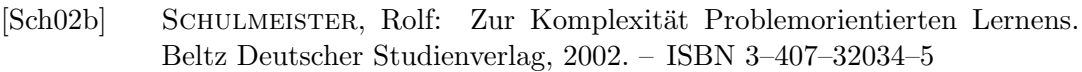

- [Sch03] Schanze, Sascha: Concept Mapping in med:u Evaluationsergebnisse. In: Status-Symposium med:u e-learning in medical education (2003), 11. – [http://www.physiologie.uni-kiel.de/medu/pdf/symp\\_kiel\\_](http://www.physiologie.uni-kiel.de/medu/pdf/symp_kiel_gesamt.pdf) [gesamt.pdf](http://www.physiologie.uni-kiel.de/medu/pdf/symp_kiel_gesamt.pdf)
- [Sch04] Schulmeister, Rolf: Didaktisches Design aus hochschuldidaktischer Sicht - Ein Plädoyer für offene Lernsituationen. In: RINN, Ulrike (Hrsg.) ; Meister, Dorothee M. (Hrsg.): Didaktik und Neue Medien. Konzepte und Anwendungen in der Hochschule. Waxmann Verlag, 2004. – ISBN 3–8309–1216–1, S. 19–49
- [SF01] SÜSS, Christian ; FREITAG, Burkhard: Learning Material Markup Language LMML / IFIS - Institut für Informationssystem und Softwaretechnik, Universität Passau. 2001. – Forschungsbericht
- [STR04] Apache Struts, 2004. Website des Projektes siehe [http://struts.](http://struts.apache.org/) [apache.org/](http://struts.apache.org/)
- [Sun02] Sun Microsystems: Java Management Extensions Instrumentation and Agent Specification,. 1.2. 2002. – siehe [http://java.sun.com/](http://java.sun.com/products/JavaManagement/) [products/JavaManagement/](http://java.sun.com/products/JavaManagement/)
- [Sun03a] Sun Microsystems: Java 2 Platform Enterprise Edition Specification. 2003. – siehe [http://java.sun.com/j2ee/j2ee-1\\_4-fr-spec.pdf](http://java.sun.com/j2ee/j2ee-1_4-fr-spec.pdf)
- [Sun03b] Sun Microsystems: Java Servlet Specification. 2003. siehe [http://](http://java.sun.com/products/servlet/) [java.sun.com/products/servlet/](http://java.sun.com/products/servlet/)
- [Sun04a] Sun Microsystems: Java Community Process. 2004. siehe [http://www.](http://www.jcp.org/) [jcp.org/](http://www.jcp.org/)
- [Sun04b] Sun Microsystems: Java Web Start Technology. 2004. siehe [http:](http://java.sun.com/products/javawebstart/) [//java.sun.com/products/javawebstart/](http://java.sun.com/products/javawebstart/)
- [TA03] Theilmann, Wolfgang ; Altenhofen, Michael: Flexible Wiederverwendung von Lernobjekten. In: [\[EGHJ03\]](#page-116-0), S. 131–146. – ISBN 3–7639–3098– 1
- [UNI02] unicmind.com AG: Die Nutzung von eLearning-Content in den Top350- Unternehmen der deutschen Wirtschaft. 2002. – [http://www.unicmind.](http://www.unicmind.com/unicmindstudie2002.pdf) [com/unicmindstudie2002.pdf](http://www.unicmind.com/unicmindstudie2002.pdf)
- [Urb03] Urbansky, Stefan: Aspekte zur Wiederverwendung von e-Learning-Content. In: Proceeding of the Workshop on e-Learning 2003 Hochschule für Technik, Wirtschaft und Kultur Leipzig(FH), 2003. – ISSN 1610–1014
- [Ved04] VEDDERN, Michael: *Multimediarecht für die Hochschulpraxis. Ratgeber* zum Urheberrecht, Patentrecht und Online-Recht mit Verträgen, Verwertungsmodellen und Rechtemanagement. 2. überarbeitete und erweiterte

Auflage. CeC Centrum für eCompetence in Hochschulen NRW, 2004. – ISBN 3–932881–42–7

- $[Vir04]$  Virtua, Inc.: *JSFCentral.* 2004. Übersicht JSF-Implementierungen und Komponenten, siehe [http://www.jsfcentral.com/products/index.](http://www.jsfcentral.com/products/index.html) [html](http://www.jsfcentral.com/products/index.html)
- [WEB04] WebCT, 2004. E-Learning Plattform, Website des Produktes siehe <http://www.webct.com>
- [WGMD96] WEIBEL, Stuart ; GODBY, Jean ; MILLER, Eric ; DANIEL, Ron: OCLC / NCSA Metadata Workshop Report: The Essential Elements of Network Object Description. (1996). – [http://dublincore.org/workshops/](http://dublincore.org/workshops/dc1/report.shtml) [dc1/report.shtml](http://dublincore.org/workshops/dc1/report.shtml)
- [Wil02] WILEY, David A.: The Instructional Use of Learning Objects. Agency for Instructional Technology and the Association for Educational Communications and Technology, 2002. – Online-Version siehe [http:](http://reusability.org/read/) [//reusability.org/read/](http://reusability.org/read/). – ISBN 0–7842–0892–1
- [XRM01] XrML The Digital Rights Language for Trusted Content and Services 2.0, 2001. – Website des Projektes siehe <http://www.xrml.org>